# **[MS-WEBSS]:**

# **Webs Web Service Protocol**

#### **Intellectual Property Rights Notice for Open Specifications Documentation**

- **Technical Documentation.** Microsoft publishes Open Specifications documentation ("this documentation") for protocols, file formats, data portability, computer languages, and standards support. Additionally, overview documents cover inter-protocol relationships and interactions.
- **Copyrights**. This documentation is covered by Microsoft copyrights. Regardless of any other terms that are contained in the terms of use for the Microsoft website that hosts this documentation, you can make copies of it in order to develop implementations of the technologies that are described in this documentation and can distribute portions of it in your implementations that use these technologies or in your documentation as necessary to properly document the implementation. You can also distribute in your implementation, with or without modification, any schemas, IDLs, or code samples that are included in the documentation. This permission also applies to any documents that are referenced in the Open Specifications documentation.
- **No Trade Secrets**. Microsoft does not claim any trade secret rights in this documentation.
- **Patents**. Microsoft has patents that might cover your implementations of the technologies described in the Open Specifications documentation. Neither this notice nor Microsoft's delivery of this documentation grants any licenses under those patents or any other Microsoft patents. However, a given [Open](https://go.microsoft.com/fwlink/?LinkId=214445) Specifications document might be covered by the Microsoft Open [Specifications Promise](https://go.microsoft.com/fwlink/?LinkId=214445) or the [Microsoft Community Promise.](https://go.microsoft.com/fwlink/?LinkId=214448) If you would prefer a written license, or if the technologies described in this documentation are not covered by the Open Specifications Promise or Community Promise, as applicable, patent licenses are available by contacting [iplg@microsoft.com.](mailto:iplg@microsoft.com)
- **License Programs**. To see all of the protocols in scope under a specific license program and the associated patents, visit the [Patent Map.](https://aka.ms/AA9ufj8)
- **Trademarks**. The names of companies and products contained in this documentation might be covered by trademarks or similar intellectual property rights. This notice does not grant any licenses under those rights. For a list of Microsoft trademarks, visit [www.microsoft.com/trademarks.](https://www.microsoft.com/trademarks)
- **Fictitious Names**. The example companies, organizations, products, domain names, email addresses, logos, people, places, and events that are depicted in this documentation are fictitious. No association with any real company, organization, product, domain name, email address, logo, person, place, or event is intended or should be inferred.

**Reservation of Rights**. All other rights are reserved, and this notice does not grant any rights other than as specifically described above, whether by implication, estoppel, or otherwise.

**Tools**. The Open Specifications documentation does not require the use of Microsoft programming tools or programming environments in order for you to develop an implementation. If you have access to Microsoft programming tools and environments, you are free to take advantage of them. Certain Open Specifications documents are intended for use in conjunction with publicly available standards specifications and network programming art and, as such, assume that the reader either is familiar with the aforementioned material or has immediate access to it.

**Support.** For questions and support, please contact [dochelp@microsoft.com.](mailto:dochelp@microsoft.com)

# **Revision Summary**

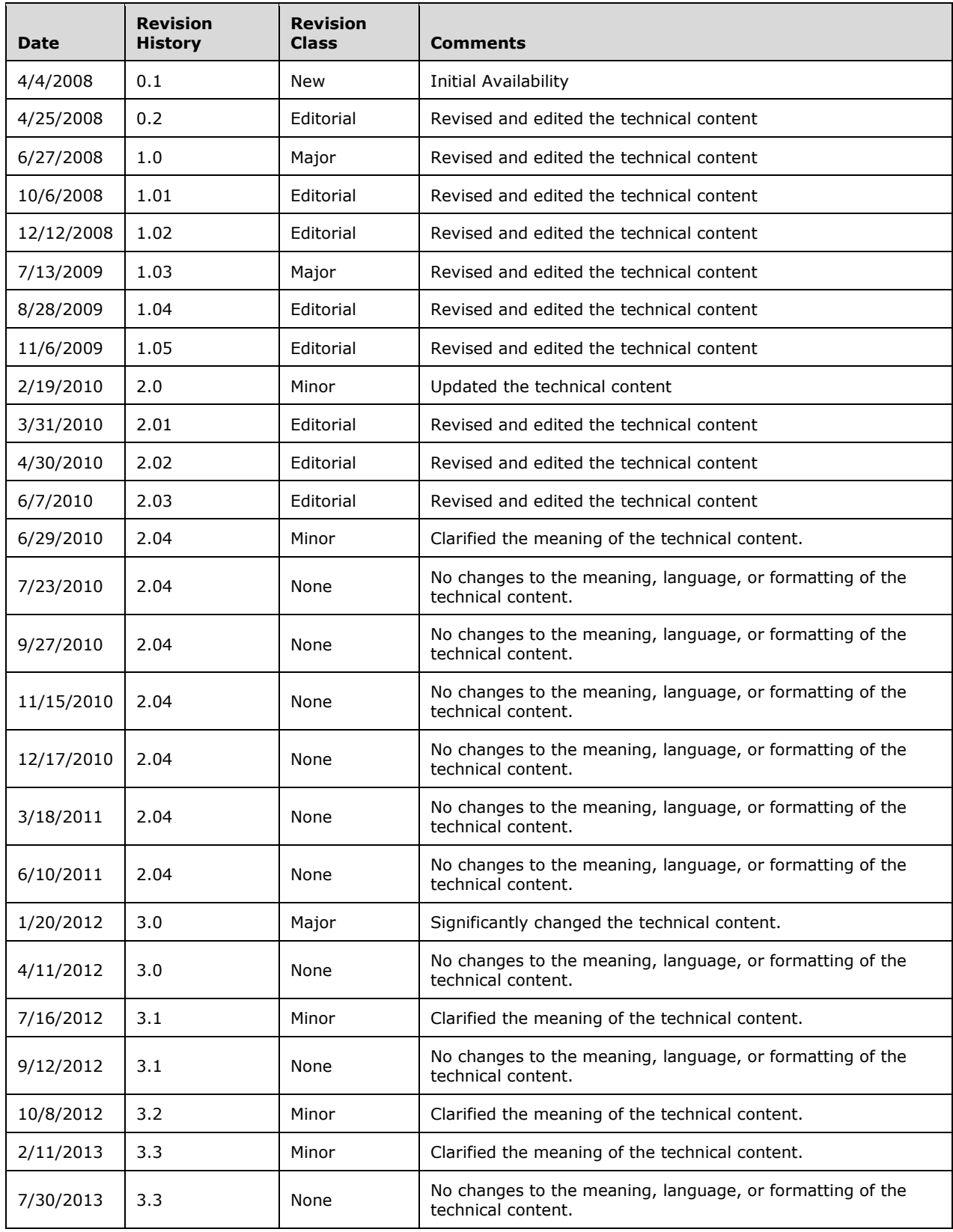

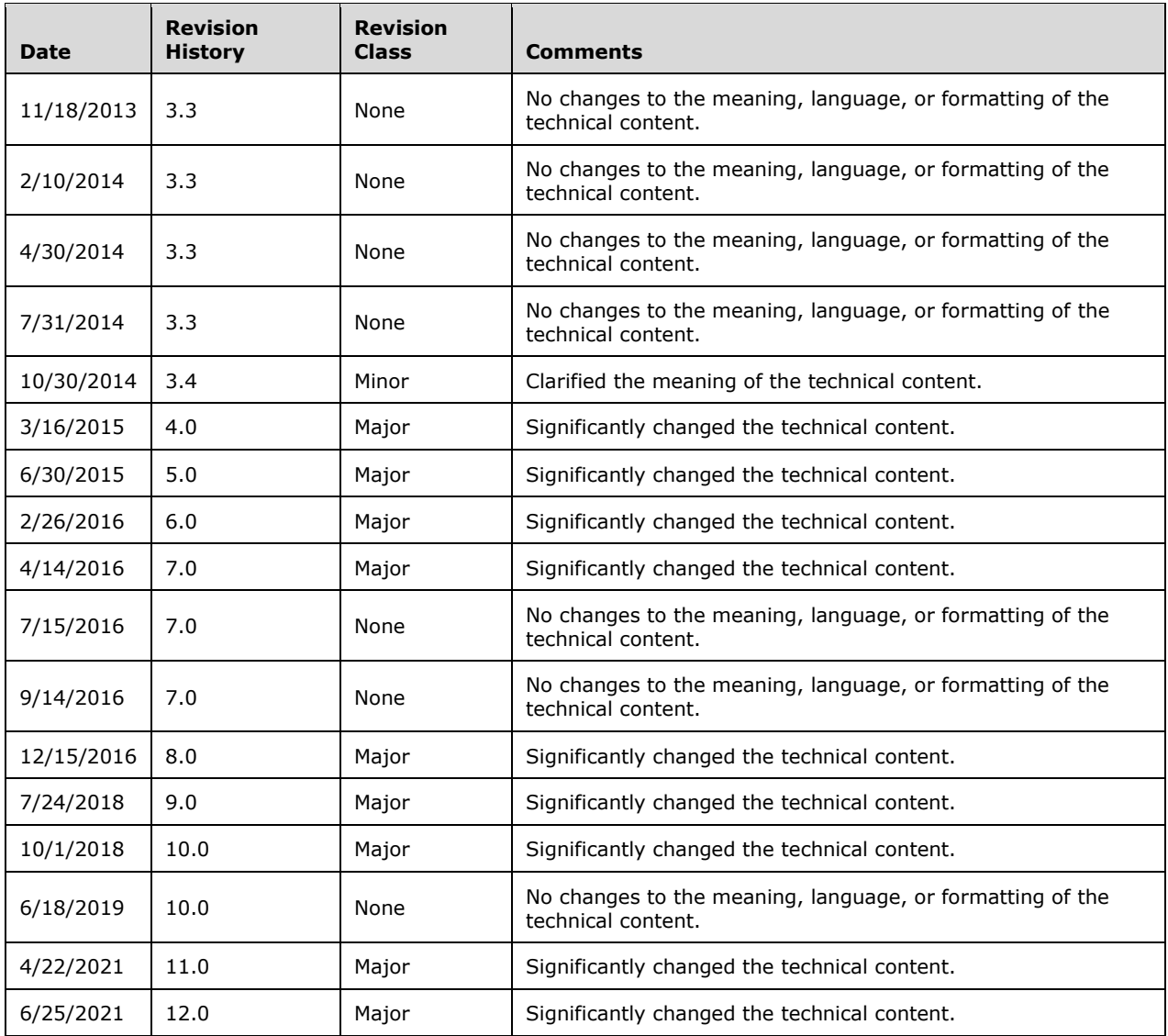

# **Table of Contents**

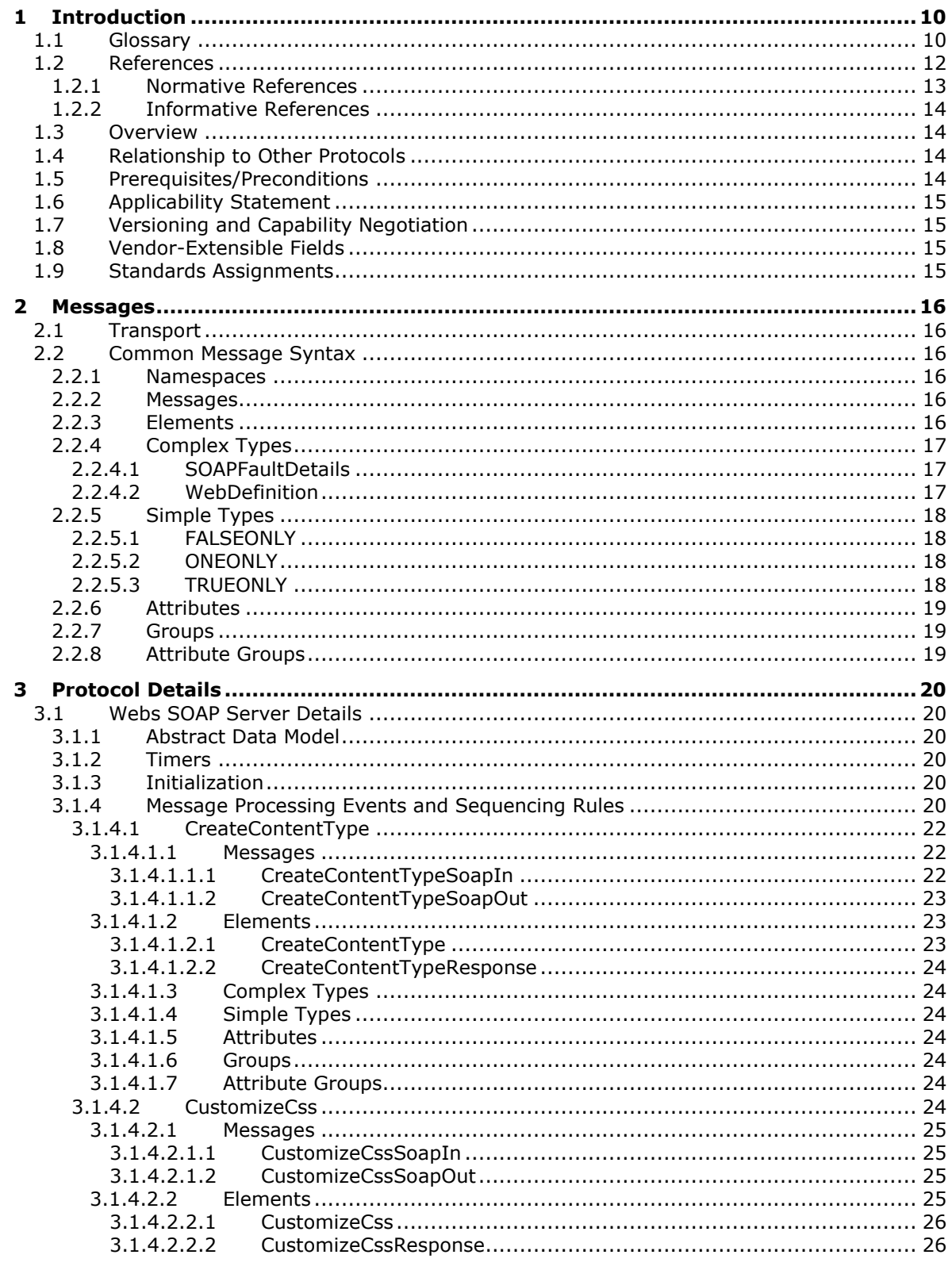

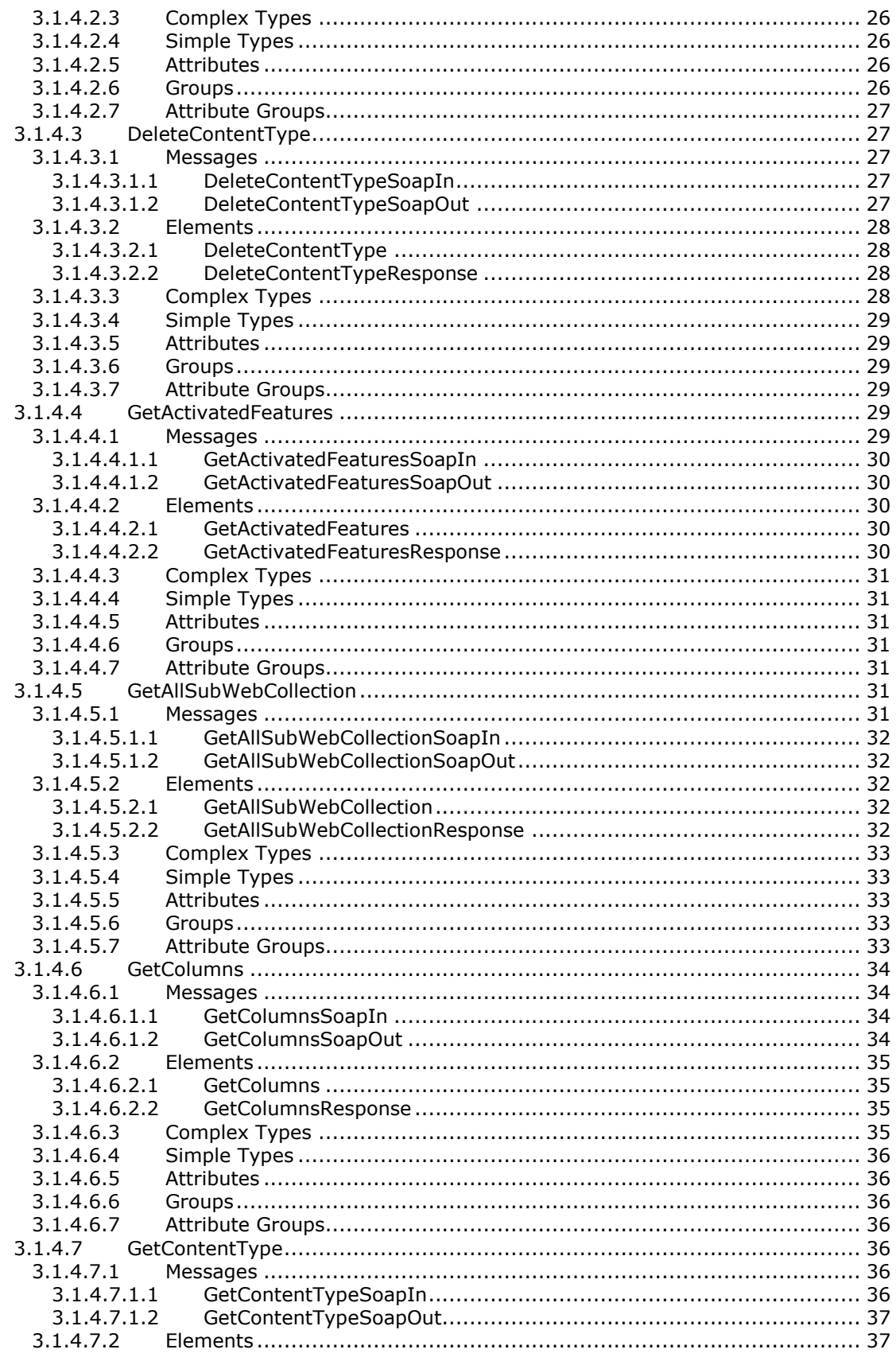

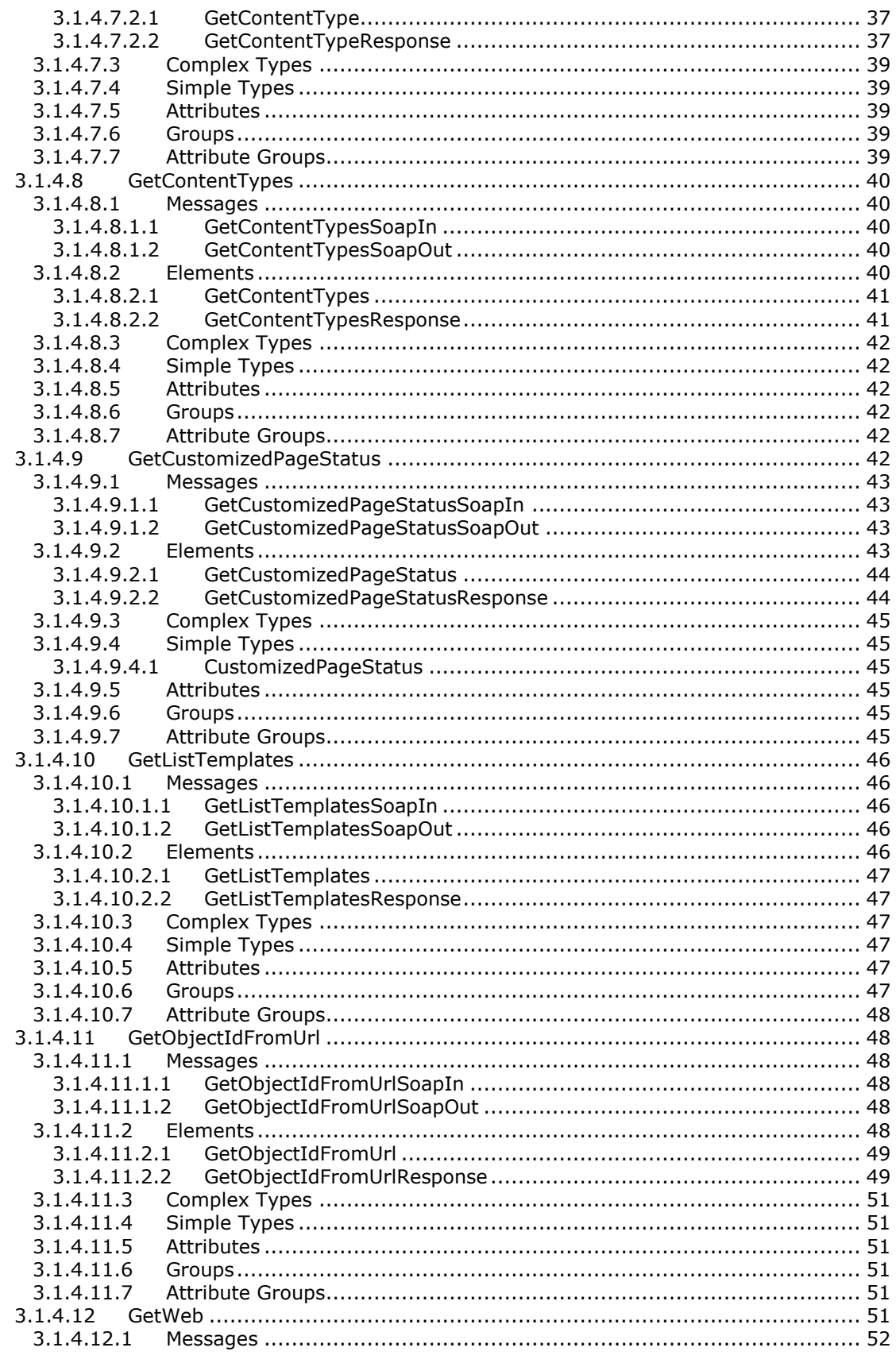

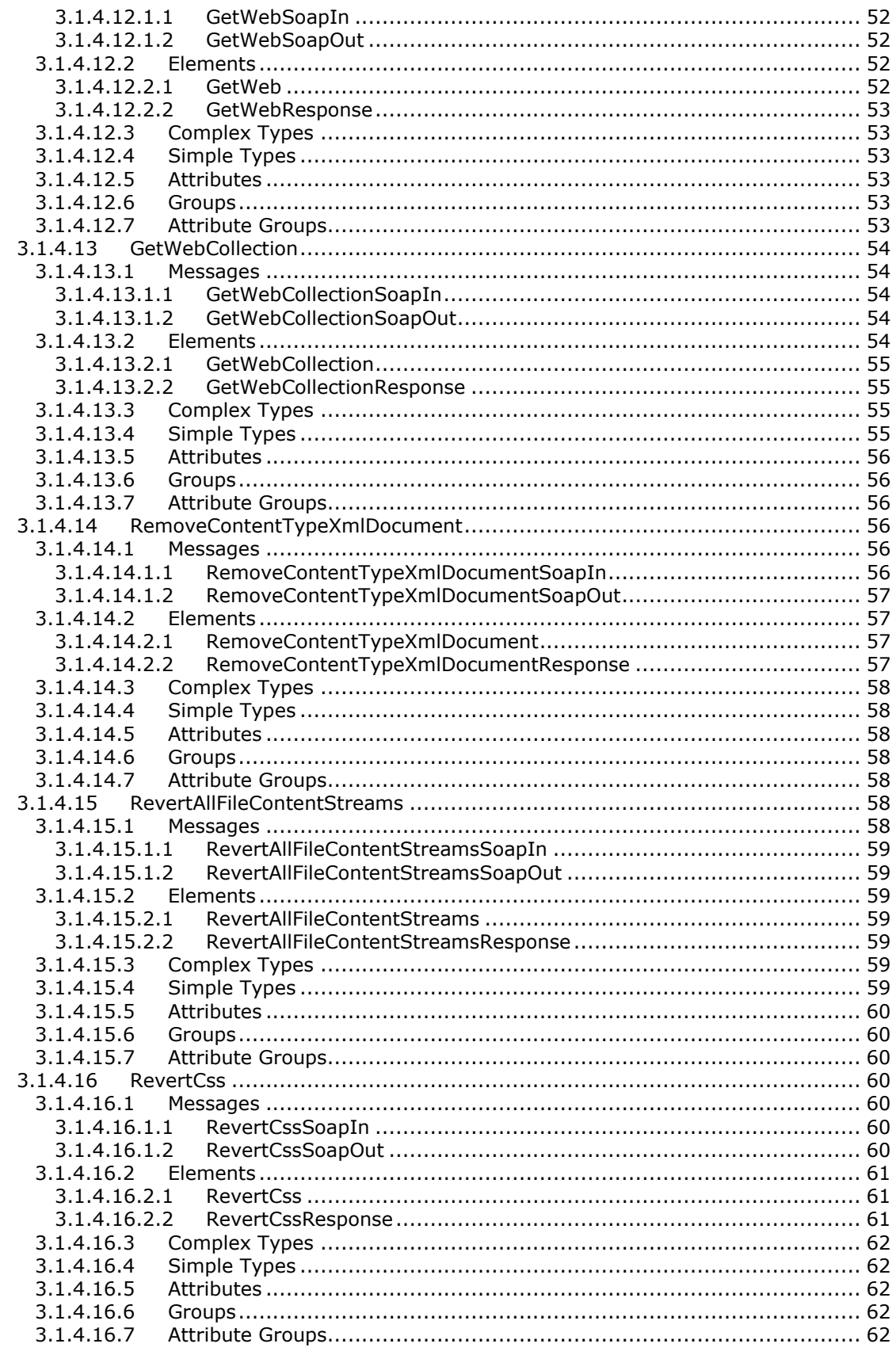

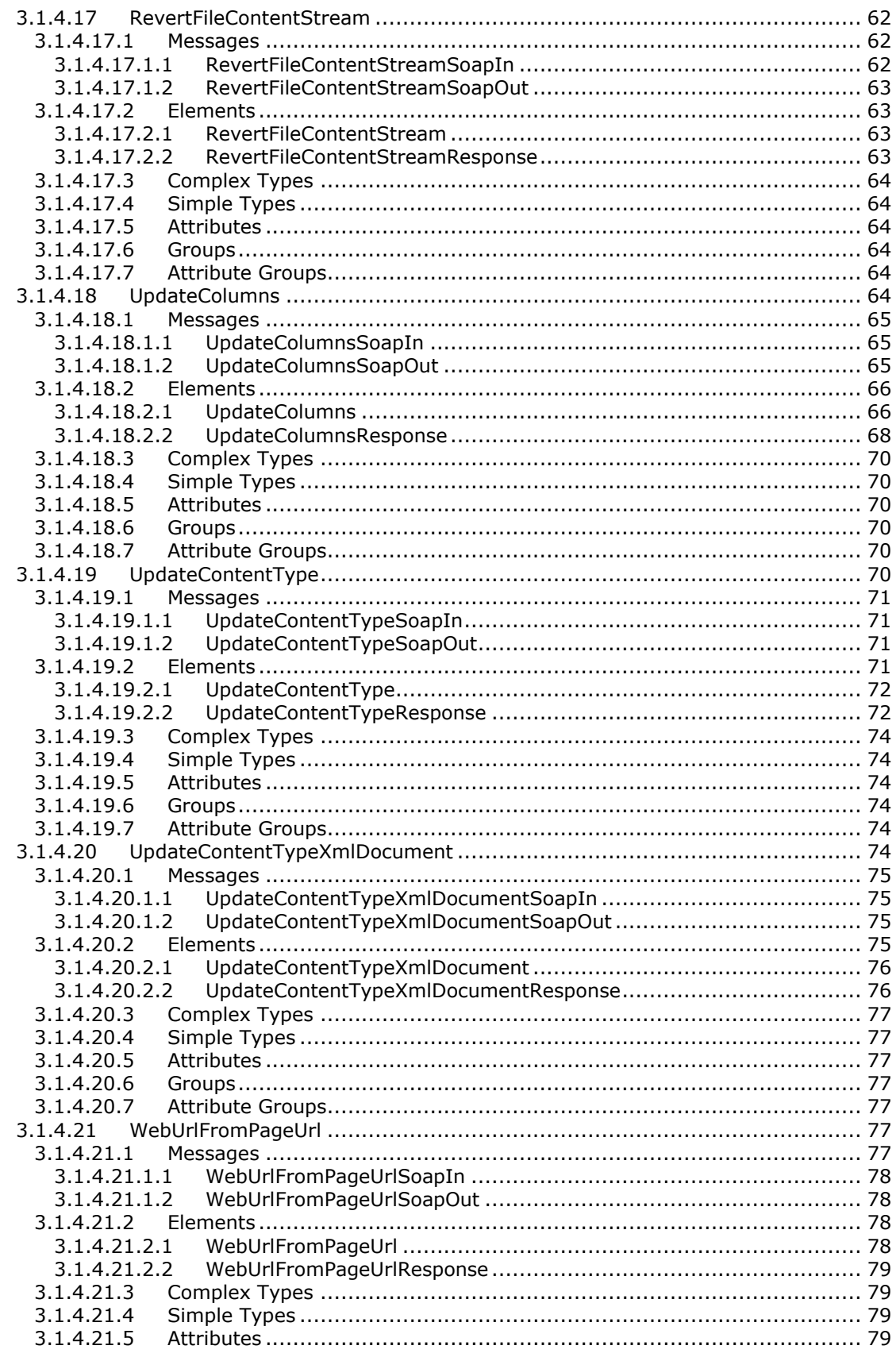

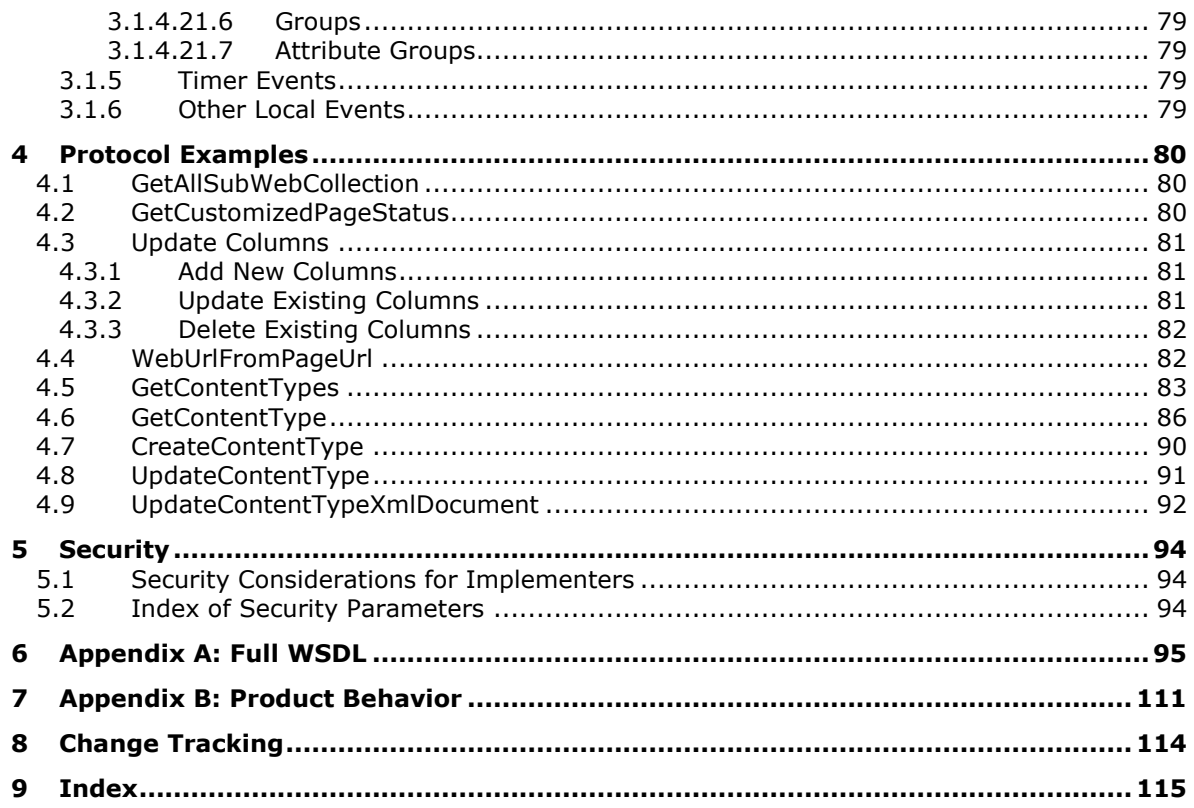

# <span id="page-9-0"></span>**1 Introduction**

The Webs Web Service Protocol specifies a SOAP protocol that provides methods for modifying SharePoint sites in a site collection. In the context of the Webs Web Service Protocol, "Webs" refer to sites in a site collection. This protocol provides functions to get and modify content types, pages and files, list templates, columns, **[cascading style sheets \(CSS\)](#page-9-2)**, and Webs.

Sections 1.5, 1.8, 1.9, 2, and 3 of this specification are normative. All other sections and examples in this specification are informative.

#### <span id="page-9-1"></span>**1.1 Glossary**

This document uses the following terms:

**ActiveX object**: An object that is supplied by a component that supports automation.

- <span id="page-9-2"></span>**cascading style sheet (CSS)**: An extension to HTML that enables authors and users of HTML documents to attach style sheets to those documents, as described in [\[CSS-LEVEL1\]](https://go.microsoft.com/fwlink/?LinkId=99527) and [\[CSS-](https://go.microsoft.com/fwlink/?LinkId=114090)[LEVEL2\].](https://go.microsoft.com/fwlink/?LinkId=114090) A style sheet includes typographical information about the appearance of a page, including the font for text on the page.
- <span id="page-9-6"></span>**column**: See field.
- <span id="page-9-5"></span>**content database**: A database that is stored on a back-end database server and contains stored procedures, site collections, and the contents of those site collections.
- <span id="page-9-3"></span>**content type**: A named and uniquely identifiable collection of settings and fields that store metadata for individual items in a SharePoint list. One or more content types can be associated with a list, which restricts the contents to items of those types.
- **content type group**: A named category of **[content types](#page-9-3)** that is used to organize content types of a similar purpose.
- <span id="page-9-10"></span>**content type identifier**: A unique identifier that is assigned to a **[content type](#page-9-3)**.
- <span id="page-9-8"></span>**context site**: A site that corresponds to the context of the current request.
- **document template**: A file that contains predefined formatting, layout, text, or graphics and that serves as the basis for new documents with a similar design or purpose.
- **event receiver**: A structured modular component that enables built-in or user-defined managed code classes to act upon objects, such as list items, **[lists](#page-10-0)**, or content types, when specific triggering actions occur.
- <span id="page-9-7"></span>**farm**: A group of computers that work together as a single system to help ensure that applications and resources are available. Also referred to as server farm.
- <span id="page-9-9"></span>**feature**: A package of SharePoint elements that can be activated or deactivated for a specific feature scope.
- <span id="page-9-11"></span>**field definition**: The definition of a field in the Collaborative Application Markup Language (CAML).

**file**: A single, discrete unit of content.

- **folder**: A file system construct. File systems organize a volume's data by providing a hierarchy of objects, which are referred to as folders or directories, that contain files and can also contain other folders.
- <span id="page-9-4"></span>**globally unique identifier (GUID)**: A term used interchangeably with universally unique identifier (UUID) in Microsoft protocol technical documents (TDs). Interchanging the usage of

these terms does not imply or require a specific algorithm or mechanism to generate the value. Specifically, the use of this term does not imply or require that the algorithms described in [\[RFC4122\]](https://go.microsoft.com/fwlink/?LinkId=90460) or [\[C706\]](https://go.microsoft.com/fwlink/?LinkId=89824) must be used for generating the **[GUID](#page-9-4)**. See also universally unique identifier (UUID).

- <span id="page-10-6"></span>**Hypertext Transfer Protocol (HTTP)**: An application-level protocol for distributed, collaborative, hypermedia information systems (text, graphic images, sound, video, and other multimedia files) on the World Wide Web.
- <span id="page-10-7"></span>**Hypertext Transfer Protocol Secure (HTTPS)**: An extension of HTTP that securely encrypts and decrypts web page requests. In some older protocols, "Hypertext Transfer Protocol over Secure Sockets Layer" is still used (Secure Sockets Layer has been deprecated). For more information, see [\[SSL3\]](https://go.microsoft.com/fwlink/?LinkId=90534) and [\[RFC5246\].](https://go.microsoft.com/fwlink/?LinkId=129803)
- <span id="page-10-9"></span>**language code identifier (LCID)**: A 32-bit number that identifies the user interface human language dialect or variation that is supported by an application or a client computer.
- <span id="page-10-0"></span>**list**: A container within a SharePoint site that stores list items. A list has a customizable schema that is composed of one or more fields.
- **list identifier**: A GUID that is used to identify a **[list](#page-10-0)** in a site collection.
- **list item**: An individual entry within a SharePoint list. Each list item has a schema that maps to fields in the list that contains the item, depending on the content type of the item.
- <span id="page-10-5"></span>**list template**: An XML-based definition of list settings, including fields and views, and optionally list items. List templates are stored in .stp files in the content database.
- <span id="page-10-10"></span>**parent site**: The site that is above the current site in the hierarchy of the site collection.
- **sealed content type**: A named and uniquely identifiable collection of settings and fields that cannot be changed. A seal can be removed only by a site collection administrator. See also **[content type](#page-9-3)**.
- <span id="page-10-3"></span>**site**: A group of related pages and data within a SharePoint site collection. The structure and content of a site is based on a site definition. Also referred to as SharePoint site and web site.
- <span id="page-10-4"></span>**site collection**: A set of websites that are in the same **[content database](#page-9-5)**, have the same owner, and share administration settings. A site collection can be identified by a **[GUID](#page-9-4)** or the **[URL](#page-11-1)** of the top-level site for the site collection. Each site collection contains a top-level site, can contain one or more subsites, and can have a shared navigational structure.
- <span id="page-10-11"></span>**site content type**: A named and uniquely identifiable collection of settings and fields that store metadata for lists within individual sites.
- <span id="page-10-1"></span>**SOAP**: A lightweight protocol for exchanging structured information in a decentralized, distributed environment. **[SOAP](#page-10-1)** uses **[XML](#page-11-2)** technologies to define an extensible messaging framework, which provides a message construct that can be exchanged over a variety of underlying protocols. The framework has been designed to be independent of any particular programming model and other implementation-specific semantics. SOAP 1.2 supersedes SOAP 1.1. See [\[SOAP1.2-1/2003\].](https://go.microsoft.com/fwlink/?LinkId=90521)
- <span id="page-10-12"></span>**SOAP action**: The HTTP request header field used to indicate the intent of the **[SOAP](#page-10-1)** request, using a **[URI](#page-11-3)** value. See [\[SOAP1.1\]](https://go.microsoft.com/fwlink/?LinkId=90520) section 6.1.1 for more information.
- <span id="page-10-2"></span>**SOAP body**: A container for the payload data being delivered by a **[SOAP message](#page-11-4)** to its recipient. See [\[SOAP1.2-1/2007\]](https://go.microsoft.com/fwlink/?LinkId=94664) section 5.3 for more information.
- <span id="page-10-8"></span>**SOAP fault**: A container for error and status information within a **[SOAP message](#page-11-4)**. See [SOAP1.2- 1/2007] section 5.4 for more information.
- <span id="page-11-4"></span>**SOAP message**: An **[XML](#page-11-2)** document consisting of a mandatory SOAP envelope, an optional SOAP header, and a mandatory **[SOAP body](#page-10-2)**. See [SOAP1.2-1/2007] section 5 for more information.
- <span id="page-11-7"></span>**subsite**: A complete website that is stored in a named subdirectory of another website. The parent website can be the top-level site of a site collection or another subsite. Also referred to as subweb.
- <span id="page-11-11"></span>**theme**: A set of unified design elements, such as colors, fonts, graphics, and styles, that define the appearance of a website, document, or data visualization.
- <span id="page-11-13"></span>**uncustomized**: A condition of a document whose content is stored in a location other than the content database. If a document is uncustomized, the front-end web server determines the location of the content by using the SetupPath value for the document. Also referred to as ghosted.
- <span id="page-11-3"></span>**Uniform Resource Identifier (URI)**: A string that identifies a resource. The URI is an addressing mechanism defined in Internet Engineering Task Force (IETF) Uniform Resource Identifier (URI): Generic Syntax [\[RFC3986\].](https://go.microsoft.com/fwlink/?LinkId=90453)
- <span id="page-11-1"></span>**Uniform Resource Locator (URL)**: A string of characters in a standardized format that identifies a document or resource on the World Wide Web. The format is as specified in [\[RFC1738\].](https://go.microsoft.com/fwlink/?LinkId=90287)
- <span id="page-11-9"></span>**Web Services Description Language (WSDL)**: An XML format for describing network services as a set of endpoints that operate on messages that contain either document-oriented or procedure-oriented information. The operations and messages are described abstractly and are bound to a concrete network protocol and message format in order to define an endpoint. Related concrete endpoints are combined into abstract endpoints, which describe a network service. WSDL is extensible, which allows the description of endpoints and their messages regardless of the message formats or network protocols that are used.
- <span id="page-11-12"></span>**WSDL operation**: A single action or function of a web service. The execution of a WSDL operation typically requires the exchange of messages between the service requestor and the service provider.
- <span id="page-11-2"></span>**XML**: The Extensible Markup Language, as described in [\[XML1.0\].](https://go.microsoft.com/fwlink/?LinkId=90599)
- <span id="page-11-6"></span>**XML document**: A document object that is well formed, as described in [\[XML10/5\],](https://go.microsoft.com/fwlink/?LinkId=221669) and might be valid. An XML document has a logical structure that is composed of declarations, elements, comments, character references, and processing instructions. It also has a physical structure that is composed of entities, starting with the root, or document, entity.
- <span id="page-11-5"></span>**XML namespace**: A collection of names that is used to identify elements, types, and attributes in XML documents identified in a URI reference [RFC3986]. A combination of XML namespace and local name allows XML documents to use elements, types, and attributes that have the same names but come from different sources. For more information, see [\[XMLNS-2ED\].](https://go.microsoft.com/fwlink/?LinkId=90602)
- <span id="page-11-10"></span>**XML namespace prefix**: An abbreviated form of an **[XML namespace](#page-11-5)**, as described in [\[XML\].](https://go.microsoft.com/fwlink/?LinkId=90598)
- <span id="page-11-8"></span>**XML schema**: A description of a type of **[XML document](#page-11-6)** that is typically expressed in terms of constraints on the structure and content of documents of that type, in addition to the basic syntax constraints that are imposed by **[XML](#page-11-2)** itself. An XML schema provides a view of a document type at a relatively high level of abstraction.
- **MAY, SHOULD, MUST, SHOULD NOT, MUST NOT:** These terms (in all caps) are used as defined in [\[RFC2119\].](https://go.microsoft.com/fwlink/?LinkId=90317) All statements of optional behavior use either MAY, SHOULD, or SHOULD NOT.

# <span id="page-11-0"></span>**1.2 References**

Links to a document in the Microsoft Open Specifications library point to the correct section in the most recently published version of the referenced document. However, because individual documents in the library are not updated at the same time, the section numbers in the documents may not match. You can confirm the correct section numbering by checking the [Errata.](https://go.microsoft.com/fwlink/?linkid=850906)

#### <span id="page-12-0"></span>**1.2.1 Normative References**

We conduct frequent surveys of the normative references to assure their continued availability. If you have any issue with finding a normative reference, please contact [dochelp@microsoft.com.](mailto:dochelp@microsoft.com) We will assist you in finding the relevant information.

[CSS-LEVEL1] Lie, H. and Bos, B., "Cascading Style Sheets: W3C Recommendation", REC CSS1- 19990111, January 1999, [http://www.w3.org/TR/1999/REC-CSS1-19990111](https://go.microsoft.com/fwlink/?LinkId=99527)

[MS-LISTSWS] Microsoft Corporation, ["Lists Web Service Protocol"](%5bMS-LISTSWS%5d.pdf#Section_30b364cc38374e839ce81963292e2ee5).

[MS-WSSCAML] Microsoft Corporation, ["Collaborative Application Markup Language \(CAML\) Structure"](%5bMS-WSSCAML%5d.pdf#Section_8d6156fd646842949594644a946ed6a6).

[MS-WSSFO2] Microsoft Corporation, ["Windows SharePoint Services \(WSS\): File Operations Database](%5bMS-WSSFO2%5d.pdf#Section_4ac66069a82b4132aabfdfbaaf3c986c)  [Communications Version 2 Protocol"](%5bMS-WSSFO2%5d.pdf#Section_4ac66069a82b4132aabfdfbaaf3c986c).

[MS-WSSFO3] Microsoft Corporation, ["Windows SharePoint Services \(WSS\): File Operations Database](%5bMS-WSSFO3%5d.pdf#Section_46249efdd18442ccbaada605875ef783)  [Communications Version 3 Protocol"](%5bMS-WSSFO3%5d.pdf#Section_46249efdd18442ccbaada605875ef783).

[RFC2119] Bradner, S., "Key words for use in RFCs to Indicate Requirement Levels", BCP 14, RFC 2119, March 1997, [http://www.rfc-editor.org/rfc/rfc2119.txt](https://go.microsoft.com/fwlink/?LinkId=90317)

[RFC2616] Fielding, R., Gettys, J., Mogul, J., et al., "Hypertext Transfer Protocol -- HTTP/1.1", RFC 2616, June 1999, [http://www.rfc-editor.org/rfc/rfc2616.txt](https://go.microsoft.com/fwlink/?LinkId=90372)

[SOAP1.1] Box, D., Ehnebuske, D., Kakivaya, G., et al., "Simple Object Access Protocol (SOAP) 1.1", W3C Note, May 2000, [http://www.w3.org/TR/2000/NOTE-SOAP-20000508/](https://go.microsoft.com/fwlink/?LinkId=90520)

[SOAP1.2-1/2007] Gudgin, M., Hadley, M., Mendelsohn, N., et al., "SOAP Version 1.2 Part 1: Messaging Framework (Second Edition)", W3C Recommendation, April 2007, [http://www.w3.org/TR/2007/REC-soap12-part1-20070427/](https://go.microsoft.com/fwlink/?LinkId=94664)

[SOAP1.2-2/2007] Gudgin, M., Hadley, M., Mendelsohn, N., et al., "SOAP Version 1.2 Part 2: Adjuncts (Second Edition)", W3C Recommendation, April 2007, [http://www.w3.org/TR/2007/REC-soap12](https://go.microsoft.com/fwlink/?LinkId=119124) [part2-20070427](https://go.microsoft.com/fwlink/?LinkId=119124)

[WSDL] Christensen, E., Curbera, F., Meredith, G., and Weerawarana, S., "Web Services Description Language (WSDL) 1.1", W3C Note, March 2001, [http://www.w3.org/TR/2001/NOTE-wsdl-20010315](https://go.microsoft.com/fwlink/?LinkId=90577)

[XMLNS] Bray, T., Hollander, D., Layman, A., et al., Eds., "Namespaces in XML 1.0 (Third Edition)", W3C Recommendation, December 2009, [http://www.w3.org/TR/2009/REC-xml-names-20091208/](https://go.microsoft.com/fwlink/?LinkId=191840)

[XMLSCHEMA1/2] Thompson, H., Beech, D., Maloney, M., and Mendelsohn, N., Eds., "XML Schema Part 1: Structures Second Edition", W3C Recommendation, October 2004, [http://www.w3.org/TR/2004/REC-xmlschema-1-20041028/](https://go.microsoft.com/fwlink/?LinkId=90607)

[XMLSCHEMA1] Thompson, H., Beech, D., Maloney, M., and Mendelsohn, N., Eds., "XML Schema Part 1: Structures", W3C Recommendation, May 2001, [http://www.w3.org/TR/2001/REC-xmlschema-1-](https://go.microsoft.com/fwlink/?LinkId=90608) [20010502/](https://go.microsoft.com/fwlink/?LinkId=90608)

[XMLSCHEMA2/2] Biron, P., and Malhotra, A., Eds., "XML Schema Part 2: Datatypes Second Edition", W3C Recommendation, October 2004, [http://www.w3.org/TR/2004/REC-xmlschema-2-20041028/](https://go.microsoft.com/fwlink/?LinkId=90609)

#### <span id="page-13-0"></span>**1.2.2 Informative References**

[RFC2818] Rescorla, E., "HTTP Over TLS", RFC 2818, May 2000, [http://www.rfc](https://go.microsoft.com/fwlink/?LinkId=90383)[editor.org/rfc/rfc2818.txt](https://go.microsoft.com/fwlink/?LinkId=90383)

#### <span id="page-13-1"></span>**1.3 Overview**

Protocol clients use this protocol to access and modify **[sites](#page-10-3)** in a **[site collection](#page-10-4)** and the attributes of those sites. This protocol is used by applications that create or modify the design and layout of these sites. Operations of this protocol access the following categories of site design functionality:

- **[Content types](#page-9-3)**, including compound data types such as a mailing address that consists of multiple fields.
- Style, including font, color, layout, and other display attributes commonly defined in **[cascading](#page-9-2)  [style sheet \(CSS\).](#page-9-2)**
- Sites and information about sites such as the title and **[URL](#page-11-1)**.
- Columns, including properties that control how lists of items are displayed in a table.
- Customized pages, including style settings that differ from one site to another in the same site collection.
- **[List templates](#page-10-5)**, meaning the model or metadata used to define common types of **[lists](#page-10-0)**.

#### <span id="page-13-2"></span>**1.4 Relationship to Other Protocols**

This protocol uses the **[SOAP](#page-10-1)** message protocol for formatting request and response messages, as described in [\[SOAP1.1\],](https://go.microsoft.com/fwlink/?LinkId=90520) [\[SOAP1.2-1/2007\]](https://go.microsoft.com/fwlink/?LinkId=94664) and [\[SOAP1.2-2/2007\].](https://go.microsoft.com/fwlink/?LinkId=119124) It transmits those messages by using **[HTTP](#page-10-6)**, as described in [\[RFC2616\],](https://go.microsoft.com/fwlink/?LinkId=90372) or **[Hypertext Transfer Protocol over Secure Sockets](#page-10-7)**  [Layer \(HTTPS\)](#page-10-7), as described in [\[RFC2818\].](https://go.microsoft.com/fwlink/?LinkId=90383)

The following diagram shows the underlying messaging and transport stack used by the protocol.

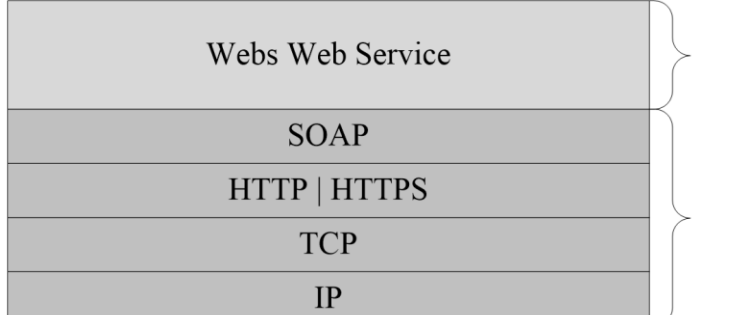

This Protocol

**Industry Standard** 

#### **Figure 1: This protocol in relation to other protocols**

#### <span id="page-13-3"></span>**1.5 Prerequisites/Preconditions**

This protocol operates against a **[site](#page-10-3)** that is identified by a URL that is known by protocol clients. The protocol server endpoint is formed by appending "/\_vti\_bin/webs.asmx" to the URL of the site, for example http://www.contoso.com/Repository/\_vti\_bin/webs.asmx.

This protocol assumes that authentication has been performed by the underlying protocols.

# <span id="page-14-0"></span>**1.6 Applicability Statement**

The Webs service is applicable when an application or higher-level protocol requires programmatic access to **[sites](#page-10-3)** and **[subsites](#page-11-7)** in a **[site collection](#page-10-4)**. Use this protocol to perform the following actions in sites or subsites:

- Retrieve information about objects in sites and subsites.
- **Create, delete, or update content types.**
- **Create, delete, or update customized pages.**
- Read **[list templates](#page-10-5)**.
- Create, delete, or update **[columns](#page-9-6)**.
- Apply or revert styles defined in **[cascading style sheets \(CSS\)](#page-9-2)**.

#### <span id="page-14-1"></span>**1.7 Versioning and Capability Negotiation**

This document covers versioning issues in one area. This protocol uses multiple transports with SOAP as specified in section [2.1.](#page-15-1)

#### <span id="page-14-2"></span>**1.8 Vendor-Extensible Fields**

None.

#### <span id="page-14-3"></span>**1.9 Standards Assignments**

None.

# <span id="page-15-0"></span>**2 Messages**

# <span id="page-15-1"></span>**2.1 Transport**

Protocol servers MUST support SOAP over HTTP. Protocol servers SHOULD additionally support SOAP over HTTPS for securing communication with clients.

Protocol messages MUST be formatted as specified either in [\[SOAP1.1\]](https://go.microsoft.com/fwlink/?LinkId=90520) section 4, SOAP Envelope or in [\[SOAP1.2-1/2007\]](https://go.microsoft.com/fwlink/?LinkId=94664) section 5, SOAP Message Construct. Protocol server faults MUST be returned using either HTTP Status Codes as specified in [\[RFC2616\]](https://go.microsoft.com/fwlink/?LinkId=90372) section 10, Status Code Definitions or **[SOAP](#page-10-8)  [faults](#page-10-8)** as specified either in [SOAP1.1] section 4.4, SOAP Fault, or in [SOAP1.2-1/2007] section 5.4, SOAP Fault.

# <span id="page-15-2"></span>**2.2 Common Message Syntax**

This section contains common definitions that are used by this protocol. The syntax of the definitions uses **[XML schema](#page-11-8)**, as specified in [\[XMLSCHEMA1/2\]](https://go.microsoft.com/fwlink/?LinkId=90607) and [\[XMLSCHEMA2/2\],](https://go.microsoft.com/fwlink/?LinkId=90609) and **[WSDL](#page-11-9)**, as specified in [\[WSDL\].](https://go.microsoft.com/fwlink/?LinkId=90577)

# <span id="page-15-3"></span>**2.2.1 Namespaces**

This protocol specifies and references **[XML namespaces](#page-11-5)** by using the mechanisms specified in [\[XMLNS\].](https://go.microsoft.com/fwlink/?LinkId=191840) Although this document associates an **[XML namespace prefix](#page-11-10)** for each XML namespace that is used, the choice of any particular XML namespace prefix is implementation-specific and not significant for interoperability.

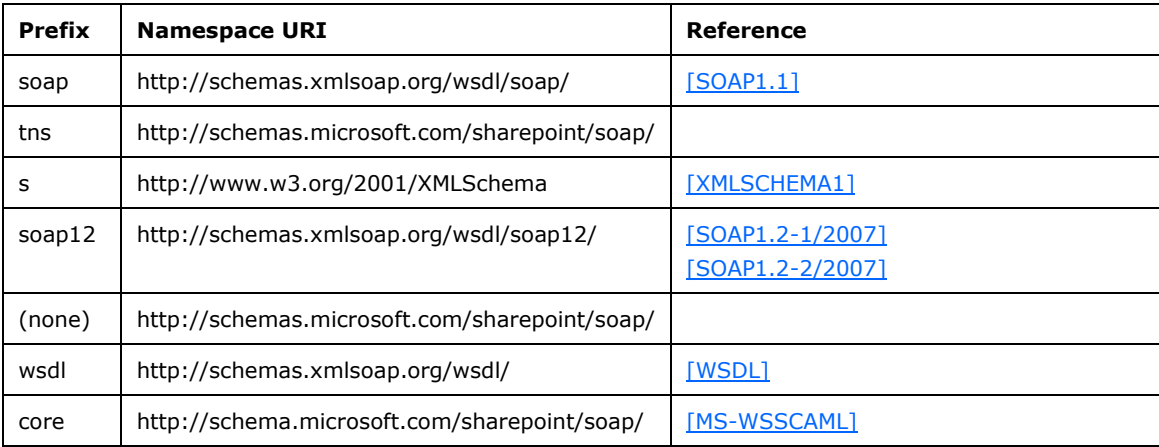

# <span id="page-15-4"></span>**2.2.2 Messages**

This specification does not define any common **[WSDL](#page-11-9)** message definitions.

# <span id="page-15-5"></span>**2.2.3 Elements**

This specification does not define any common **[XML schema](#page-11-8)** element definitions.

# <span id="page-16-0"></span>**2.2.4 Complex Types**

The following table summarizes the set of common **[XML schema](#page-11-8)** complex type definitions defined by this specification. XML schema complex type definitions that are specific to a particular operation are described with the operation.

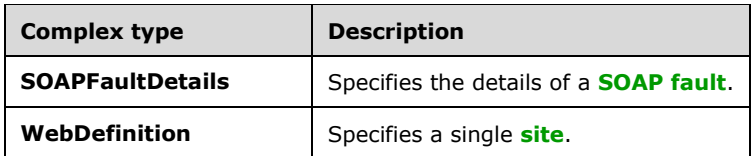

# <span id="page-16-1"></span>**2.2.4.1 SOAPFaultDetails**

The **SOAPFaultDetails** complex type specifies the details of a **[SOAP fault](#page-10-8)**. This complex type is defined as follows:

```
<s:schema xmlns:s="http://www.w3.org/2001/XMLSchema" targetNamespace=" 
http://schemas.microsoft.com/sharepoint/soap">
    <s:complexType name="detail">
       <s:sequence>
          <s:element name="errorstring" type="s:string"/>
          <s:element name="errorcode" type="s:string" minOccurs="0"/>
       </s:sequence>
    </s:complexType>
</s:schema>
```
**errorstring**: A human-readable text explaining the application-level fault.

**errorcode**: The hexadecimal representation (prefixed by 0x) of a 4-byte result code.  $\leq 1$ 

# <span id="page-16-2"></span>**2.2.4.2 WebDefinition**

The **WebDefinition** complex type specifies a single **[site](#page-10-3)**. It contains a set of XML attributes that identify and describe the site. This type is defined as follows:

```
<s:complexType name="WebDefinition">
   <s:attribute name="Title" type="s:string" use="required" />
   <s:attribute name="Url" type="s:string" use="required" />
   <s:attribute name="Description" type="s:string" />
   <s:attribute name="Language" type="s:string" />
   <s:attribute name="Theme" type="s:string" />
   <s:attribute name="FarmId" type="core:UniqueIdentifierWithBraces" /> 
   <s:attribute name="SiteId" type="core:UniqueIdentifierWithBraces" />
   <s:attribute name="IsSPO" type="core:TRUEFALSE" />
   <s:attribute name="Id" type="core:UniqueIdentifierWithBraces" />
   <s:attribute name="ExcludeFromOfflineClient" type="core:TRUEFALSE" />
   <s:attribute name="CellStorageWebServiceEnabled" type="core:TRUEFALSE" />
   <s:attribute name="AlternateUrls" type="s:string" />
</s:complexType>
```
**Title**: Specifies the title of the site.

**Url**: Specifies the absolute URL of the site.

**Description**: Specifies the description of the site.

**Language**: Specifies the **[language code identifier \(LCID\)](#page-10-9)** for the language of the site.

**Theme**: Specifies the name of the **[theme](#page-11-11)** that is applied to the site.

**FarmId**: A GUID that is the identifier of the **[farm](#page-9-7)**[.<2>](#page-110-2)

**SiteId**: A GUID that is the identifier of the **[site collection](#page-10-4)**[.<3>](#page-110-3)

**ISSPO**: Specifies if it is an online installation or not. $\leq 4$ 

**Id**: A GUID that is the identifier of the site. $\leq 5$ 

**ExcludeFromOfflineClient**: Specifies if the content in the site can be downloaded to a client or not. $< 6$ 

**CellStorageWebServiceEnabled**: Specifies if a cell storage service is enabled on the site or not[.<7>](#page-111-0)

**AlternateUrls**: Alternate URLs are listed in the following zone order, delimited by commas: **Intranet**,**Default**,**Extranet**,**Internet**,**Custom**.**[<8>](#page-111-1)**

#### <span id="page-17-0"></span>**2.2.5 Simple Types**

The following table summarizes the set of common **[XML schema](#page-11-8)** simple type definitions defined by this specification. XML schema simple type definitions that are specific to a particular operation are described with the operation.

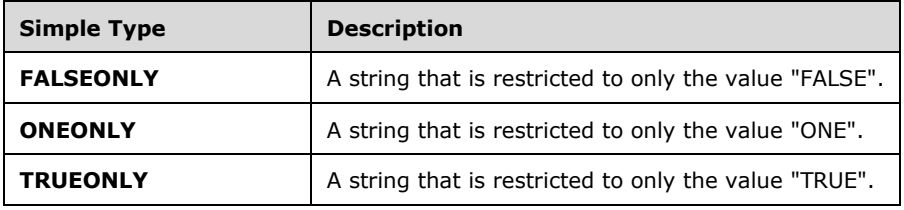

# <span id="page-17-1"></span>**2.2.5.1 FALSEONLY**

This simple type is a string that is restricted for only the value FALSE. This type is defined as follows:

```
<s:simpleType name="FALSEONLY">
  <s:restriction base="s:string">
     <s:enumeration value="FALSE" />
  </s:restriction>
</s:simpleType>
```
# <span id="page-17-2"></span>**2.2.5.2 ONEONLY**

This simple type is a string that is restricted for only the value 1. This type is defined as follows:

```
<s:simpleType name="ONEONLY">
  <s:restriction base="s:string">
    <s:enumeration value="1" />
   </s:restriction>
</s:simpleType>
```
# <span id="page-17-3"></span>**2.2.5.3 TRUEONLY**

This simple type is a string that is restricted for only the value TRUE. This type is defined as follows:

```
<s:simpleType name="TRUEONLY">
  <s:restriction base="s:string">
    <s:enumeration value="TRUE" />
  </s:restriction>
\langle/s:simpleType>
```
# <span id="page-18-0"></span>**2.2.6 Attributes**

This specification does not define any common **[XML schema](#page-11-8)** attribute definitions.

# <span id="page-18-1"></span>**2.2.7 Groups**

This specification does not define any common **[XML schema](#page-11-8)** group definitions.

# <span id="page-18-2"></span>**2.2.8 Attribute Groups**

This specification does not define any common **[XML schema](#page-11-8)** attribute group definitions.

# <span id="page-19-0"></span>**3 Protocol Details**

The client side of this protocol is simply a pass-through. That is, no additional timers or other state is required on the client side of this protocol. Calls made by the higher-layer protocol or application are passed directly to the transport, and the results returned by the transport are passed directly back to the higher-layer protocol or application.

Except where specified, protocol clients SHOULD interpret HTTP Status Codes returned by the protocol server as specified in [\[RFC2616\]](https://go.microsoft.com/fwlink/?LinkId=90372) section 10.

This protocol enables protocol servers to notify protocol clients of application-level faults using SOAP faults. This protocol enables protocol servers to provide additional details for SOAP faults by including either a **detail** element as specified in [\[SOAP1.1\]](https://go.microsoft.com/fwlink/?LinkId=90520) section 4.4 or a **Detail** element as specified in [\[SOAP1.2-1/2007\]](https://go.microsoft.com/fwlink/?LinkId=94664) section 5.4.5, which conforms to the XML schema of the **SOAPFaultDetails** complex type specified in section  $2.2.4.1$ . Except where specified, these SOAP faults are not significant for interoperability, and protocol clients can interpret them in an implementation-specific manner.

This protocol enables protocol servers to perform implementation-specific authorization checks and notify protocol clients of authorization faults either using HTTP Status Codes or using SOAP faults as specified previously in this section.

# <span id="page-19-1"></span>**3.1 Webs SOAP Server Details**

#### <span id="page-19-2"></span>**3.1.1 Abstract Data Model**

None.

# <span id="page-19-3"></span>**3.1.2 Timers**

None.

# <span id="page-19-4"></span>**3.1.3 Initialization**

None.

# <span id="page-19-5"></span>**3.1.4 Message Processing Events and Sequencing Rules**

The following table summarizes the list of **[WSDL operations](#page-11-12)** as defined by this specification:

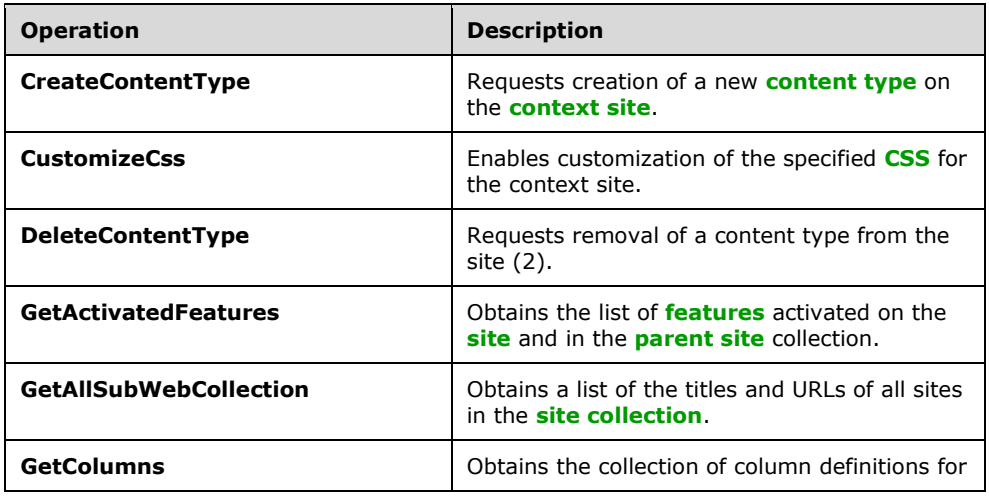

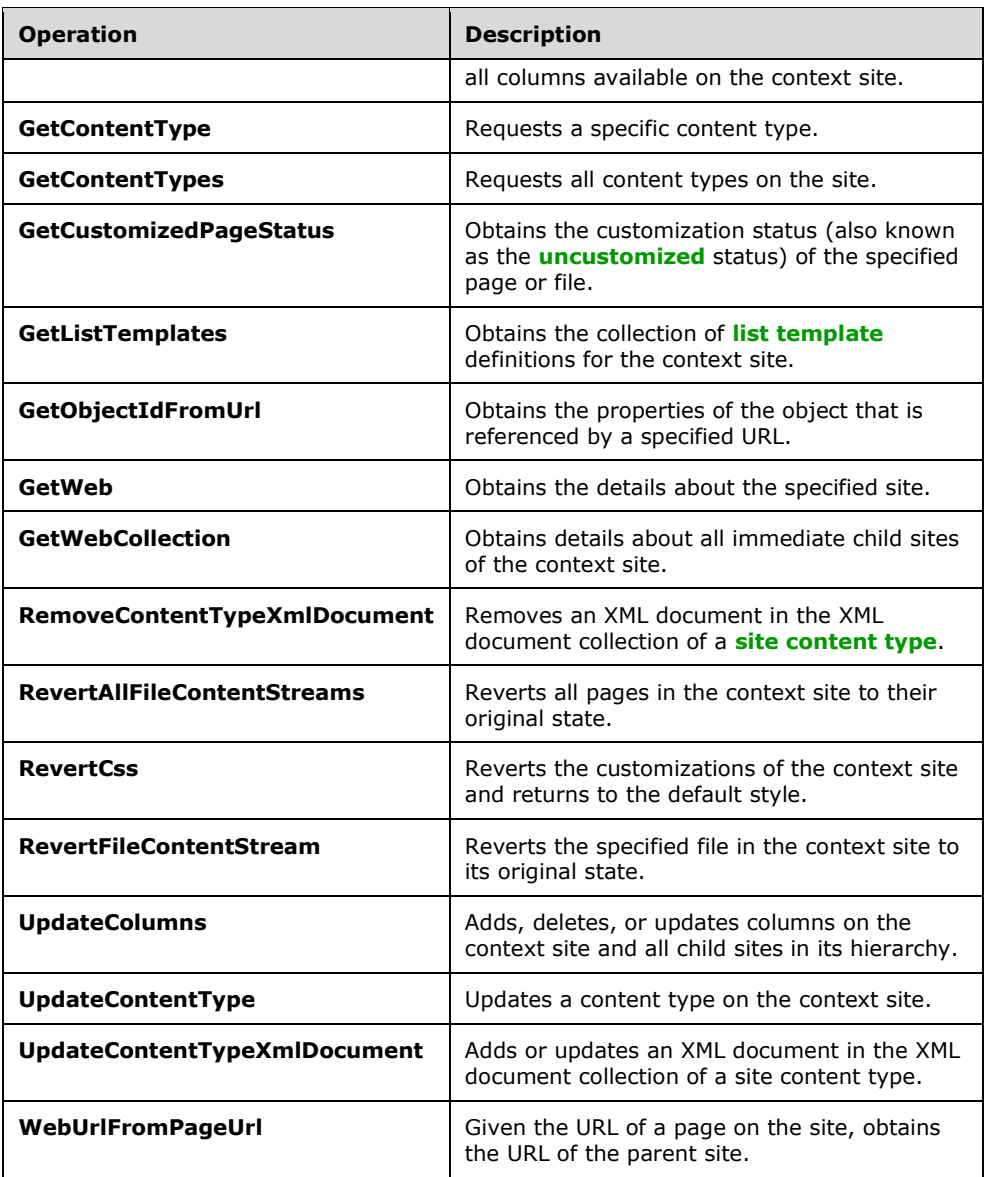

#### **Returning Errors**

If the user is not authorized to perform the operation, the protocol server MUST return an HTTP 401 error as specified in [\[RFC2616\]](https://go.microsoft.com/fwlink/?LinkId=90372) section 10.4.

If the protocol server encounters any other application-specific error when running the operation, a SOAP fault message MUST be returned. Error codes corresponding to specific error conditions that can be encountered during each operation are specified in the corresponding sections.

The following schema specifies the structure of the detail element in the SOAP fault used by this protocol.

```
<s:element name="detail">
  <s:complexType>
    <s:sequence>
      <s:element name="errorString" type="s:string" minOccurs="1" maxOccurs="1"/>
      <s:element name="errorCode" type="s:string" minOccurs="0" maxOccurs="1"/>
    </s:sequence>
```

```
 </s:complexType>
</s:element>
```
**detail**: A container for **errorString** and **errorCode** elements.

**errorString**: The description of the error.

**errorCode**: An error code.

# <span id="page-21-0"></span>**3.1.4.1 CreateContentType**

This operatio[n<9>](#page-111-2) creates a new **[content type](#page-9-3)** on the **[context site](#page-9-8)**. This operation is defined as follows:

```
<wsdl:operation name="CreateContentType">
     <wsdl:input message="tns:CreateContentTypeSoapIn" />
     <wsdl:output message="tns:CreateContentTypeSoapOut" />
</wsdl:operation>
```
The protocol client sends a **CreateContentTypeSoapIn** request message, and the protocol server responds with a **CreateContentTypeSoapOut** response message, as follows:

- 1. If the **parentType** is not a valid **[content type identifier](#page-9-10)** or is not the content type identifier of a content type that is available on the context site, a **[SOAP fault](#page-10-8)** MUST be returned.
- 2. The protocol server creates a new content type on the context site with the specified parent content type and display name.
- 3. The protocol server adds the specified fields to the newly created content type.
- 4. The protocol server updates the content type with the specified properties.

The protocol server MUST return a SOAP fault if a problem is encountered in any of these steps. If the protocol server has finished some of the steps in the **CreateContentType** operation prior to encountering an error, the protocol server is not required to undo the finished actions. Consequently, if the protocol server returns a SOAP fault in response to the protocol client request, this does not mean that the protocol server has not created a new content type.

When the protocol server returns a SOAP fault, use **GetContentType** to determine whether the content type was successfully created.

#### <span id="page-21-1"></span>**3.1.4.1.1 Messages**

The following table summarizes the set of **[WSDL](#page-11-9)** message definitions that are specific to this operation.

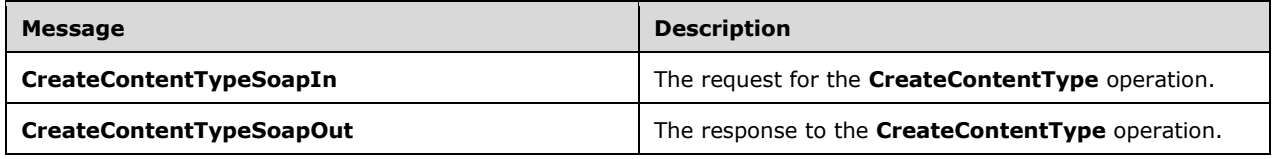

# <span id="page-21-2"></span>**3.1.4.1.1.1 CreateContentTypeSoapIn**

This message is the request for the **CreateContentType** operation.

The **[SOAP action](#page-10-12)** value of the message is defined as follows:

http://schemas.microsoft.com/sharepoint/soap/CreateContentType

The **[SOAP body](#page-10-2)** contains a **CreateContentType** element.

# <span id="page-22-0"></span>**3.1.4.1.1.2 CreateContentTypeSoapOut**

This message is the response to the **CreateContentType** operation.

The **[SOAP body](#page-10-2)** contains a **CreateContentTypeResponse** element.

#### <span id="page-22-1"></span>**3.1.4.1.2 Elements**

The following table summarizes the **[XML schema](#page-11-8)** element definitions that are specific to this operation.

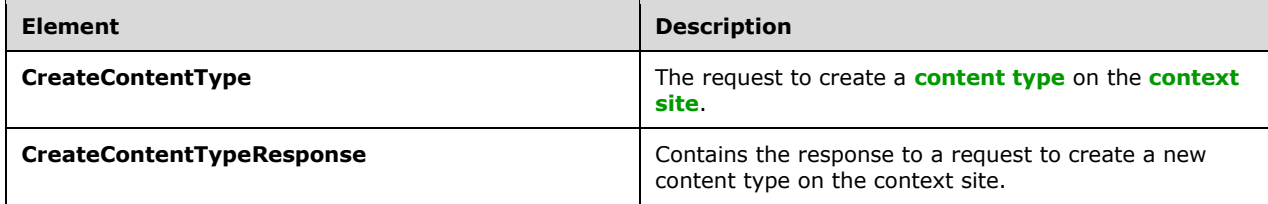

# <span id="page-22-2"></span>**3.1.4.1.2.1 CreateContentType**

This element specifies details for the request to create a **[content type](#page-9-3)** on the **[context site](#page-9-8)**. This element is defined as follows:

```
<s:element name="CreateContentType">
  <s:complexType>
     <s:sequence>
       <s:element name="displayName" type="s:string" minOccurs="0"/>
      <s:element name="parentType" type="s:string" minOccurs="0"/>
       <s:element name="newFields" type="AddOrUpdateFieldsDefinition" minOccurs="0"/>
      <s:element name="contentTypeProperties" minOccurs="1">
         <s:complexType>
          <s:sequence>
             <s:element name="ContentType" type="ContentTypePropertyDefinition" minOccurs="0" 
/\langle/s:sequence>
         </s:complexType>
       </s:element>
    </s:sequence>
  </s:complexType>
</s:element>
```
**displayName**: The **[XML](#page-11-2)**-encoded name of the content type to be created. A SOAP exception MUST be returned if any of the following conditions applies to the unencoded version of this element:

- It contains the name of an existing content type on the context site, ignoring case.
- It is longer than 128 characters.
- It ends with a period or begins or ends with whitespace.

 It contains a tab, two consecutive periods, or any of the following characters: backslash (\), slash (/), colon (:), asterisk (\*), question mark (?), quotation mark ("), number sign (#), percent sign (%), less than  $($  < ), greater than  $($  >), opening curly bracket  $($  {), closing curly bracket  $($  }), vertical bar (|), tilde  $(\sim)$ , or ampersand  $(8)$ .

**parentType**: The identifier of a content type from which the content type to be created inherits. It MUST conform to the **ContentTypeId** type, as specified in [\[MS-WSSCAML\]](%5bMS-WSSCAML%5d.pdf#Section_8d6156fd646842949594644a946ed6a6) section 2.3.1.4.

**newFields**: Container for a list of existing fields to be included in the content type. The **AddOrUpdateFieldsDefinition** type is specified in [\[MS-LISTSWS\]](%5bMS-LISTSWS%5d.pdf#Section_30b364cc38374e839ce81963292e2ee5) section 2.2.4.2.

**contentTypeProperties**: Container for properties to set on the content type. MUST NOT contain only whitespace. The **ContentTypePropertyDefinition** type is specified in [MS-LISTSWS] section 2.2.4.6.

# <span id="page-23-0"></span>**3.1.4.1.2.2 CreateContentTypeResponse**

This element contains the response to a request to create a new **[content type](#page-9-3)** on the **[context site](#page-9-8)**. This element is defined as follows:

```
<s:element name="CreateContentTypeResponse">
  <s:complexType>
    <s:sequence>
      <s:element name="CreateContentTypeResult" type="s:string" minOccurs="0"/>
    </s:sequence>
  </s:complexType>
</s:element>
```
**CreateContentTypeResult**: If no error conditions as specified in the preceding section cause the protocol server to return a SOAP exception, a **CreateContentTypeResult** MUST be returned containing the **[content type identifier](#page-9-10)** of the content type created. It MUST conform to the **ContentTypeId** type, as specified in [\[MS-WSSCAML\]](%5bMS-WSSCAML%5d.pdf#Section_8d6156fd646842949594644a946ed6a6) section 2.3.1.4.

#### <span id="page-23-1"></span>**3.1.4.1.3 Complex Types**

None.

# <span id="page-23-2"></span>**3.1.4.1.4 Simple Types**

None.

#### <span id="page-23-3"></span>**3.1.4.1.5 Attributes**

None.

# <span id="page-23-4"></span>**3.1.4.1.6 Groups**

None.

#### <span id="page-23-5"></span>**3.1.4.1.7 Attribute Groups**

None.

#### <span id="page-23-6"></span>**3.1.4.2 CustomizeCss**

This operatio[n<10>](#page-111-3) enables customization of the specified **[cascading style sheet \(CSS\)](#page-9-2)** for the **[context site](#page-9-8)**. This operation is defined as follows:

```
<wsdl:operation name="CustomizeCss">
      <wsdl:input message="tns:CustomizeCssSoapIn" />
       <wsdl:output message="tns:CustomizeCssSoapOut" />
</wsdl:operation>
```
The protocol client MUST send a **CustomizeCssSoapIn** request message to the protocol server as the first step in customizing those aspects of the style and formatting of the site that are defined in the specified CSS file.

The purpose of this operation is to enable the protocol server to prepare a site-specific copy of the specified CSS file, and configure the protocol server to use this new copy when rendering pages in the context site.

# <span id="page-24-0"></span>**3.1.4.2.1 Messages**

The following table summarizes the set of **[WSDL](#page-11-9)** message definitions that are specific to this operation.

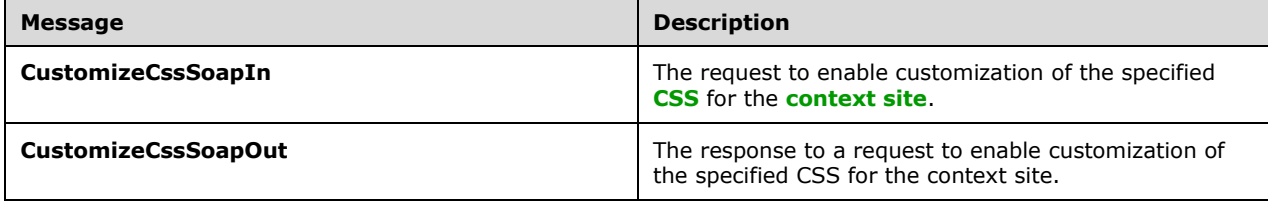

# <span id="page-24-1"></span>**3.1.4.2.1.1 CustomizeCssSoapIn**

The **CustomizeCssSoapIn** message contains the **CustomizeCss** SOAP element.

The **[SOAP action](#page-10-12)** value of the message is defined as follows:

http://schemas.microsoft.com/sharepoint/soap/CustomizeCss

The **[SOAP body](#page-10-2)** contains a **CustomizeCss** element.

# <span id="page-24-2"></span>**3.1.4.2.1.2 CustomizeCssSoapOut**

The **CustomizeCssSoapOut** message contains the **CustomizeCssResponse** element.

The **[SOAP body](#page-10-2)** contains a **CustomizeCssResponse** element.

#### <span id="page-24-3"></span>**3.1.4.2.2 Elements**

The following table summarizes the **[XML schema](#page-11-8)** element definitions that are specific to this operation.

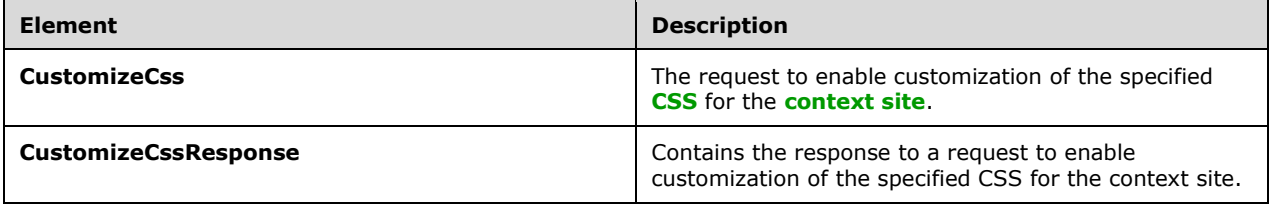

# <span id="page-25-0"></span>**3.1.4.2.2.1 CustomizeCss**

The **CustomizeCss** SOAP element is defined as follows:

```
<s:element name="CustomizeCss">
  <s:complexType>
    <s:sequence>
      <s:element name="cssFile" type="s:string" minOccurs="0"/>
    </s:sequence>
   </s:complexType>
</s:element>
```
**cssFile**: The *cssFile* input parameter MUST specify the name of one of the **[CSS](#page-9-2)** files that resides in the default central location on the protocol server. The specific location in which the protocol server maintains the default copy of each CSS is a protocol server-specific implementation detail.  $\leq 11$  This file name MUST match the file name on the protocol server, including the file extension ".css", for example: "core.css". The CSS file MUST conform to the CSS standard specified in [\[CSS-LEVEL1\].](https://go.microsoft.com/fwlink/?LinkId=99527)

#### <span id="page-25-1"></span>**3.1.4.2.2.2 CustomizeCssResponse**

On successful completion, the response **[SOAP body](#page-10-2)** contains only the **CustomizeCssResponse** element. Other than the namespace attribute, the **CustomizeCssResponse** element contains no other attributes or child elements.

```
<s:element name="CustomizeCssResponse">
   <s:complexType/>
</s:element>
```
If the protocol server encounters one of the error conditions described in the following table when running this operation, a **[SOAP fault](#page-10-8)** MUST be returned that SHOULD contain one of the error codes for the specified error condition.

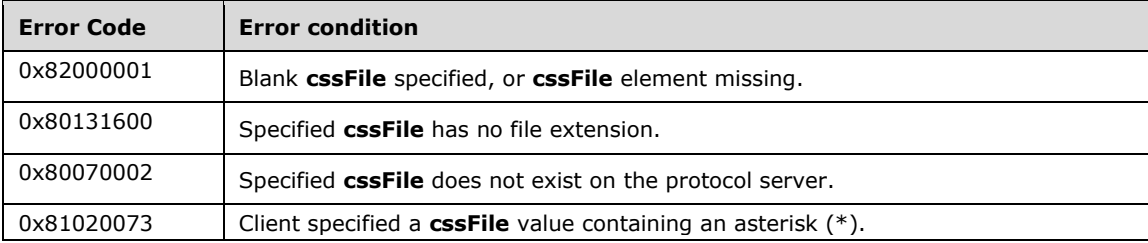

#### <span id="page-25-2"></span>**3.1.4.2.3 Complex Types**

None.

#### <span id="page-25-3"></span>**3.1.4.2.4 Simple Types**

None.

# <span id="page-25-4"></span>**3.1.4.2.5 Attributes**

None.

#### <span id="page-26-0"></span>**3.1.4.2.6 Groups**

None.

#### <span id="page-26-1"></span>**3.1.4.2.7 Attribute Groups**

None.

# <span id="page-26-2"></span>**3.1.4.3 DeleteContentType**

This operatio[n<12>](#page-112-0) removes a specified **[content type](#page-9-3)** from the **[site](#page-10-3)**. This operation is defined as follows:

```
<wsdl:operation name="DeleteContentType">
     <wsdl:input message="tns:DeleteContentTypeSoapIn" />
     <wsdl:output message="tns:DeleteContentTypeSoapOut" />
</wsdl:operation>
```
The protocol client sends a **DeleteContentTypeSoapIn** request message, and the protocol server responds with a **DeleteContentTypeSoapOut** response message, as follows:

- 1. If the **contentTypeId** element is not a valid **[content type identifier](#page-9-10)**, the protocol server MUST return a SOAP exception.
- 2. If the content type is not found, the protocol server MUST return a SOAP exception.
- 3. If the content type is read-only or cannot be deleted for any other reason, the protocol server MUST return a SOAP exception.
- 4. If no exceptions are encountered during the processing of the request, the content type with the requested identifier MUST be removed from the list of content types on the site (2).

#### <span id="page-26-3"></span>**3.1.4.3.1 Messages**

The following table summarizes the set of **[WSDL](#page-11-9)** message definitions that are specific to this operation.

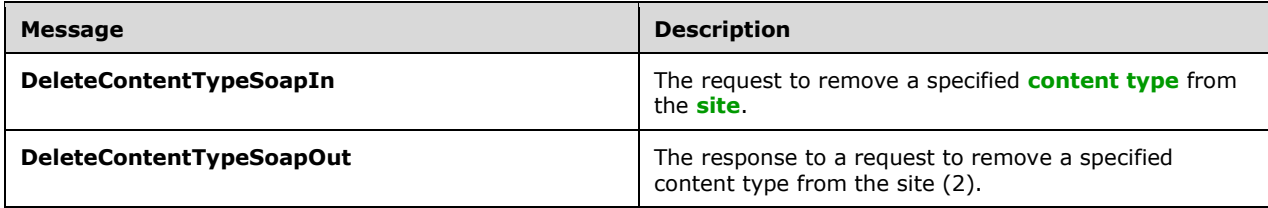

# <span id="page-26-4"></span>**3.1.4.3.1.1 DeleteContentTypeSoapIn**

The **[SOAP action](#page-10-12)** value of this message is defined as follows:

http://schemas.microsoft.com/sharepoint/soap/DeleteContentType

The **[SOAP body](#page-10-2)** contains a **DeleteContentType** element.

# <span id="page-26-5"></span>**3.1.4.3.1.2 DeleteContentTypeSoapOut**

The **[SOAP body](#page-10-2)** contains a **DeleteContentTypeResponse** element.

#### <span id="page-27-0"></span>**3.1.4.3.2 Elements**

The following table summarizes the **[XML schema](#page-11-8)** element definitions that are specific to this operation.

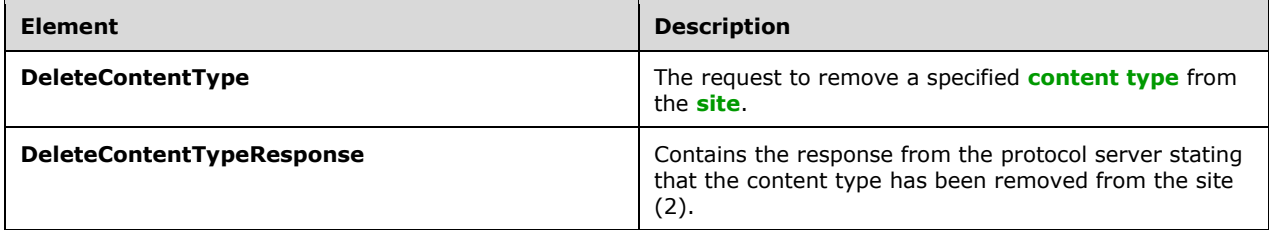

# <span id="page-27-1"></span>**3.1.4.3.2.1 DeleteContentType**

This is the request element to delete the **[content type](#page-9-3)** from the **[site](#page-10-3)**. This element is defined as follows:

```
<s:element name="DeleteContentType">
  <s:complexType>
    <s:sequence>
       <s:element name="contentTypeId" type="s:string" minOccurs="0"/>
    </s:sequence>
   </s:complexType>
</s:element>
```
**contentTypeId**: The **[content type identifier](#page-9-10)** of the content type to be removed from the site. It MUST conform to the **ContentTypeId** type, as specified in [\[MS-WSSCAML\]](%5bMS-WSSCAML%5d.pdf#Section_8d6156fd646842949594644a946ed6a6) section 2.3.1.4.

#### <span id="page-27-2"></span>**3.1.4.3.2.2 DeleteContentTypeResponse**

This is the response from the protocol server stating that the **[content type](#page-9-3)** has been removed from the **[site](#page-10-3)**. This element is defined as follows:

```
<s:element name="DeleteContentTypeResponse">
   <s:complexType>
     <s:sequence>
       <s:element name="DeleteContentTypeResult" minOccurs="0">
         <s:complexType mixed="true">
           <s:sequence>
             <s:element name="Success">
                 <s:complexType/>
             </s:element>
           </s:sequence>
         </s:complexType>
       </s:element>
     </s:sequence>
   </s:complexType>
\langle/s:element>
```
**DeleteContentTypeResult**: If the operation succeeds, a **DeleteContentTypeResult** MUST be returned. If the operation fails, a SOAP exception MUST be returned.

# <span id="page-27-3"></span>**3.1.4.3.3 Complex Types**

None.

# <span id="page-28-0"></span>**3.1.4.3.4 Simple Types**

None.

#### <span id="page-28-1"></span>**3.1.4.3.5 Attributes**

None.

#### <span id="page-28-2"></span>**3.1.4.3.6 Groups**

None.

# <span id="page-28-3"></span>**3.1.4.3.7 Attribute Groups**

None.

#### <span id="page-28-4"></span>**3.1.4.4 GetActivatedFeatures**

This operatio[n<13>](#page-112-1) obtains a list of activated features on the **[site](#page-10-3)** and on the parent **[site collection](#page-10-4)**. This operation is defined as follows:

```
<wsdl:operation name="GetActivatedFeatures">
     <wsdl:input message="tns:GetActivatedFeaturesSoapIn" />
     <wsdl:output message="tns:GetActivatedFeaturesSoapOut" />
</wsdl:operation>
```
The protocol client sends a **GetActivatedFeaturesSoapIn** request message, and the protocol server responds with a **GetActivatedFeaturesSoapOut** response message, as follows:

#### The **GetActivatedFeaturesSoapOut** message MUST contain a single

**GetActivatedFeaturesResponse** element. The **GetActivatedFeaturesResponse** element MUST contain a single string, formatted as a comma-delimited list of **[GUIDs](#page-9-4)**, each identifying an activated feature on the site (2) or in the site collection.

The following code example shows a SOAP response:

```
<GetActivatedFeaturesResponse 
xmlns="http://schemas.microsoft.com/sharepoint/soap/">
     <GetActivatedFeaturesResult>
00bfea71-c796-4402-9f2f-0eb9a6e71b18,
29d85c25-170c-4df9-a641-12db0b9d4130,
00bfea71-5932-4f9c-ad71-1557e5751100,
94c94ca6-b32f-4da9-a9e3-1f3d343d7ecb,
   </GetActivatedFeaturesResult>
</GetActivatedFeaturesResponse>
```
The value of **GetActivatedFeaturesResult** MUST be a comma-delimited list of GUIDs of features activated on the site, followed by a comma-delimited list of GUIDs of features activated on the parent site collection.

# <span id="page-28-5"></span>**3.1.4.4.1 Messages**

The following table summarizes the set of **[WSDL](#page-11-9)** message definitions that are specific to this operation.

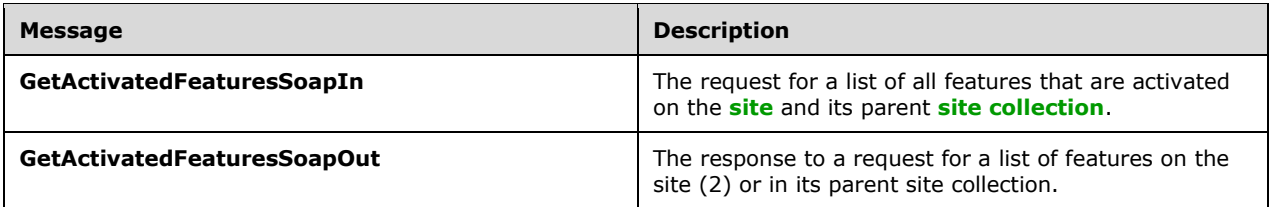

# <span id="page-29-0"></span>**3.1.4.4.1.1 GetActivatedFeaturesSoapIn**

This message requests the list of all features that are activated on the site (2) and its parent **[site](#page-10-4)  [collection](#page-10-4)**.

The **[SOAP action](#page-10-12)** value of the message is defined as follows:

http://schemas.microsoft.com/sharepoint/soap/GetActivatedFeatures

The **[SOAP body](#page-10-2)** contains a **GetActivatedFeatures** element.

# <span id="page-29-1"></span>**3.1.4.4.1.2 GetActivatedFeaturesSoapOut**

This message is the response to a request for a list of features on the **[site](#page-10-3)** or in its parent site collection. It consists of a string consisting of a comma-delimited list of **[GUIDs](#page-9-4)**, where each GUID identifies a feature activated in the site (2) or the site collection.

The **[SOAP body](#page-10-2)** contains a **GetActivatedFeaturesResponse** element.

# <span id="page-29-2"></span>**3.1.4.4.2 Elements**

The following table summarizes the **[XML schema](#page-11-8)** element definitions that are specific to this operation.

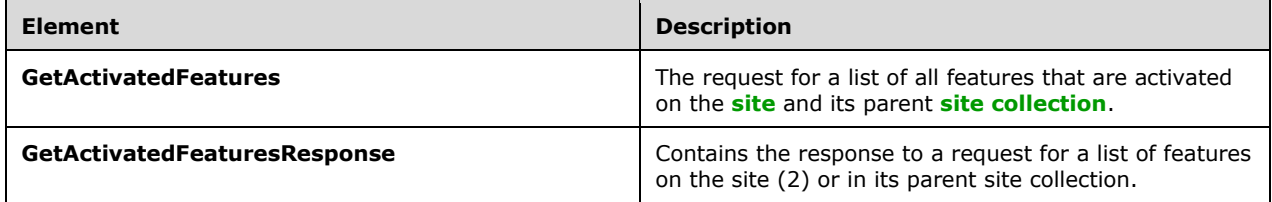

# <span id="page-29-3"></span>**3.1.4.4.2.1 GetActivatedFeatures**

The **[SOAP body](#page-10-2)** contains a **GetActivatedFeatures** element, which has the following definition:

```
<s:element name="GetActivatedFeatures">
  <s:complexType/>
</s:element>
```
# <span id="page-29-4"></span>**3.1.4.4.2.2 GetActivatedFeaturesResponse**

The **[SOAP body](#page-10-2)** contains a **GetActivatedFeaturesResponse** element, which has the following definition:

```
<s:element name="GetActivatedFeaturesResponse">
  <s:complexType>
    <s:sequence>
      <s:element name="GetActivatedFeaturesResult" type="s:string" minOccurs="0" 
maxOccurs="1" />
     </s:sequence>
   </s:complexType>
</s:element>
```
**GetActivatedFeaturesResult**: A comma-delimited list of **[GUIDs](#page-9-4)**, where each GUID is formatted as a **UniqueIdentifierWithoutBraces** as specified in [\[MS-WSSCAML\]](%5bMS-WSSCAML%5d.pdf#Section_8d6156fd646842949594644a946ed6a6) section 2.1.15. The list MUST include one GUID identifying every feature activated on the **[site](#page-10-3)**, a tab character followed by one GUID identifying every feature activated in the **[site collection](#page-10-4)**.

If the protocol client sends the **GetActivatedFeaturesSoapIn** request message to a protocol server URL that does not correspond to a site, the protocol server MUST return a **[SOAP fault](#page-10-8)**.

#### <span id="page-30-0"></span>**3.1.4.4.3 Complex Types**

None.

#### <span id="page-30-1"></span>**3.1.4.4.4 Simple Types**

None.

#### <span id="page-30-2"></span>**3.1.4.4.5 Attributes**

None.

#### <span id="page-30-3"></span>**3.1.4.4.6 Groups**

None.

#### <span id="page-30-4"></span>**3.1.4.4.7 Attribute Groups**

None.

# <span id="page-30-5"></span>**3.1.4.5 GetAllSubWebCollection**

This operation obtains a list of titles and URLs of all **[sites](#page-10-3)** in the site collection. A site collection consists of a top-level site and includes every site that falls under its hierarchy. This operation is defined as follows:

```
<wsdl:operation name="GetAllSubWebCollection">
    <wsdl:input message="tns:GetAllSubWebCollectionSoapIn" />
     <wsdl:output message="tns:GetAllSubWebCollectionSoapOut" />
</wsdl:operation>
```
The protocol client sends a **GetAllSubWebCollectionSoapIn** request message, and the protocol server responds with a **GetAllSubWebCollectionSoapOut** response message.

If the operation fails, the protocol server MUST return a SOAP exception.

# <span id="page-30-6"></span>**3.1.4.5.1 Messages**

The following table summarizes the set of **[WSDL](#page-11-9)** message definitions that are specific to this operation.

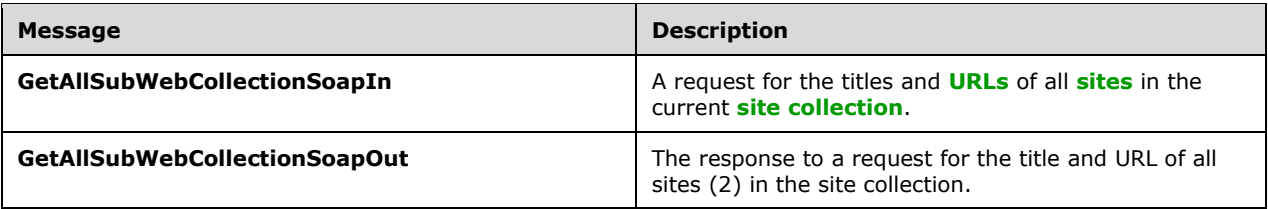

#### <span id="page-31-0"></span>**3.1.4.5.1.1 GetAllSubWebCollectionSoapIn**

This message requests the titles and URLs of all sites in the current site collection.

The **[SOAP action](#page-10-12)** value of the message is defined as follows:

http://schemas.microsoft.com/sharepoint/soap/GetAllSubWebCollection

The **[SOAP body](#page-10-2)** contains a **GetAllSubWebCollection** element.

#### <span id="page-31-1"></span>**3.1.4.5.1.2 GetAllSubWebCollectionSoapOut**

This message returns the title and **[URL](#page-11-1)** of all **[sites](#page-10-3)** in the site collection.

The **[SOAP body](#page-10-2)** contains a **GetAllSubWebCollectionResponse** element.

#### <span id="page-31-2"></span>**3.1.4.5.2 Elements**

The following table summarizes the **[XML schema](#page-11-8)** element definitions that are specific to this operation.

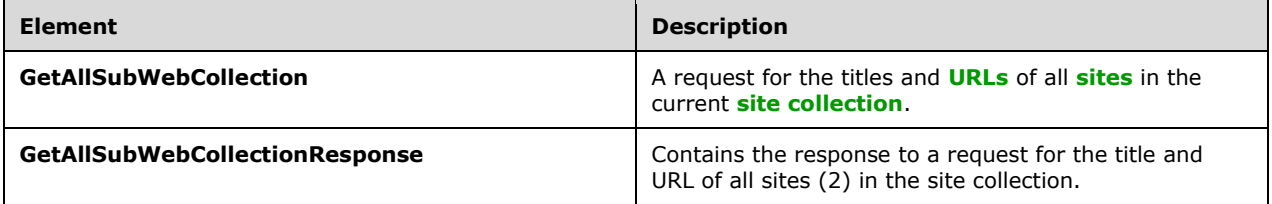

#### <span id="page-31-3"></span>**3.1.4.5.2.1 GetAllSubWebCollection**

The **[SOAP body](#page-10-2)** contains a **GetAllSubWebCollection** element, which has the following definition:

```
<s:element name="GetAllSubWebCollection">
   <s:complexType/>
</s:element>
```
# <span id="page-31-4"></span>**3.1.4.5.2.2 GetAllSubWebCollectionResponse**

The **[SOAP body](#page-10-2)** contains a **GetAllSubWebCollectionResponse** element, which has the following definition:

```
<s:element name="GetAllSubWebCollectionResponse">
  <s:complexType>
    <s:sequence>
```

```
 <s:element name="GetAllSubWebCollectionResult" minOccurs="0" maxOccurs="1" >
         <s:complexType mixed="true">
           <s:sequence>
             <s:element name="Webs">
               <s:complexType>
                 <s:sequence>
                   <s:element name="Web" type="tns:WebDefinition" minOccurs="1" 
maxOccurs="unbounded" />
                 </s:sequence>
               </s:complexType>
             </s:element>
           </s:sequence>
         </s:complexType>
       </s:element>
     </s:sequence>
  </s:complexType>
</s:element>
```
**GetAllSubWebCollectionResult**: Contains a single **Webs** element.

**Webs**: This element contains one or more **Web** elements.

**Web**: This element is of type **WebDefinition**, as specified in section [2.2.4.2.](#page-16-2) Each **Web** element provides the title and **[URL](#page-11-1)** of one **[site](#page-10-3)**.

Example:

```
 <GetAllSubWebCollectionResult>
     <Webs>
       <Web Title="Home" Url="http://www.example.com" /> 
       <Web Title="Document Center" Url="http://www.example.com/Docs" /> 
       <Web Title="News" Url="http://www.example.com/News" /> 
       <Web Title="Search" Url="http://www.example.com/SearchCenter" /> 
       <Web Title="Sites" Url="http://www.example.com/SiteDirectory" /> 
       <Web Title="Stock Market" Url="http://www.example.com/SiteDirectory/Stocks" /> 
   </Webs>
</GetAllSubWebCollectionResult>
```
The **GetAllSubWebCollectionResult** element MUST contain one child **Webs** element, which MUST contain a sequence of one or more child **Web** elements, one for each site in the current **[site](#page-10-4)  [collection](#page-10-4)**. Each **Web** element MUST specify the title and URL of one site in the collection.

# <span id="page-32-0"></span>**3.1.4.5.3 Complex Types**

None.

#### <span id="page-32-1"></span>**3.1.4.5.4 Simple Types**

None.

# <span id="page-32-2"></span>**3.1.4.5.5 Attributes**

None.

# <span id="page-32-3"></span>**3.1.4.5.6 Groups**

None.

# <span id="page-32-4"></span>**3.1.4.5.7 Attribute Groups**

None.

#### <span id="page-33-0"></span>**3.1.4.6 GetColumns**

This operation  $\langle 14 \rangle$  obtains the collection of column definitions for all the columns available on the **[context site](#page-9-8)**. Each column in the collection is defined as a **[field definition](#page-9-11)** element. This operation is defined as follows:

```
<wsdl:operation name="GetColumns">
     <wsdl:input message="tns:GetColumnsSoapIn" />
     <wsdl:output message="tns:GetColumnsSoapOut" />
</wsdl:operation>
```
The protocol client sends a **GetColumnsSoapIn** request message, and the protocol server responds with a **GetColumnsSoapOut** response message, as follows:

- 1. If the operation succeeds, the protocol server MUST return the collection of column definitions for all the columns available on the context site.
- 2. If the operation fails, the protocol server MUST return a SOAP exception.
- 3. A **[SOAP fault](#page-10-8)** MUST be returned when a **GetColumns** operation is performed on a context site that has invalid column attribute information. Invalid column attribute information could result from a request for **UpdateColumns** made to update a column with no defined type XML attribute.

#### <span id="page-33-1"></span>**3.1.4.6.1 Messages**

The following table summarizes the set of **[WSDL](#page-11-9)** message definitions that are specific to this operation.

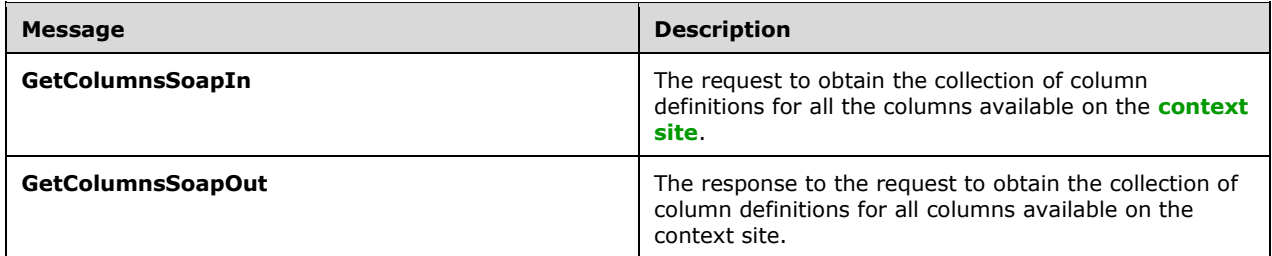

#### <span id="page-33-2"></span>**3.1.4.6.1.1 GetColumnsSoapIn**

This message is the request to obtain the collection of column definitions for all the columns available on the context site.

The **[SOAP action](#page-10-12)** value of the message is defined as follows:

http://schemas.microsoft.com/sharepoint/soap/GetColumns

#### The **[SOAP body](#page-10-2)** contains a **GetColumns** element.

#### <span id="page-33-3"></span>**3.1.4.6.1.2 GetColumnsSoapOut**

This message is the response to obtaining the collection of column definitions for all columns available on the **[context site](#page-9-8)**.

The **[SOAP body](#page-10-2)** contains a **GetColumnsResponse** element.

#### <span id="page-34-0"></span>**3.1.4.6.2 Elements**

The following table summarizes the **[XML schema](#page-11-8)** element definitions that are specific to this operation.

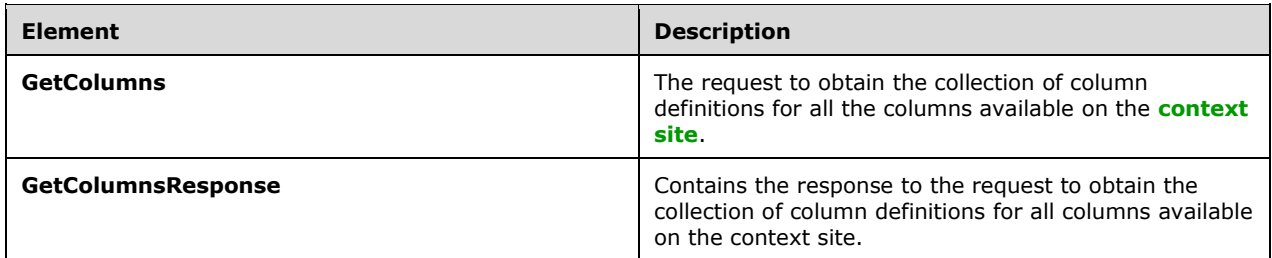

#### <span id="page-34-1"></span>**3.1.4.6.2.1 GetColumns**

The **[SOAP body](#page-10-2)** contains a **GetColumns** XML element, which has the following definition:

```
<s:element name="GetColumns">
  <s:complexType/>
</s:element>
```
# <span id="page-34-2"></span>**3.1.4.6.2.2 GetColumnsResponse**

The **[SOAP body](#page-10-2)** contains a **GetColumnsResponse** XML element, which has the following definition:

```
<s:element name="GetColumnsResponse">
   <s:complexType>
     <s:sequence>
       <s:element name="GetColumnsResult" minOccurs="0">
         <s:complexType>
           <s:sequence>
               <s:element name="Fields">
                  <s:complexType>
                    <s:sequence>
                      <s:element name="Field" minOccurs="0" maxOccurs="unbounded" 
type="core:FieldDefinition">
                      </s:element>
                    </s:sequence>
                 </s:complexType>
               </s:element>
           </s:sequence>
         </s:complexType>
       </s:element>
     </s:sequence>
   </s:complexType>
</s:element>
```
**GetColumnsResult**: An XML element that contains a **Fields** element.

**Fields**: An XML element that contains a collection of **Field** elements.

**Field**: This element represents a column. The whole collection of **Field** elements included by the **Fields** element represents all columns available on the **[context site](#page-9-8)**. The type is specified in [\[MS-](%5bMS-WSSFO3%5d.pdf#Section_46249efdd18442ccbaada605875ef783)[WSSFO3\]](%5bMS-WSSFO3%5d.pdf#Section_46249efdd18442ccbaada605875ef783) section 2.2.7.3.3.

#### <span id="page-34-3"></span>**3.1.4.6.3 Complex Types**

None.

#### <span id="page-35-0"></span>**3.1.4.6.4 Simple Types**

None.

#### <span id="page-35-1"></span>**3.1.4.6.5 Attributes**

None.

#### <span id="page-35-2"></span>**3.1.4.6.6 Groups**

None.

#### <span id="page-35-3"></span>**3.1.4.6.7 Attribute Groups**

None.

# <span id="page-35-4"></span>**3.1.4.7 GetContentType**

This operatio[n<15>](#page-112-3) obtains **[content type](#page-9-3)** data for a specified **[content type identifier](#page-9-10)**. This operation is defined as follows:

```
<wsdl:operation name="GetContentType">
     <wsdl:input message="tns:GetContentTypeSoapIn" />
     <wsdl:output message="tns:GetContentTypeSoapOut" />
</wsdl:operation>
```
The protocol client sends a **GetContentTypeSoapIn** request message, and the protocol server responds with a **GetContentTypeSoapOut** response message, as follows:

- 1. If **contentTypeId** is null or empty, the protocol server MUST return a SOAP exception.
- 2. If **contentTypeId** does not match the content type identifier of a content type on the **[site](#page-10-3)**, the protocol server MUST return a SOAP exception.

#### <span id="page-35-5"></span>**3.1.4.7.1 Messages**

The following table summarizes the set of **[WSDL](#page-11-9)** message definitions that are specific to this operation.

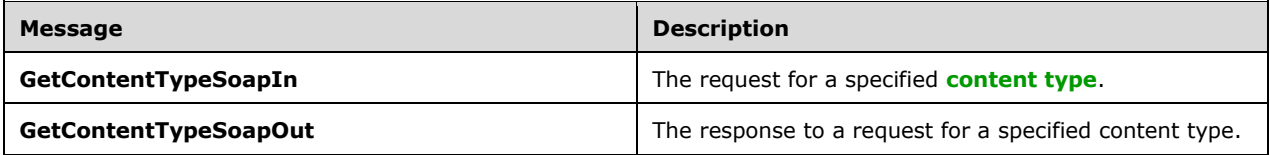

# <span id="page-35-6"></span>**3.1.4.7.1.1 GetContentTypeSoapIn**

This **[SOAP message](#page-11-4)** requests **[content type](#page-9-3)** data.

The **[SOAP action](#page-10-12)** value of the message is defined as follows:

http://schemas.microsoft.com/sharepoint/soap/GetContentType
The **[SOAP body](#page-10-0)** contains a **GetContentType** element.

## **3.1.4.7.1.2 GetContentTypeSoapOut**

This **[SOAP message](#page-11-0)** returns **[content type](#page-9-0)** data.

The **[SOAP body](#page-10-0)** contains a **GetContentTypeResponse** element.

#### **3.1.4.7.2 Elements**

The following table summarizes the **[XML schema](#page-11-1)** element definitions that are specific to this operation.

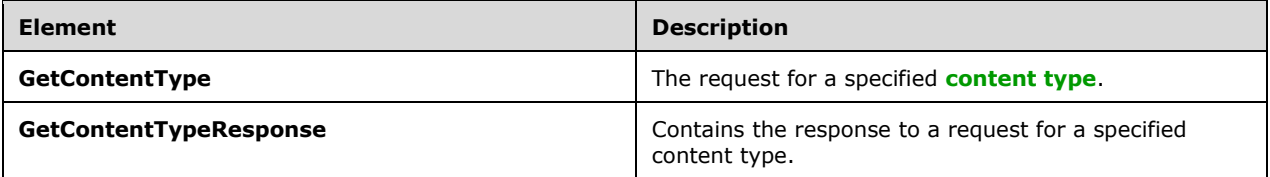

# **3.1.4.7.2.1 GetContentType**

This element is the request for a specified **[content type](#page-9-0)**. This element is defined as follows:

```
<s:element name="GetContentType">
  <s:complexType>
    <s:sequence>
      <s:element name="contentTypeId" type="s:string" minOccurs="0"/>
    </s:sequence>
  </s:complexType>
</s:element>
```
**contentTypeId**: The identifier of the content type to be returned. It MUST conform to the **ContentTypeId** type, as specified in [\[MS-WSSCAML\]](%5bMS-WSSCAML%5d.pdf#Section_8d6156fd646842949594644a946ed6a6) section 2.3.1.4.

## **3.1.4.7.2.2 GetContentTypeResponse**

This element is the response containing the **[content type](#page-9-0)** data. This element is defined as follows:

```
<s:element name="GetContentTypeResponse">
   <s:complexType>
     <s:sequence>
       <s:element name="GetContentTypeResult" minOccurs="0">
         <s:complexType>
           <s:sequence>
             <s:element name="ContentType" minOccurs="1" maxOccurs="1">
              <s:complexType>
               <s:sequence>
                <s:element name="Folder" minOccurs="0" maxOccurs="1">
                 <s:complexType>
                  <s:sequence />
                  <s:attribute name="TargetName" type="s:string" use="required" />
                  </s:complexType>
                </s:element>
                <s:element name="Fields" type="core:FieldDefinitions" minOccurs="1" 
maxOccurs="1" > 
                  <s:complexType>
                  <s:sequence>
```

```
 <s:element name="Field" minOccurs="0" maxOccurs="unbounded" 
type="core:FieldDefinition"/>
                 </s:sequence>
                 </s:complexType>
               </s:element>
                <s:element name="DocumentTemplate" minOccurs="0" maxOccurs="1">
                 <s:complexType>
                 \leqs: sequence \geq<s:attribute name="TargetName" type="s:string" use="required" />
                 </s:complexType>
                </s:element>
               <s:element name="XmlDocuments" type="core:XmlDocumentDefinitionCollection" 
minOccurs="0" maxOccurs="1" >
                <s:complexType>
                  <s:sequence>
                  <s:element name="XmlDocument" minOccurs="0" maxOccurs="unbounded" 
type="core:XmlDocumentDefinition"/>
                 </s:sequence>
                </s:complexType>
                </s:element>
               </s:sequence>
               <s:attribute name="ID" type="core:ContentTypeId" use="required" />
 <s:attribute name="Name" type="s:string" use="optional" />
 <s:attribute name="Group" type="s:string" use="optional" />
               <s:attribute name="Description" type="s:string" use="optional" />
               <s:attribute name="Hidden" type="TRUEONLY" use="optional" /> 
               <s:attribute name="NewDocumentControl" type="s:string" use="optional" />
               <s:attribute name="RequireClientRenderingOnNew" type="FALSEONLY" use="optional" 
/ <s:attribute name="Sealed" type="TRUEONLY" use="optional" /> 
 <s:attribute name="ReadOnly" type="TRUEONLY" use="optional" /> 
               <s:attribute name="Locs" type="ONEONLY" use="optional" /> 
               <s:attribute name="FeatureId" type="s:string" use="optional" /> 
               <s:attribute name="TargetName" type="s:string" use="optional" />
              <s:attribute name="Version" type="s:int" use="required" />
              </s:complexType>
           </s:element>
           </s:sequence>
        </s:complexType>
     \langle/s:element>
     </s:sequence>
  </s:complexType>
</s:element>
```
**GetContentTypeResult**: Container node for the content type returned.

**GetContentTypeResult.ContentType**: Content type data requested.

**GetContentTypeResult.ContentType.Folder**: Resource folder to be used by this content type.

**GetContentTypeResult.ContentType.Folder.TargetName**: Name of the resource folder associated with this content type. It MUST be a URL relative to the URL of the **[site](#page-10-1)** on which the content type is located, and it MUST be under the "\_cts" root directory. It MUST be less than three levels deep with respect to the URL of the site on which the content type is located. For example, "siteA/\_cts/FolderA" is acceptable but "siteA/\_cts/FolderA/FolderB" is not.

**GetContentTypeResult.ContentType.Fields**: Contains references to fields associated with this content type.

**GetContentTypeResult.ContentType.DocumentTemplate**: Specifies the content type **[document](#page-9-1)  [template](#page-9-1)**.

**GetContentTypeResult.ContentType.DocumentTemplate.TargetName**: Name of the document template file associated with the content type. It MUST be a site-relative **[URL](#page-11-2)**.

**GetContentTypeResult.ContentType.XmlDocuments**: Collection of **[XML documents](#page-11-3)** [\[MS-](%5bMS-WSSCAML%5d.pdf#Section_8d6156fd646842949594644a946ed6a6)[WSSCAML\]](%5bMS-WSSCAML%5d.pdf#Section_8d6156fd646842949594644a946ed6a6) section 2.4.11 associated with this content type, which can include forms and **[event](#page-9-2)  [receiver](#page-9-2)** manifests.

**GetContentTypeResult.ContentType.XmlDocuments.XmlDocument**: Collection of XML documents associated with this content type, which can include forms and event receiver manifests.

**GetContentTypeResult.ContentType.ID**: **[Content type identifier](#page-9-3)** for this content type.

**GetContentTypeResult.ContentType.Name**: Name of the content type.

**GetContentTypeResult.ContentType.Group**: Name of the **[content type group](#page-9-4)** that contains this content type.

**GetContentTypeResult.ContentType.Description**: Description of the content type.

**GetContentTypeResult.ContentType.Hidden**: Specifies whether the content type appears in the user interface.

**GetContentTypeResult.ContentType.NewDocumentControl**: The identifier of the **[ActiveX object](#page-9-5)** used to create the new item. Used to assign this value.

**GetContentTypeResult.ContentType.RequireClientRenderingOnNew**: Specifies whether the browser uses the ActiveX object to create a new item.

**GetContentTypeResult.ContentType.Sealed**: Specifies whether another content type can inherit from the current content type.

**GetContentTypeResult.ContentType.ReadOnly**: Specifies whether the content type can be edited.

**GetContentTypeResult.ContentType.Locs**: If the content type has localizations, 1 is returned. Otherwise, nothing is returned.

**GetContentTypeResult.ContentType.FeatureId**: This value MUST be returned only if the content type requested has the **FeatureId** attribute set to a non-empty **[GUID](#page-9-6)**. If the attribute is not an empty GUID, **FeatureId** MUST be the value of that non-empty GUID. Specifies the feature with which this content type is associated.

**GetContentTypeResult.ContentType.Version**: Specifies the current version of the content type. The protocol server MUST increment the value each time the content type definition is edited. The protocol client MUST ignore this attribute.

## **3.1.4.7.3 Complex Types**

None.

#### **3.1.4.7.4 Simple Types**

None.

## **3.1.4.7.5 Attributes**

None.

## **3.1.4.7.6 Groups**

None.

## **3.1.4.7.7 Attribute Groups**

None.

# **3.1.4.8 GetContentTypes**

This operatio[n<16>](#page-112-0) retrieves all **[content types](#page-9-0)** for a specified **[context site](#page-9-7)**. This operation is defined as follows:

```
<wsdl:operation name="GetContentTypes">
     <wsdl:input message="tns:GetContentTypesSoapIn" />
     <wsdl:output message="tns:GetContentTypesSoapOut" />
</wsdl:operation>
```
The protocol client sends a **GetContentTypesSoapIn** request message, and the protocol server responds with a **GetContentTypesSoapOut** response message.

## **3.1.4.8.1 Messages**

The following table summarizes the set of **[WSDL](#page-11-4)** message definitions that are specific to this operation.

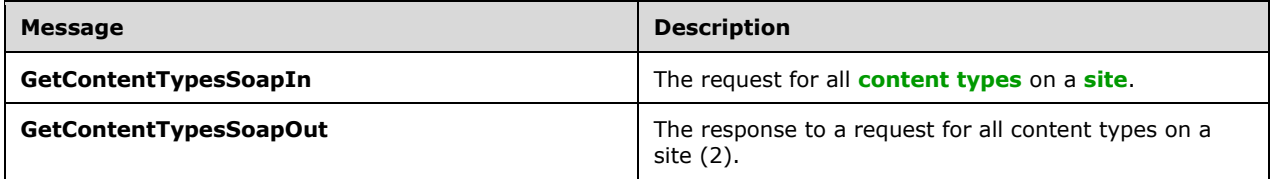

## **3.1.4.8.1.1 GetContentTypesSoapIn**

This **[SOAP message](#page-11-0)** requests all **[content types](#page-9-0)** on a **[site](#page-10-1)**.

The **[SOAP action](#page-10-2)** value of the message is defined as follows:

http://schemas.microsoft.com/sharepoint/soap/GetContentTypes

The **[SOAP body](#page-10-0)** contains a **GetContentTypes** element.

## **3.1.4.8.1.2 GetContentTypesSoapOut**

This **[SOAP message](#page-11-0)** returns all content types on a **[site](#page-10-1)**.

The **[SOAP body](#page-10-0)** contains a **GetContentTypesResponse** element.

## **3.1.4.8.2 Elements**

The following table summarizes the **[XML schema](#page-11-1)** element definitions that are specific to this operation.

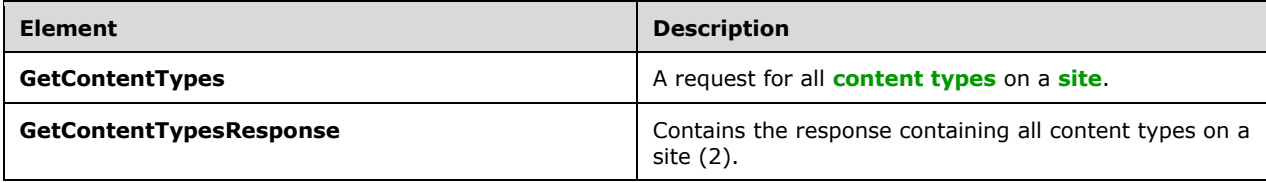

# **3.1.4.8.2.1 GetContentTypes**

This element is a request for all **[content types](#page-9-0)** on a **[site](#page-10-1)**. This element is defined as follows:

```
<s:element name="GetContentTypes">
   <s:complexType/>
\langle/s:element>
```
# **3.1.4.8.2.2 GetContentTypesResponse**

This element is a response containing all **[content types](#page-9-0)** on a **[site](#page-10-1)**. This element is defined as follows:

```
<s:element name="GetContentTypesResponse">
  <s:complexType>
    <s:sequence>
       <s:element name="GetContentTypesResult" minOccurs="0">
         <s:complexType>
           <s:sequence>
             <s:element name="ContentTypes" minOccurs="1" maxOccurs="1">
              <s:complexType>
               <s:sequence>
                <s:element name="ContentType" minOccurs="0" maxOccurs="unbounded">
                 <s:complexType>
                  <s:sequence />
                 <s:attribute name="Name" type="s:string" use="required"/>
                 <s:attribute name="ID" type="core:ContentTypeId" use="required" />
                 <s:attribute name="Description" type="s:string" use="required" />
                  <s:attribute name="Group" type="s:string" use="required" />
                  <s:attribute name="NewDocumentControl" type="s:string" use="required"/>
                   <s:attribute name="Scope" type="s:string" use="required" />
                  <s:attribute name="Version" type="s:int" use="required" />
                  <s:attribute name="RequireClientRenderingOnNew" type="core:TRUEFALSE" 
use="required" />
                  </s:complexType>
                 </s:element>
               </s:sequence>
              </s:complexType>
            \langle/s:element>
       </s:sequence>
       </s:complexType>
     \langle/s:element>
     </s:sequence>
   </s:complexType>
</s:element>
```
**GetContentTypesResult**: Container element for the rest of the results.

**GetContentTypesResult.ContentTypes**: Container for each block of content type data.

**GetContentTypesResult.ContentTypes.ContentType**: Instance of content type data.

**GetContentTypesResult.ContentTypes.ContentType.Name**: Name of the content type.

**GetContentTypesResult.ContentTypes.ContentType.ID**: **[Content type identifier](#page-9-3)** for this content type.

**GetContentTypesResult.ContentTypes.ContentType.Description**: Description of the content type.

**GetContentTypesResult.ContentTypes.ContentType.Group**: Name of the **[content type group](#page-9-4)** that contains this content type.

**GetContentTypesResult.ContentTypes.ContentType.NewDocumentControl**: Identifier of the [ActiveX object](#page-9-5) used to create the new item. Used to assign this value.

**GetContentTypesResult.ContentTypes.ContentType.Scope**: Fully qualified **[URL](#page-11-2)** of the content type scope.

**GetContentTypesResult.ContentTypes.ContentType.Version**: Specifies the current version of the content type. The protocol server MUST increment the value each time the content type definition is edited. The protocol client MUST ignore this attribute.

**GetContentTypesResult.ContentTypes.ContentType.RequireClientRenderingOnNew**: Specifies whether the browser uses the ActiveX object to create a new item.

## **3.1.4.8.3 Complex Types**

None.

#### **3.1.4.8.4 Simple Types**

None.

#### **3.1.4.8.5 Attributes**

None.

#### **3.1.4.8.6 Groups**

None.

## **3.1.4.8.7 Attribute Groups**

None.

## **3.1.4.9 GetCustomizedPageStatus**

This operatio[n<17>](#page-112-1) obtains the customization status (also known as the **[uncustomized](#page-11-5)** status) of the specified page or **[file](#page-9-8)**. This operation is defined as follows:

```
<wsdl:operation name="GetCustomizedPageStatus">
     <wsdl:input message="tns:GetCustomizedPageStatusSoapIn" />
     <wsdl:output message="tns:GetCustomizedPageStatusSoapOut" />
</wsdl:operation>
```
The protocol client sends a **GetCustomizedPageStatusSoapIn** request message to obtain the customization status of the specified page or file. The protocol server responds by sending a **GetCustomizedPageStatusSoapOut** response message. The response specifies customization status of the page or file identified by the **fileUrl**, where the customization status MUST be one of the following:

- None
- Customized
- Uncustomized

The protocol server portion of the HTTP POST address MUST be the address of a **[site](#page-10-1)**. For example, a valid POST address might be "http://www.example.com/SiteDirectory".

The **fileUrl** MUST specify a page or a file on the **[context site](#page-9-7)**. The **fileUrl** MUST be relative to the POST address. For example, a valid **fileUrl** might be "Pages/category.aspx".

This operation returns a customization status value that specifies whether the **fileUrl** represents a customized page, an uncustomized page, or a file containing static content.

A customized page is a page that the protocol server generates dynamically by some combination of database query and code execution. An uncustomized page is a previously generated page to which the protocol server can refer. A file containing static content is a file, such as an individual text file or a static HTML page that contains no code and requires no access to the **[content database](#page-9-9)** to be rendered.

The table in CustomizedPageStatus (section  $3.1.4.9.4.1$ ) specifies the meaning of each customization status value.

#### **3.1.4.9.1 Messages**

The following table summarizes the set of **[WSDL](#page-11-4)** message definitions that are specific to this operation.

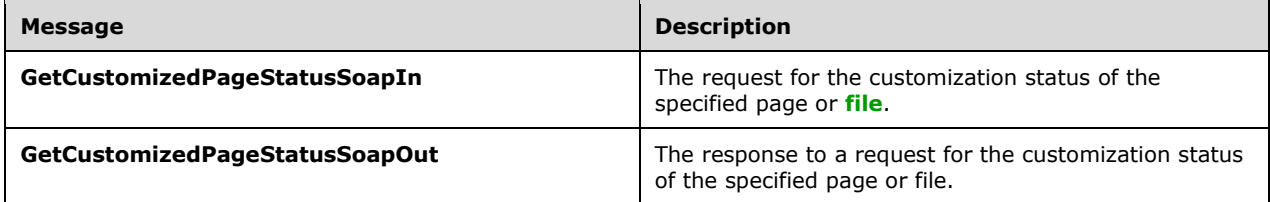

## **3.1.4.9.1.1 GetCustomizedPageStatusSoapIn**

This is the request message to obtain the customization status of the specified page or **[file](#page-9-8)**.

The **[SOAP action](#page-10-2)** value of the message is defined as follows:

http://schemas.microsoft.com/sharepoint/soap/GetCustomizedPageStatus

The **[SOAP body](#page-10-0)** contains a **GetCustomizedPageStatus** element.

## **3.1.4.9.1.2 GetCustomizedPageStatusSoapOut**

This is the response message containing the customization status of the specified page or **[file](#page-9-8)**.

The **[SOAP body](#page-10-0)** contains a **GetCustomizedPageStatusResponse** element.

## **3.1.4.9.2 Elements**

The following table summarizes the **[XML schema](#page-11-1)** element definitions that are specific to this operation.

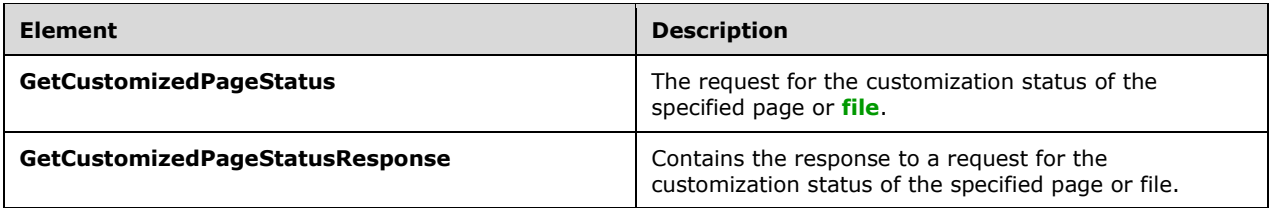

# **3.1.4.9.2.1 GetCustomizedPageStatus**

The definition of the **GetCustomizedPageStatus** element is as follows:

```
<s:element name="GetCustomizedPageStatus">
  <s:complexType>
    <s:sequence>
       <s:element name="fileUrl" type="s:string" minOccurs="0" maxOccurs="1"/>
    </s:sequence>
  </s:complexType>
</s:element>
```
**fileUrl**: The **[URL](#page-11-2)** of a page or **[file](#page-9-8)** on the protocol server.

## **3.1.4.9.2.2 GetCustomizedPageStatusResponse**

The definition of the **GetCustomizedPageStatusResponse** element is as follows:

```
<s:element name="GetCustomizedPageStatusResponse">
  <s:complexType>
    <s:sequence>
       <s:element name="GetCustomizedPageStatusResult" type="tns:CustomizedPageStatus"/>
     </s:sequence>
  </s:complexType>
</s:element>
```
**GetCustomizedPageStatusResult**: A single element of type only as defined in **CustomizedPageStatus** (section [3.1.4.9.4.1\)](#page-44-0).

If the protocol server encounters the following error condition while running this operation, a **[SOAP](#page-10-3)  [fault](#page-10-3)** with the error code 0x80070002 SHOULD be returned as follows:

 Occurs when relative to the protocol server address, the value of **fileUrl** does not specify a valid page or **[file](#page-9-8)**.

An example of this error condition is as follows:

- 1. The protocol server has the following URL address: "http://www.example.com".
- 2. A valid page has the following full URL: "http://www.example.com/Pages/default.aspx".
- 3. The protocol client sends a **GetCustomizedPageStatusSoapIn** request message to obtain the protocol server, but erroneously specifies **fileUrl** as "default.aspx", whereas the correct **fileUrl** value would be "Pages/default.aspx".
- 4. Because the **fileUrl** relative to the protocol server URL does not specify a valid page, the protocol server returns the SOAP fault specified previously.

# **3.1.4.9.3 Complex Types**

None.

## **3.1.4.9.4 Simple Types**

The following table summarizes the **[XML schema](#page-11-1)** simple type definitions that are specific to this operation.

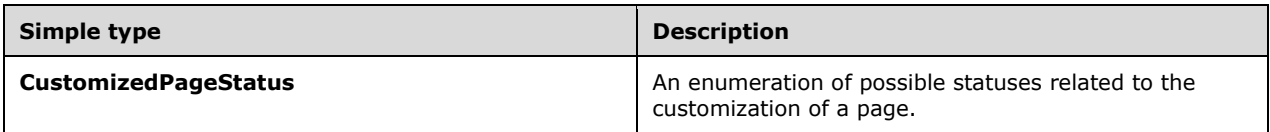

# <span id="page-44-0"></span>**3.1.4.9.4.1 CustomizedPageStatus**

The **CustomizedPageStatus** type is an enumeration of three possible values defined as follows:

```
<s:simpleType name="CustomizedPageStatus">
   <s:restriction base="s:string">
    <s:enumeration value="None"/>
    <s:enumeration value="Uncustomized"/>
    <s:enumeration value="Customized"/>
 \langle/s:restriction>
</s:simpleType>
```
The following table defines the meaning of each enumeration value.

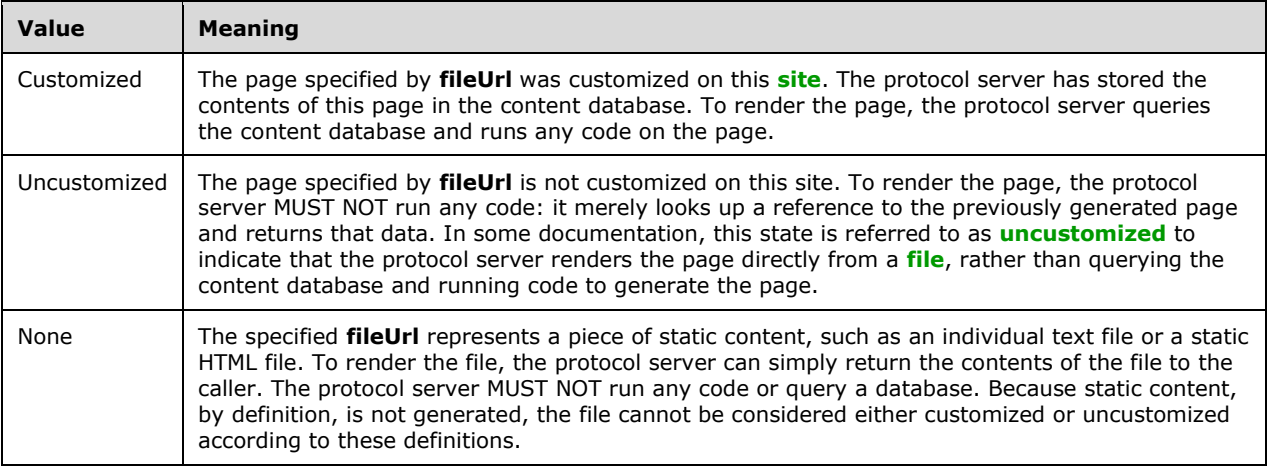

## **3.1.4.9.5 Attributes**

None.

## **3.1.4.9.6 Groups**

None.

## **3.1.4.9.7 Attribute Groups**

None.

# **3.1.4.10 GetListTemplates**

This operation obtains the collection of **[list template](#page-10-4)** definitions for the **[context site](#page-9-7)**. This operation is defined as follows:

```
<wsdl:operation name="GetListTemplates">
     <wsdl:input message="tns:GetListTemplatesSoapIn" />
     <wsdl:output message="tns:GetListTemplatesSoapOut" />
</wsdl:operation>
```
The protocol client sends a **GetListTemplatesSoapIn** request message, and the protocol server responds with a **GetListTemplatesSoapOut** response message.

## **3.1.4.10.1 Messages**

The following table summarizes the set of **[WSDL](#page-11-4)** message definitions that are specific to this operation.

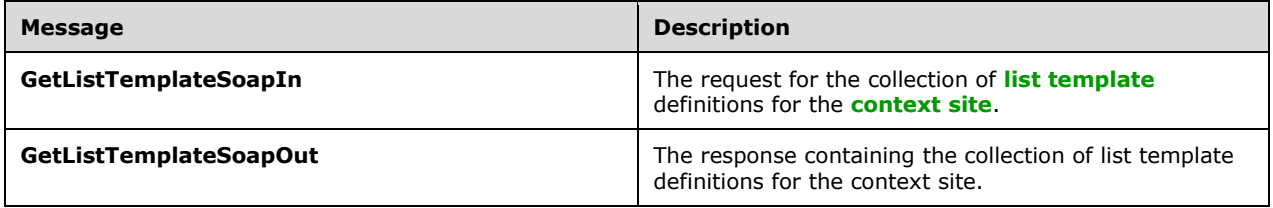

## **3.1.4.10.1.1 GetListTemplatesSoapIn**

This message is the request message to obtain the collection of **[list template](#page-10-4)** definitions for the **[context site](#page-9-7)**.

The **[SOAP action](#page-10-2)** value of the message is defined as follows:

```
http://schemas.microsoft.com/sharepoint/GetListTemplates
```
#### The **[SOAP body](#page-10-0)** contains a **GetListTemplates** element.

## **3.1.4.10.1.2 GetListTemplatesSoapOut**

This is the response message containing the collection of **[list template](#page-10-4)** definitions for the **[context](#page-9-7)  [site](#page-9-7)**.

The **[SOAP body](#page-10-0)** contains a **GetListTemplatesResponse** element as specified in section [3.1.4.10.2.2.](#page-46-0)

## **3.1.4.10.2 Elements**

The following table summarizes the **[XML schema](#page-11-1)** element definitions that are specific to this operation.

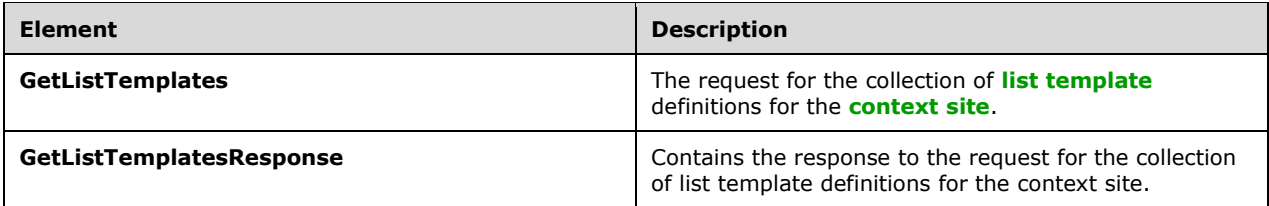

## **3.1.4.10.2.1 GetListTemplates**

The **[SOAP body](#page-10-0)** contains a **GetListTemplates** element, which has the following definition:

```
<s:element name="GetListTemplates">
  <s:complexType/>
</s:element>
```
# <span id="page-46-0"></span>**3.1.4.10.2.2 GetListTemplatesResponse**

The **[SOAP body](#page-10-0)** contains a **GetListTemplatesResponse** element, which has the following definition:

```
<s:element name="GetListTemplatesResponse">
  <s:complexType>
     <s:sequence>
       <s:element name="GetListTemplatesResult" minOccurs="0">
         <s:complexType mixed="true">
           <s:sequence>
             <s:element name="ListTemplates" type="core:ListTemplateDefinitions" minOccurs="1" 
>
             </s:element>
           </s:sequence>
         </s:complexType>
      </s:element>
     </s:sequence>
   </s:complexType>
</s:element>
```
**GetListTemplatesResult**: Contains a **ListTemplates** element.

**ListTemplates**: An element of type **ListTemplateDefinitions** as specified in [\[MS-WSSCAML\]](%5bMS-WSSCAML%5d.pdf#Section_8d6156fd646842949594644a946ed6a6) section 2.3.2.12.

## **3.1.4.10.3 Complex Types**

None.

**3.1.4.10.4 Simple Types**

None.

**3.1.4.10.5 Attributes**

None.

## **3.1.4.10.6 Groups**

None.

## **3.1.4.10.7 Attribute Groups**

None.

## **3.1.4.11 GetObjectIdFromUrl**

This operation obtains properties of the object referenced by the specified **[URL](#page-11-2)**[.<18>](#page-112-2) This operation is defined as follows:

```
<wsdl:operation name="GetObjectIdFromUrl">
     <wsdl:input message="tns:GetObjectIdFromUrlSoapIn" />
     <wsdl:output message="tns:GetObjectIdFromUrlSoapOut" />
</wsdl:operation>
```
The protocol client sends a **GetObjectIdFromUrlSoapIn** request message, and the protocol server responds with a **GetObjectIdFromUrlSoapOut** response message as follows:

- 1. If the specified URL corresponds to an object on the **[site](#page-10-1)**, use that object.
- 2. Otherwise, the protocol server MUST return a SOAP exception.

#### **3.1.4.11.1 Messages**

The following table summarizes the set of **[WSDL](#page-11-4)** message definitions that are specific to this operation.

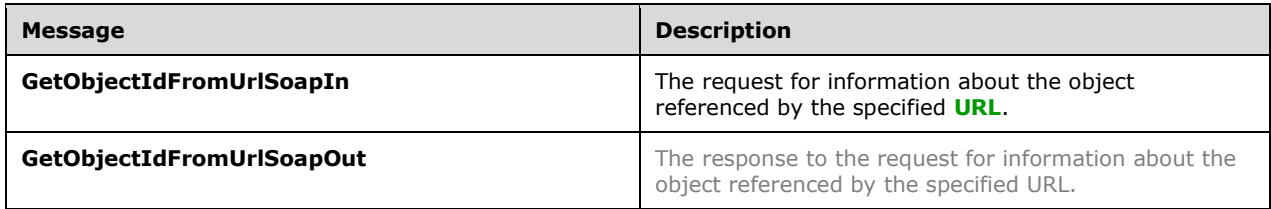

## **3.1.4.11.1.1 GetObjectIdFromUrlSoapIn**

This is the request message to obtain information about the object referenced by the specified **[URL](#page-11-2)**.

The **[SOAP action](#page-10-2)** value of the message is defined as follows:

http://schemas.microsoft.com/sharepoint/soap/GetObjectIdFromUrl

#### The **[SOAP body](#page-10-0)** contains a **GetObjectIdFromUrl** element.

## **3.1.4.11.1.2 GetObjectIdFromUrlSoapOut**

This is the response message containing information about the object referenced by the specified **[URL](#page-11-2)**.

The **[SOAP body](#page-10-0)** contains a **GetObjectIdFromUrlResponse** element.

## **3.1.4.11.2 Elements**

The following table summarizes the **[XML schema](#page-11-1)** element definitions that are specific to this operation.

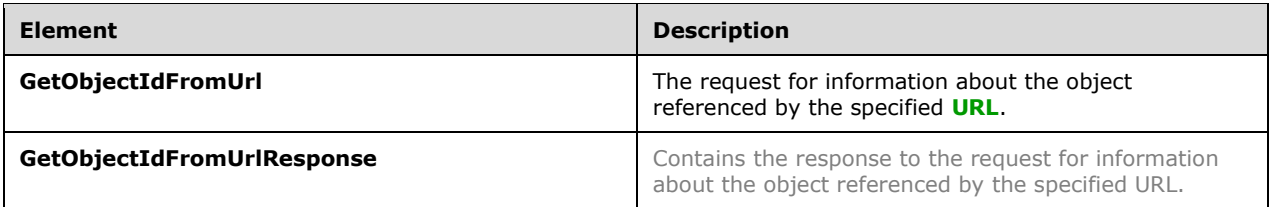

## **3.1.4.11.2.1 GetObjectIdFromUrl**

This element represents the input data of a **GetObjectIdFromUrl** operation. This element is defined as follows:

```
<s:element name="GetObjectIdFromUrl">
  <s:complexType>
     <s:sequence>
       <s:element name="objectUrl" type="s:string" minOccurs="1" maxOccurs="1" />
     </s:sequence>
   </s:complexType>
</s:element>
```
**objectUrl**: The **[URL](#page-11-2)** of the object from which to retrieve information.

# **3.1.4.11.2.2 GetObjectIdFromUrlResponse**

This element represents the result data of a **GetObjectIdFromUrl** operation. This element is defined as follows:

```
<s:element name="GetObjectIdFromUrlResponse">
  <s:complexType>
     <s:sequence>
       <s:element name="GetObjectIdFromUrlResult" minOccurs="1" maxOccurs="1">
         <s:complexType mixed="true">
           <s:sequence>
             <s:element name="ObjectId" minOccurs="1" maxOccurs="1">
               <s:complexType>
                 <s:attribute name="ListId" type="core:UniqueIdentifierWithBracesOrEmpty" />
                <s:attribute name="ListServerTemplate">
                   <s:simpleType>
                     <s:restriction base="s:int">
                       <s:enumeration value="0"/>
                      <s:enumeration value="100"/>
                      <s:enumeration value="101"/>
                      <s:enumeration value="102"/>
                      <s:enumeration value="103"/>
                      <s:enumeration value="104"/>
                      <s:enumeration value="105"/>
                      <s:enumeration value="106"/>
                      <s:enumeration value="107"/>
                      <s:enumeration value="108"/>
                      <s:enumeration value="109"/>
                      <s:enumeration value="110"/>
                      <s:enumeration value="111"/>
                      <s:enumeration value="112"/>
                      <s:enumeration value="113"/>
                      <s:enumeration value="114"/>
                      <s:enumeration value="115"/>
                      <s:enumeration value="116"/>
                      <s:enumeration value="117"/>
                      <s:enumeration value="118"/>
                      <s:enumeration value="119"/>
```

```
 <s:enumeration value="120"/>
                       <s:enumeration value="121"/>
                       <s:enumeration value="122"/>
                       <s:enumeration value="123"/>
                       <s:enumeration value="130"/>
                       <s:enumeration value="140"/>
                       <s:enumeration value="150"/>
                       <s:enumeration value="200"/>
                       <s:enumeration value="201"/>
                       <s:enumeration value="202"/>
                       <s:enumeration value="204"/>
                      <s:enumeration value="207"/>
                       <s:enumeration value="210"/>
                       <s:enumeration value="211"/>
                       <s:enumeration value="212"/>
                      <s:enumeration value="301"/>
                       <s:enumeration value="302"/>
                       <s:enumeration value="303"/>
                       <s:enumeration value="402"/>
                       <s:enumeration value="403"/>
                      <s:enumeration value="404"/>
                       <s:enumeration value="405"/>
                       <s:enumeration value="420"/>
                       <s:enumeration value="421"/>
                      <s:enumeration value="499"/>
                      <s:enumeration value="851"/>
                       <s:enumeration value="1100"/>
                      <s:enumeration value="1200"/>
                      <s:enumeration value="1220"/>
                      <s:enumeration value="1221"/>
                     </s:restriction>
                   </s:simpleType>
                 </s:attribute>
                 <s:attribute name="ListBaseType">
                   <s:simpleType>
                     <s:restriction base="s:int">
                        <s:enumeration value="0"/>
                       <s:enumeration value="1"/>
                      <s:enumeration value="2"/>
                      <s:enumeration value="3"/>
                      <s:enumeration value="4"/>
                      <s:enumeration value="5"/>
                    \langle/s:restriction>
                   </s:simpleType>
                 </s:attribute>
                 <s:attribute name="ListItem" type="core:TRUEFALSE" />
                 <s:attribute name="ListItemId" type="s:string" />
                 <s:attribute name="File" type="core:TRUEFALSE" />
                <s:attribute name="Folder" type="core:TRUEFALSE" />
                 <s:attribute name="AlternateUrls" type="s:string" />
               </s:complexType>
             </s:element>
           </s:sequence>
         </s:complexType>
       </s:element>
    \langles:sequence>
   </s:complexType>
\langle/s:element>
```
**GetObjectIdFromUrlResult**: If no error conditions as specified earlier cause the protocol server to return a SOAP exception, a **GetObjectIdFromUrlResult** MUST be returned.

**ObjectId**: The container element for the object properties.

**ObjectId.ListId**: If the object is a **[list](#page-10-5)** or **[list item](#page-10-6)**, the value of the attribute MUST be the **[list](#page-10-7)  [identifier](#page-10-7)**. Otherwise, the value of this attribute MUST be an empty string.

**ObjectId.ListServerTemplate**: If the object is a list or list item, the value of the attribute MUST be one of the **[list template](#page-10-4)** types as specified in [\[MS-WSSFO2\]](%5bMS-WSSFO2%5d.pdf#Section_4ac66069a82b4132aabfdfbaaf3c986c) section 2.2.3.12. Otherwise, the attribute MUST NOT be present.

**ObjectId.ListBaseType**: If the object is a list or list item, the value of the attribute MUST be one of the List Base Types as specified in [MS-WSSFO2] section 2.2.3.11. Otherwise, the attribute MUST NOT be present.

**ObjectId.ListItem**: Specifies whether the object is a list item.

**ObjectId.ListItemId**: If the object is a list item, the value of the attribute MUST be the identifier of the list item. Otherwise, the attribute MUST NOT be present.

**ObjectId.File**: Specifies whether the object is a **[file](#page-9-8)**.

**ObjectId.Folder**: Specifies whether the object is a **[folder](#page-9-10)**.

**ObjectId. AlternateUrls**: Alternate URLs are a comma delimited list of other possible URLs for the object. They SHOULD be listed in the following zone order: **Intranet, Default, Extranet, Internet, Custom**.

## **3.1.4.11.3 Complex Types**

None.

**3.1.4.11.4 Simple Types**

None.

**3.1.4.11.5 Attributes**

None.

#### **3.1.4.11.6 Groups**

None.

#### **3.1.4.11.7 Attribute Groups**

None.

## **3.1.4.12 GetWeb**

This operation obtains the title, **[URL](#page-11-2)**, description, language, and **[theme](#page-11-6)** properties of the specified site. This operation is defined as follows:

```
<wsdl:operation name="GetWeb">
     <wsdl:input message="tns:GetWebSoapIn" />
     <wsdl:output message="tns:GetWebSoapOut" />
</wsdl:operation>
```
The protocol client sends a **GetWebSoapIn** request message, and the protocol server responds with a **GetWebSoapOut** response message, as follows:

- 1. A valid URL of the site SHOULD be specified in the request message.
- 2. If the operation succeeds, the protocol server MUST return the title, URL, description, language, and theme properties of the specified site. The **Language** property MUST include an **[LCID](#page-10-8)** value.

3. If there is any problem in performing the operation, the protocol server MUST return the appropriate error code and error string. Errors specific to this operation are defined with **GetWebSoapOut** message.

## **3.1.4.12.1 Messages**

The following table summarizes the set of **[WSDL](#page-11-4)** message definitions that are specific to this operation.

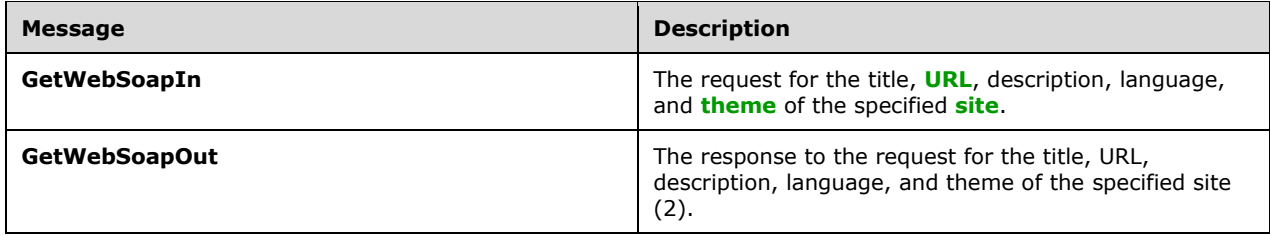

# **3.1.4.12.1.1 GetWebSoapIn**

This message is the request to obtain the title, **[URL](#page-11-2)**, description, language, and **[theme](#page-11-6)** of the specified **[site](#page-10-1)**.

The **[SOAP action](#page-10-2)** value of the message is defined as follows:

```
http://schemas.microsoft.com/sharepoint/soap/GetWeb
```
The **[SOAP body](#page-10-0)** contains a **GetWeb** element.

# **3.1.4.12.1.2 GetWebSoapOut**

This message is the response containing the title, **[URL](#page-11-2)**, description, language, and **[theme](#page-11-6)** of the specified **[site](#page-10-1)**.

The **[SOAP body](#page-10-0)** contains a **GetWebResponse** element.

## **3.1.4.12.2 Elements**

The following table summarizes the **[XML schema](#page-11-1)** element definitions that are specific to this operation.

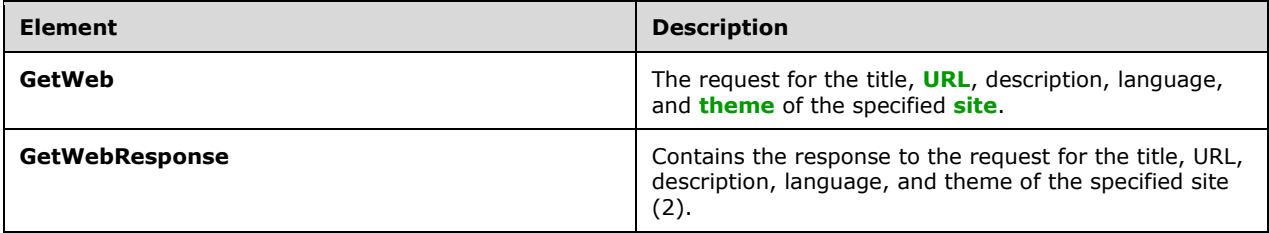

## **3.1.4.12.2.1 GetWeb**

The **[SOAP body](#page-10-0)** contains a **GetWeb** element, which has the following definition:

```
<s:element name="GetWeb">
  <s:complexType>
    <s:sequence>
      <s:element name="webUrl" type="s:string" minOccurs="0"/>
     </s:sequence>
   </s:complexType>
</s:element>
```
**webUrl**: A string that contains the absolute **[URL](#page-11-2)** of the **[site](#page-10-1)**. To return information about the **[context](#page-9-7)  [site](#page-9-7)**, a period (.) or an empty string ("") can also be passed for this parameter.

## **3.1.4.12.2.2 GetWebResponse**

The **[SOAP body](#page-10-0)** contains a **GetWebResponse** element, which has the following definition:

```
<s:element name="GetWebResponse">
   <s:complexType>
     <s:sequence>
       <s:element name="GetWebResult" minOccurs="0">
         <s:complexType>
           <s:sequence>
             <s:element name="Web" type="tns:WebDefinition"/>
          </s:sequence>
         </s:complexType>
       </s:element>
     </s:sequence>
   </s:complexType>
</s:element>
```
**GetWebResult:** An XML element that contains a **Web** element.

**Web:** The structure of this element is defined in **WebDefinition** (section [2.2.4.2\)](#page-16-0).

In case the protocol server encounters the following error condition when running this operation, a **[SOAP fault](#page-10-3)** with the error code 0x82000001 SHOULD be returned:

Occurs when an invalid **[URL](#page-11-2)** is passed in or no **webUrl** element is supplied for the site.

#### **3.1.4.12.3 Complex Types**

None.

**3.1.4.12.4 Simple Types**

None.

**3.1.4.12.5 Attributes**

None.

**3.1.4.12.6 Groups**

None.

## **3.1.4.12.7 Attribute Groups**

None.

## **3.1.4.13 GetWebCollection**

This operation is used to get the **Title** and **[URL](#page-11-2)** properties of all immediate child sites of the context site.

```
<wsdl:operation name="GetWebCollection">
    <wsdl:input message="tns:GetWebCollectionSoapIn" />
    <wsdl:output message="tns:GetWebCollectionSoapOut" />
</wsdl:operation>
```
The protocol client sends a **GetWebCollectionSoapIn** request message, and the protocol server responds with a **GetWebCollectionSoapOut** response message, as follows:

 If the operation succeeds, it MUST return the **Title** and **URL** properties of all immediate child sites of the **[context site](#page-9-7)**.

There are no error(s) specific to this operation.

## **3.1.4.13.1 Messages**

The following table summarizes the set of **[WSDL](#page-11-4)** message definitions that are specific to this operation.

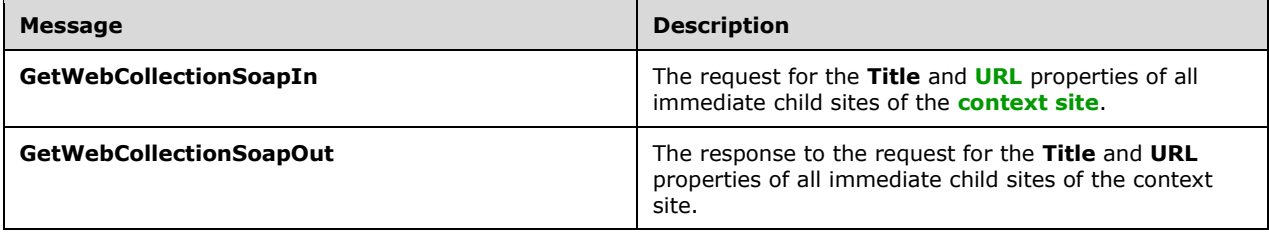

## **3.1.4.13.1.1 GetWebCollectionSoapIn**

This message is the request to obtain the **Title** and **[URL](#page-11-2)** properties of all immediate child sites of the **[context site](#page-9-7)**.

The **[SOAP action](#page-10-2)** value of the message is defined as follows:

http://schemas.microsoft.com/sharepoint/soap/GetWebCollection

The **[SOAP body](#page-10-0)** contains a **GetWebCollection** XML element.

## **3.1.4.13.1.2 GetWebCollectionSoapOut**

This message is the response containing the **Title** and **[URL](#page-11-2)** properties of all immediate child sites of the **[context site](#page-9-7)**.

The **[SOAP body](#page-10-0)** contains a **GetWebCollectionResponse** XML element.

## **3.1.4.13.2 Elements**

The following table summarizes the **[XML schema](#page-11-1)** element definitions that are specific to this operation.

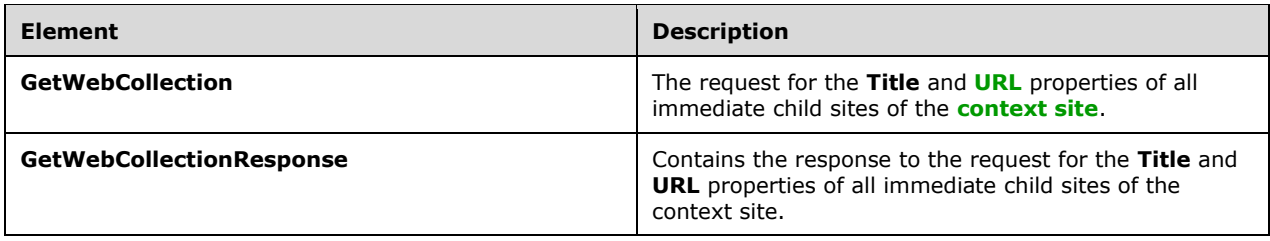

## **3.1.4.13.2.1 GetWebCollection**

The **[SOAP body](#page-10-0)** contains a **GetWebCollection** element, which has the following definition:

```
<s:element name="GetWebCollection">
   <s:complexType/>
</s:element>
```
## **3.1.4.13.2.2 GetWebCollectionResponse**

The **[SOAP body](#page-10-0)** contains a **GetWebCollectionResponse** element, which has the following definition:

```
<s:element name="GetWebCollectionResponse">
   <s:complexType>
     <s:sequence>
       <s:element name="GetWebCollectionResult" minOccurs="0">
         <s:complexType>
           <s:sequence>
             <s:element name="Webs">
               <s:complexType>
                  <s:sequence>
                    <s:element name="Web" type="tns:WebDefinition" minOccurs="0" 
maxOccurs="unbounded">
                   </s:element>
                 </s:sequence>
               </s:complexType>
             </s:element>
           </s:sequence>
         </s:complexType>
       </s:element>
    </s:sequence>
   </s:complexType>
</s:element>
```
**GetWebCollectionResult**: This element contains **Webs** element.

**Webs**: This element is a collection of **Web** elements.

**Web**: The structure of the **Web** element is defined by the **WebDefinition** complex type. The **Web** element contains only **Title** and **[URL](#page-11-2)** attributes of **WebDefinition**. The collection of **Web** elements included in a **Webs** element contains all immediate child sites of the **[context site](#page-9-7)**.

## **3.1.4.13.3 Complex Types**

None.

#### **3.1.4.13.4 Simple Types**

None.

## **3.1.4.13.5 Attributes**

None.

#### **3.1.4.13.6 Groups**

None.

## **3.1.4.13.7 Attribute Groups**

None.

## **3.1.4.14 RemoveContentTypeXmlDocument**

This operatio[n<19>](#page-112-3) removes a document from the document collection of a site **[content type](#page-9-0)**. This operation is defined as follows:

```
<wsdl:operation name="RemoveContentTypeXmlDocument">
     <wsdl:input message="tns:RemoveContentTypeXmlDocumentSoapIn" />
     <wsdl:output message="tns:RemoveContentTypeXmlDocumentSoapOut" />
</wsdl:operation>
```
The protocol client sends a **RemoveContentTypeXmlDocumentSoapIn** request message, and the protocol server responds with a **RemoveContentTypeXmlDocumentSoapOut** response message, as follows:

- 1. If the content type specified by the **contentTypeId** is not found, the protocol server MUST return a SOAP exception.
- 2. If an **[XML document](#page-11-3)** in the requested content type has the namespace specified by the **documentUri**, it is removed from the document collection.
- 3. If no error is raised, the protocol server MUST return a success **RemoveContentTypeXmlDocumentResult**.

## **3.1.4.14.1 Messages**

The following table summarizes the set of **[WSDL](#page-11-4)** message definitions that are specific to this operation.

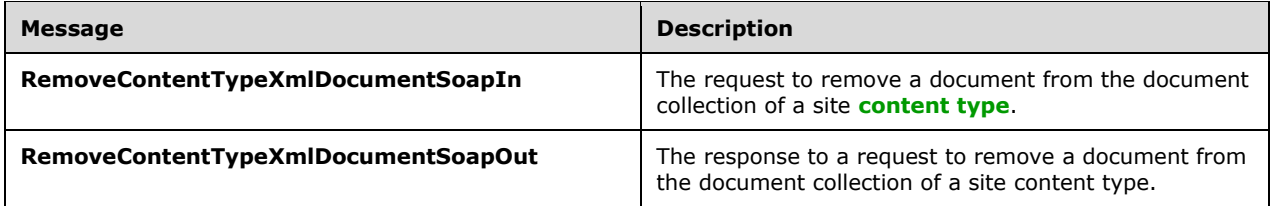

## **3.1.4.14.1.1 RemoveContentTypeXmlDocumentSoapIn**

The **[SOAP action](#page-10-2)** value of this message is defined as follows:

http://schemas.microsoft.com/sharepoint/soap/RemoveContentTypeXmlDocument

#### The **[SOAP body](#page-10-0)** contains a **RemoveContentTypeXmlDocument** element.

## **3.1.4.14.1.2 RemoveContentTypeXmlDocumentSoapOut**

The **[SOAP body](#page-10-0)** contains a **RemoveContentTypeXmlDocumentResponse** element.

## **3.1.4.14.2 Elements**

The following table summarizes the **[XML schema](#page-11-1)** element definitions that are specific to this operation.

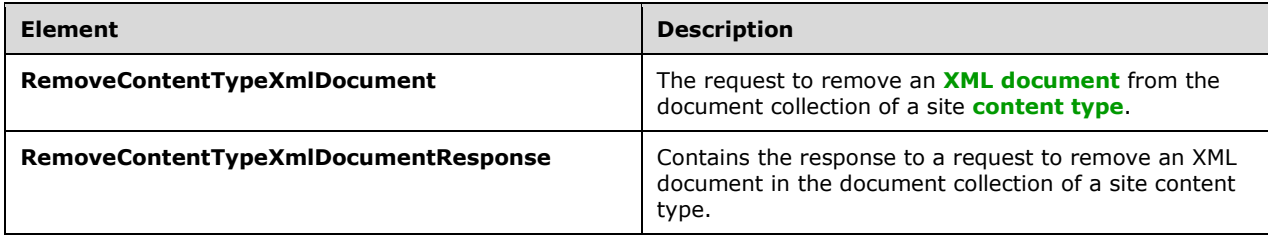

# **3.1.4.14.2.1 RemoveContentTypeXmlDocument**

This is the request to remove an **[XML document](#page-11-3)** from the document collection of a site **[content](#page-9-0)  [type](#page-9-0)**. This element is defined as follows:

```
<s:element name="RemoveContentTypeXmlDocument">
  <s:complexType>
     <s:sequence>
      <s:element name="contentTypeId" type="s:string" minOccurs="0"/>
       <s:element name="documentUri" type="s:string" minOccurs="0"/>
   \langles:sequence>
  </s:complexType>
</s:element>
```
**contentTypeId**: The **[content type identifier](#page-9-3)** of the site content type to be modified. It MUST conform to the **ContentTypeId** type, as specified in [\[MS-WSSCAML\]](%5bMS-WSSCAML%5d.pdf#Section_8d6156fd646842949594644a946ed6a6) section 2.3.1.4.

**documentUri**: The namespace **[URI](#page-11-7)** of the XML document of the site content type to be removed.

## **3.1.4.14.2.2 RemoveContentTypeXmlDocumentResponse**

This is the response to removing an **[XML document](#page-11-3)** in the document collection of a site **[content](#page-9-0)  [type](#page-9-0)**. This element is defined as follows:

```
<s:element name="RemoveContentTypeXmlDocumentResponse">
  <s:complexType>
     <s:sequence>
       <s:element name="RemoveContentTypeXmlDocumentResult" minOccurs="0">
         <s:complexType>
           <s:sequence>
             <s:element name="Success" minOccurs="1" maxOccurs="1">
               <s:complexType />
             </s:element>
           </s:sequence>
         </s:complexType>
      \langle/s:element>
    </s:sequence>
   </s:complexType>
</s:element>
```
**RemoveContentTypeXmlDocumentResult**: If the operation succeeds, a

**RemoveContentTypeXmlDocumentResult** MUST be returned. If the operation fails, a SOAP exception MUST be returned.

## **3.1.4.14.3 Complex Types**

None.

#### **3.1.4.14.4 Simple Types**

None.

**3.1.4.14.5 Attributes**

None.

#### **3.1.4.14.6 Groups**

None.

## **3.1.4.14.7 Attribute Groups**

None.

## **3.1.4.15 RevertAllFileContentStreams**

This operatio[n<20>](#page-112-4) reverts all pages in the **[context site](#page-9-7)** to their original state. This operation is defined as follows:

```
<wsdl:operation name="RevertAllFileContentStreams">
     <wsdl:input message="tns:RevertAllFileContentStreamsSoapIn" />
     <wsdl:output message="tns:RevertAllFileContentStreamsSoapOut" />
</wsdl:operation>
```
The protocol client sends a **RevertAllFileContentStreamsSoapIn** request message, and the protocol server responds with a **RevertAllFileContentStreamsSoapOut** response message, as follows:

 If the operation succeeds, the protocol server MUST return a **RevertAllFileContentStreamsReponse** element.

There are no error codes specific to this operation.

#### **3.1.4.15.1 Messages**

The following table summarizes the set of **[WSDL](#page-11-4)** message definitions that are specific to this operation.

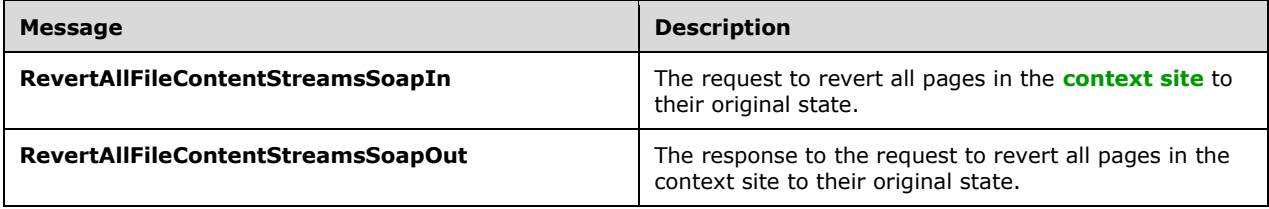

## **3.1.4.15.1.1 RevertAllFileContentStreamsSoapIn**

This message is the request to revert all pages in the **[context site](#page-9-7)** to their original state.

The **[SOAP action](#page-10-2)** value of the message is defined as follows:

```
http://schemas.microsoft.com/sharepoint/soap/RevertAllFileContentStreams
```
The **[SOAP body](#page-10-0)** contains a **RevertAllFileContentStreams** XML element.

#### **3.1.4.15.1.2 RevertAllFileContentStreamsSoapOut**

This message is the response to the request to revert all pages in the **[context site](#page-9-7)** to their original state.

The **[SOAP body](#page-10-0)** contains a **RevertAllFileContentStreamsResponse** element.

## **3.1.4.15.2 Elements**

The following table summarizes the **[XML schema](#page-11-1)** element definitions that are specific to this operation.

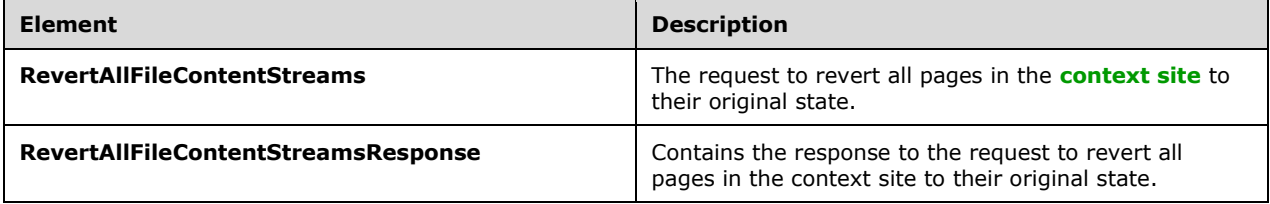

## **3.1.4.15.2.1 RevertAllFileContentStreams**

The **[SOAP body](#page-10-0)** contains a **RevertAllFileContentStreams** element, which has the following definition:

```
<s:element name="RevertAllFileContentStreams">
   <s:complexType/>
</s:element>
```
## **3.1.4.15.2.2 RevertAllFileContentStreamsResponse**

The **[SOAP body](#page-10-0)** contains a **RevertAllFileContentStreamsResponse** element, which has the following definition:

```
<s:element name="RevertAllFileContentStreamsResponse">
  <s:complexType/>
</s:element>
```
## **3.1.4.15.3 Complex Types**

None.

## **3.1.4.15.4 Simple Types**

None.

## **3.1.4.15.5 Attributes**

None.

## **3.1.4.15.6 Groups**

None.

## **3.1.4.15.7 Attribute Groups**

None.

## **3.1.4.16 RevertCss**

This operatio[n<21>](#page-112-5) reverts the customizations of the **[context site](#page-9-7)** defined by the specified **[CSS](#page-9-11)** file and returns those customizations to the default style. This operation is defined as follows:

```
<wsdl:operation name="RevertCss">
     <wsdl:input message="tns:RevertCssSoapIn" />
     <wsdl:output message="tns:RevertCssSoapOut" />
</wsdl:operation>
```
The protocol client sends a **RevertCssSoapIn** request message specifying the CSS file that defines the customized style and format elements to revert. The protocol server responds by changing the configuration of the site to use the default version of the specified CSS file.

## **3.1.4.16.1 Messages**

The following table summarizes the set of **[WSDL](#page-11-4)** message definitions that are specific to this operation.

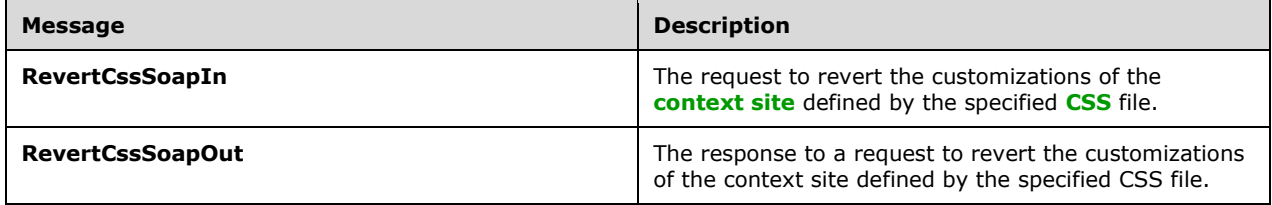

## **3.1.4.16.1.1 RevertCssSoapIn**

This is the request message to revert the customizations of the **[context site](#page-9-7)** defined by the specified **[CSS](#page-9-11)** file.

The **[SOAP action](#page-10-2)** value of the message is defined as follows:

http://schemas.microsoft.com/sharepoint/soap/RevertCss

The **[SOAP body](#page-10-0)** contains a **RevertCss** element.

## **3.1.4.16.1.2 RevertCssSoapOut**

This is the response message to reverting the customizations of the **[context site](#page-9-7)** defined by the specified **[CSS](#page-9-11)** file.

The **[SOAP body](#page-10-0)** contains a **RevertCssResponse** element.

## **3.1.4.16.2 Elements**

The following table summarizes the **[XML schema](#page-11-1)** element definitions that are specific to this operation.

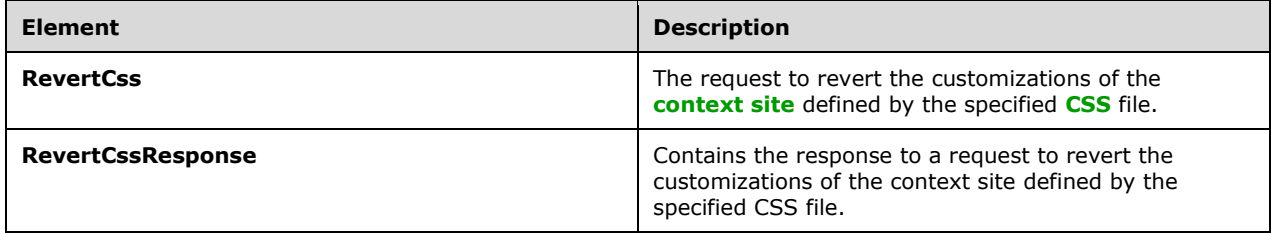

# **3.1.4.16.2.1 RevertCss**

The definition of the **RevertCss** element is as follows:

```
<s:element name="RevertCss">
  <s:complexType>
    <s:sequence>
       <s:element name="cssFile" type="s:string" minOccurs="0"/>
     </s:sequence>
   </s:complexType>
\langle/s:element>
```
**cssFile**: Specifies the name of one of the **[CSS](#page-9-11)** files that resides in the default central location on the protocol server, including the .css file extension. An example of a valid CSS file name is "core.css". If this value does not match one of the CSS files on the protocol server, the protocol server MUST NOT carry out the operation, and it MUST NOT return **[SOAP fault](#page-10-3)** message.

# **3.1.4.16.2.2 RevertCssResponse**

The definition of the **RevertCssResponse** element is as follows:

```
<s:element name="RevertCssResponse">
   <s:complexType/>
</s:element>
```
If the protocol server encounters one of the following error conditions while running this operation, a **[SOAP fault](#page-10-3)** MUST be returned that SHOULD contain one of the error codes in the following table for the specified error condition.

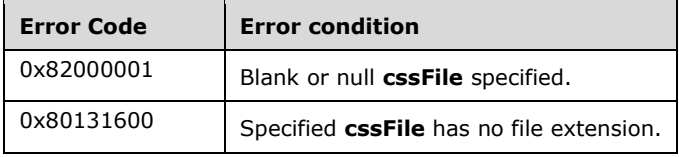

## **3.1.4.16.3 Complex Types**

None.

**3.1.4.16.4 Simple Types**

None.

## **3.1.4.16.5 Attributes**

None.

## **3.1.4.16.6 Groups**

None.

## **3.1.4.16.7 Attribute Groups**

None.

# **3.1.4.17 RevertFileContentStream**

This operatio[n<22>](#page-112-6) reverts the specified page in the **[context site](#page-9-7)** to its original state. This operation is defined as follows:

```
<wsdl:operation name="RevertFileContentStream">
     <wsdl:input message="tns:RevertFileContentStreamSoapIn" />
     <wsdl:output message="tns:RevertFileContentStreamSoapOut" />
</wsdl:operation>
```
The protocol client sends a **RevertFileContentStreamSoapIn** request message, and the protocol server responds with a **RevertFileContentStreamSoapOut** response message, as follows:

- 1. A valid **[URL](#page-11-2)** of the page to be reverted MUST be specified in the request message.
- 2. If the operation succeeds, it MUST return a **RevertFileContentStreamResponse** element.
- 3. If there is any problem in performing the operation, the protocol server MUST return appropriate error code and error string. Error code(s) specific to this operation are defined in the **RevertFileContentStreamSoapOut** message.

## **3.1.4.17.1 Messages**

The following table summarizes the set of **[WSDL](#page-11-4)** message definitions that are specific to this operation.

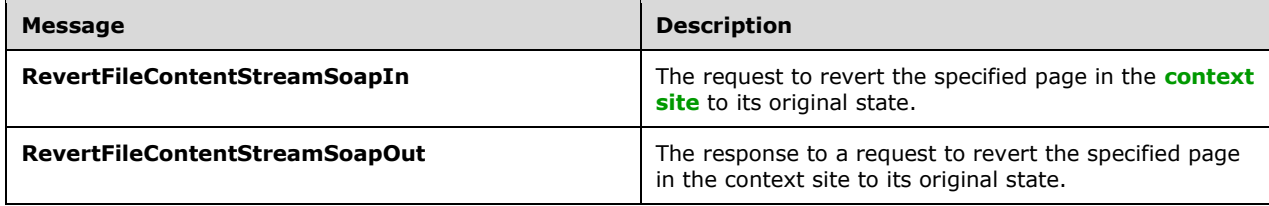

# **3.1.4.17.1.1 RevertFileContentStreamSoapIn**

This message is the request to revert the specified page in the **[context site](#page-9-7)** to its original state.

The **[SOAP action](#page-10-2)** value of the message is defined as follows:

```
http://schemas.microsoft.com/sharepoint/soap/RevertFileContentStream
```
#### The **[SOAP body](#page-10-0)** contains a **RevertFileContentStream** element.

## **3.1.4.17.1.2 RevertFileContentStreamSoapOut**

This message is the response to the request to revert the specified page in the **[context site](#page-9-7)** to its original state.

The **[SOAP body](#page-10-0)** contains a **RevertFileContentStreamResponse** element.

#### **3.1.4.17.2 Elements**

The following table summarizes the **[XML schema](#page-11-1)** element definitions that are specific to this operation.

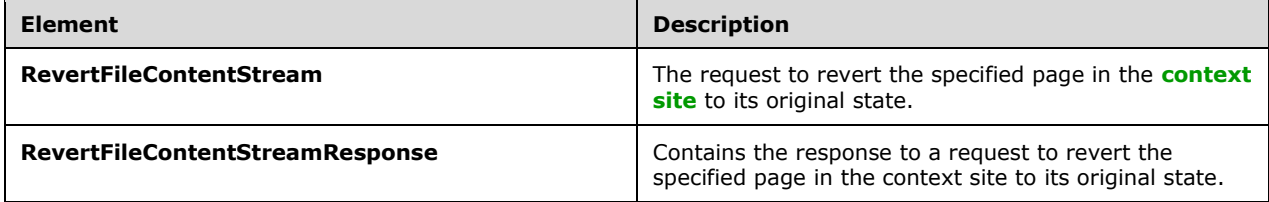

# **3.1.4.17.2.1 RevertFileContentStream**

The **[SOAP body](#page-10-0)** contains a **RevertFileContentStream** element, which has the following definition:

```
<s:element name="RevertFileContentStream">
  <s:complexType>
    <s:sequence>
      <s:element name="fileUrl" type="s:string" minOccurs="0"/>
    </s:sequence>
  </s:complexType>
</s:element>
```
**fileUrl**: A string that contains the **[URL](#page-11-2)** of the page. This URL MUST be either the absolute path or the relative path, according to the **[context site](#page-9-7)**.

## **3.1.4.17.2.2 RevertFileContentStreamResponse**

The **[SOAP body](#page-10-0)** contains a **RevertFileContentStreamResponse** element, which has the following definition:

```
<s:element name="RevertFileContentStreamResponse">
  <s:complexType/>
</s:element>
```
A **[SOAP fault](#page-10-3)** MUST be returned if the protocol server encounters the following error condition while running this operation:

- Occurs when an invalid **[URL](#page-11-2)** for the page is passed in.
- Occurs when the **[site](#page-10-1)** referred by the **fileUrl** is not a valid site.
- Occurs when a valid URL is passed in that refers to a page on the **[parent site](#page-10-9)** of the context site.

If the protocol server encounters one of the following error conditions while running this operation, a SOAP fault MUST be returned that SHOULD contain one of the error codes in the following table for the specified error condition.

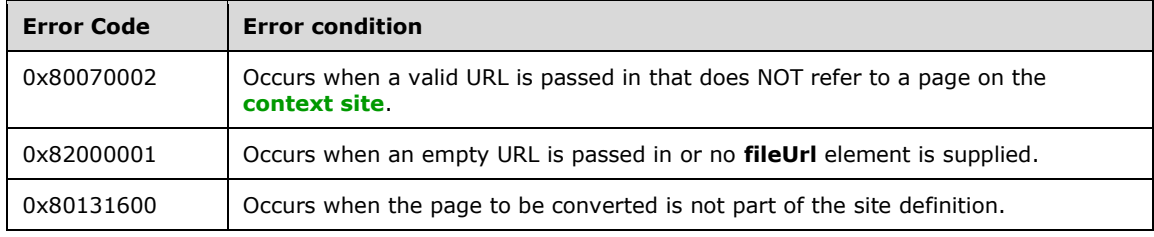

## **3.1.4.17.3 Complex Types**

None.

## **3.1.4.17.4 Simple Types**

None.

#### **3.1.4.17.5 Attributes**

None.

## **3.1.4.17.6 Groups**

None.

## **3.1.4.17.7 Attribute Groups**

None.

## **3.1.4.18 UpdateColumns**

This operatio[n<23>](#page-112-7) performs the following operations on the **[context site](#page-9-7)** and all child sites in its hierarchy:

- Adding one or more specified new columns.
- Updating one or more specified existing columns.
- Deleting one or more specified existing columns.

This operation is defined as follows:

```
<wsdl:operation name="UpdateColumns">
    <wsdl:input message="tns:UpdateColumnsSoapIn" />
    <wsdl:output message="tns:UpdateColumnsSoapOut" />
</wsdl:operation>
```
The protocol client sends an **UpdateColumnsSoapIn** request message, and the protocol server responds with an **UpdateColumnsSoapOut** response message, as follows:

- 1. A valid *UpdateColumns* parameter MUST be specified in the request message.
- 2. If the operation succeeds, it MUST return an **UpdateColumnsResponse** element.
- 3. If an error occurs, the protocol server MUST return an appropriate error code and error string. Error code(s) specific to this operation are defined in **UpdateColumnsResponse** (section [3.1.4.18.2.2\)](#page-67-0).

## **3.1.4.18.1 Messages**

The following table summarizes the set of **[WSDL](#page-11-4)** message definitions that are specific to this operation.

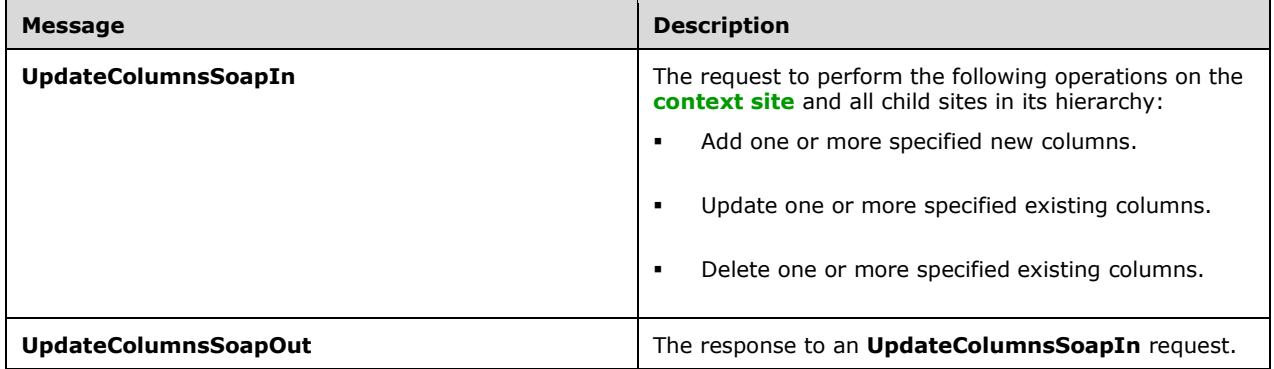

## <span id="page-64-0"></span>**3.1.4.18.1.1 UpdateColumnsSoapIn**

This message is the request to perform the following operations on the **[context site](#page-9-7)** and all child sites in its hierarchy:

- Adding one or more specified new columns.
- Updating one or more specified existing columns.
- Deleting one or more specified existing columns.

The **[SOAP action](#page-10-2)** value of the message is defined as follows:

http://schemas.microsoft.com/sharepoint/soap/UpdateColumns

The **[SOAP body](#page-10-0)** contains an **UpdateColumns** element.

## **3.1.4.18.1.2 UpdateColumnsSoapOut**

This message is the response message to perform the following operations on the **[context site](#page-9-7)** and all child sites in its hierarchy:

- Adding one or more specified new columns.
- Updating one or more specified existing columns.
- Deleting one or more specified existing columns.

The **[SOAP body](#page-10-0)** contains an **UpdateColumnsResponse** element.

#### **3.1.4.18.2 Elements**

The following table summarizes the **[XML schema](#page-11-1)** element definitions that are specific to this operation.

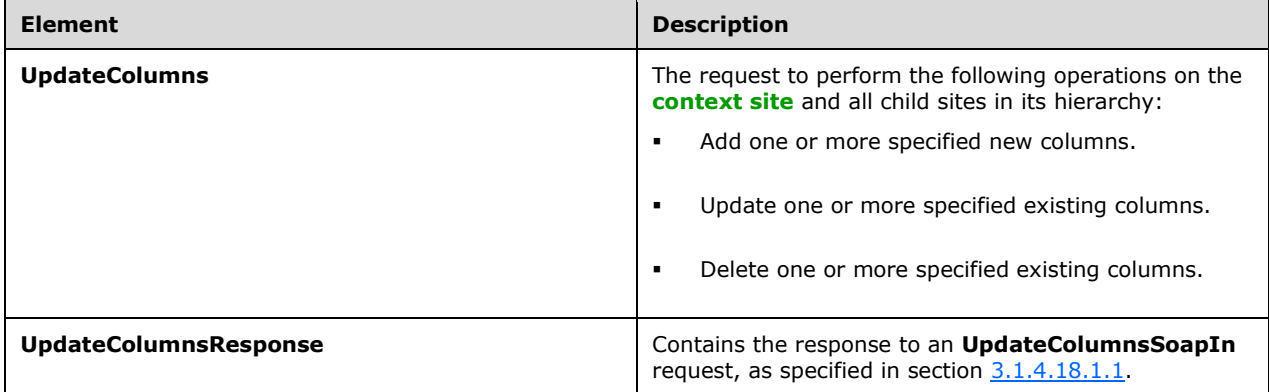

## **3.1.4.18.2.1 UpdateColumns**

The **[SOAP body](#page-10-0)** contains an **UpdateColumns** element, which has the following definition:

```
<s:element name="UpdateColumns">
  <s:complexType>
     <s:sequence>
       <s:element name="newFields" minOccurs="0">
         <s:complexType>
           <s:sequence>
             <s:element name="Method" minOccurs="0" maxOccurs="unbounded">
               <s:complexType>
                 <s:sequence>
                   <s:element name="Field" minOccurs="1" maxOccurs="1" 
type="core:FieldDefinition">
                   </s:element>
                 </s:sequence>
                 <s:attribute name="ID" type="s:string" use="required"/>
               </s:complexType>
             </s:element>
           </s:sequence>
         </s:complexType>
       </s:element>
       <s:element name="updateFields" minOccurs="0">
         <s:complexType>
           <s:sequence>
             <s:element name="Method" minOccurs="0" maxOccurs="unbounded">
               <s:complexType>
                 <s:sequence>
```

```
 <s:element name="Field" minOccurs="1" maxOccurs="1" 
type="core:FieldDefinition">
                    </s:element>
                  </s:sequence>
                 <s:attribute name="ID" type="s:string" use="required"/>
                </s:complexType>
            \langle/s:element>
           </s:sequence>
         </s:complexType>
       </s:element>
       <s:element name="deleteFields" minOccurs="0">
         <s:complexType>
           <s:sequence> 
             <s:element name="Method" minOccurs="0" maxOccurs="unbounded">
                <s:complexType>
                  <s:sequence>
                    <s:element name="Field" minOccurs="1" maxOccurs="1" 
type="core:FieldDefinition">
                    </s:element>
                  </s:sequence>
                 <s:attribute name="ID" type="s:string" use="required"/>
               </s:complexType>
             </s:element>
           </s:sequence>
         </s:complexType>
       </s:element>
     </s:sequence>
   </s:complexType>
</s:element>
```
**newFields**: This element represents the collection of columns to be added to the **[context site](#page-9-7)** and all child sites in its hierarchy.

Each column in the collection is defined as a field definition element. This type is specified in [\[MS-](%5bMS-WSSFO2%5d.pdf#Section_4ac66069a82b4132aabfdfbaaf3c986c)[WSSFO2\]](%5bMS-WSSFO2%5d.pdf#Section_4ac66069a82b4132aabfdfbaaf3c986c) section 2.2.8.3.3.

A valid field definition to be added to the context site MUST include the following attributes of the field definition:

- At least one of **Name**, **DisplayName**, or **StaticName**.
- **Type**

**updateFields**: This element represents the collection of columns to be updated on the context site and all child sites in its hierarchy.

Each column in the collection is defined as a field definition element. This type is specified in [MS-WSSFO2] section 2.2.8.3.3.

A valid field definition to be updated on the context site MUST include the following attributes of the field definition:

- **Name** and **Type**.
- All attributes to be updated.

All existing elements and attributes of the column are removed if they are not included in the update call, except the attributes **ID**, **Group**, and **Version**.

**deleteFields**: An element that represents the collection of columns to be deleted from the context site and all child sites in its hierarchy.

Each column in the collection is defined as a field definition element. This type is specified in [MS-WSSFO2] section 2.2.8.3.3.

A valid field definition to be deleted from the context site MUST include the following attributes of the field definition:

At least one of **ID** and **Name**. If both are present, the **ID** attribute is used.

Although it is defined as required in the field definition element, the **Type** attribute is not required to delete a column from a site and all child sites in its hierarchy.

**Method**: An element that represents a field to be used in the new, update, or delete operation. It MUST contain an **ID** attribute. If the **Method** element does not contain an **ID** attribute, the server does not add, update, or delete columns and does not return an **ErrorCode**.

#### <span id="page-67-0"></span>**3.1.4.18.2.2 UpdateColumnsResponse**

The **[SOAP body](#page-10-0)** contains an **UpdateColumnsResponse** element, which has the following definition:

```
<s:element name="UpdateColumnsResponse">
   <s:complexType>
     <s:sequence>
       <s:element name="UpdateColumnsResult" minOccurs="0">
         <s:complexType>
           <s:sequence>
             <s:element name="Results">
               <s:complexType>
                  <s:sequence>
                    <s:element name="NewFields">
                      <s:complexType>
                        <s:sequence>
                          <s:element name="Method" minOccurs="0" maxOccurs="unbounded" >
                            <s:attribute name="ID" type="s:string" use="required"/> 
                            <s:complexType>
                              <s:sequence>
                                <s:element name="ErrorCode" type="s:string" minOccurs="1" 
maxOccurs="1"/>
                                <s:element name="ErrorText" type="s:string" minOccurs="0" 
maxOccurs="1"/>
                                <s:element name="Field" minOccurs="0" maxOccurs="1" 
type="core:FieldDefinition"/>
                              </s:sequence>
                            </s:complexType>
                          </s:element> 
                        </s:sequence>
                      </s:complexType>
                    </s:element>
                   <s:element name="UpdateFields">
                      <s:complexType>
                        <s:sequence>
                          <s:element name="Method" minOccurs="0" maxOccurs="unbounded" >
                            <s:attribute name="ID" type="s:string" use="required"/> 
                           <s:complexType>
                              <s:sequence>
                                <s:element name="ErrorCode" type="s:string" minOccurs="1" 
maxOccurs="1"/>
                                <s:element name="ErrorText" type="s:string" minOccurs="0" 
maxOccurs="1"/>
                                <s:element name="Field" minOccurs="0" maxOccurs="1" 
type="core:FieldDefinition"/> 
                              </s:sequence>
                            </s:complexType>
                          </s:element> 
                        </s:sequence>
                      </s:complexType>
                    </s:element>
```
*[MS-WEBSS] - v20210625 Webs Web Service Protocol Copyright © 2021 Microsoft Corporation Release: June 25, 2021*

```
 <s:element name="DeleteFields">
                      <s:complexType>
                        <s:sequence>
                          <s:element name="Method" minOccurs="0" maxOccurs="unbounded" >
                            <s:attribute name="ID" type="s:string" use="required"/> 
                           <s:complexType>
                               <s:sequence>
                                 <s:element name="ErrorCode" type="s:string" minOccurs="1" 
maxOccurs="1"/>
                                 <s:element name="ErrorText" type="s:string" minOccurs="0" 
maxOccurs="1"/>
                                <s:element name="Field" minOccurs="0" maxOccurs="1" 
type="core:FieldDefinition"/> 
                              \langles: sequence>
                             </s:complexType>
                          </s:element> 
                        </s:sequence>
                      </s:complexType>
                    </s:element>
                  </s:sequence>
               </s:complexType>
             </s:element>
           </s:sequence>
         </s:complexType>
       </s:element>
     </s:sequence>
   </s:complexType>
</s:element>
```
**UpdateColumnsResult**: This element contains a **Results** element.

**Results**: This element contains **NewFields**, **UpdateFields**, and **DeleteFields** elements.

**NewFields**: This element contains one or more **Method** elements for all columns added to the **[context site](#page-9-7)** and all child sites in its hierarchy.

**UpdateFields**: This element contains one or more **Method** elements for all columns updated on the context site and all child sites in its hierarchy.

**DeleteFields**: This element contains one or more **Method** elements for all columns deleted from the context site and all child sites in its hierarchy.

**Method**: This element contains an **ErrorText**, an **ErrorCode**, and a **Field** element.

**Method.ID**: This attribute MUST have the same value as the **Method.ID** attribute that was sent to the protocol server in the **UpdateColumns** message of this **UpdateColumnsResponse** for an add, update, or delete operation.

**ErrorCode**: A hexadecimal value that represents the error returned by the protocol server.

**ErrorText**: A string value that explains the error returned by the protocol server.

**Field**: A field definition element that represents a column. This type is specified in [\[MS-WSSFO2\]](%5bMS-WSSFO2%5d.pdf#Section_4ac66069a82b4132aabfdfbaaf3c986c) section 2.2.8.3.3.

A **[SOAP fault](#page-10-3)** MUST be returned if the protocol server encounters the following error condition while running this operation:

 Occurs when an invalid element is the child element of the **newFields**, **updateFields**, or **deleteFields** elements.

 Occurs when one of the **newFields**, **updateFields**, or **deleteFields** elements of the **UpdateColumns** element has multiple **Method** elements without a **Fields** element defined as the root element.

If the protocol server encounters one of the error conditions in the following table while running this operation, **ErrorCode** and **ErrorText** elements MUST be returned in the **UpdateColumnsResponse**  element, which SHOULD contain one of the error codes in the following table for the specified error condition.

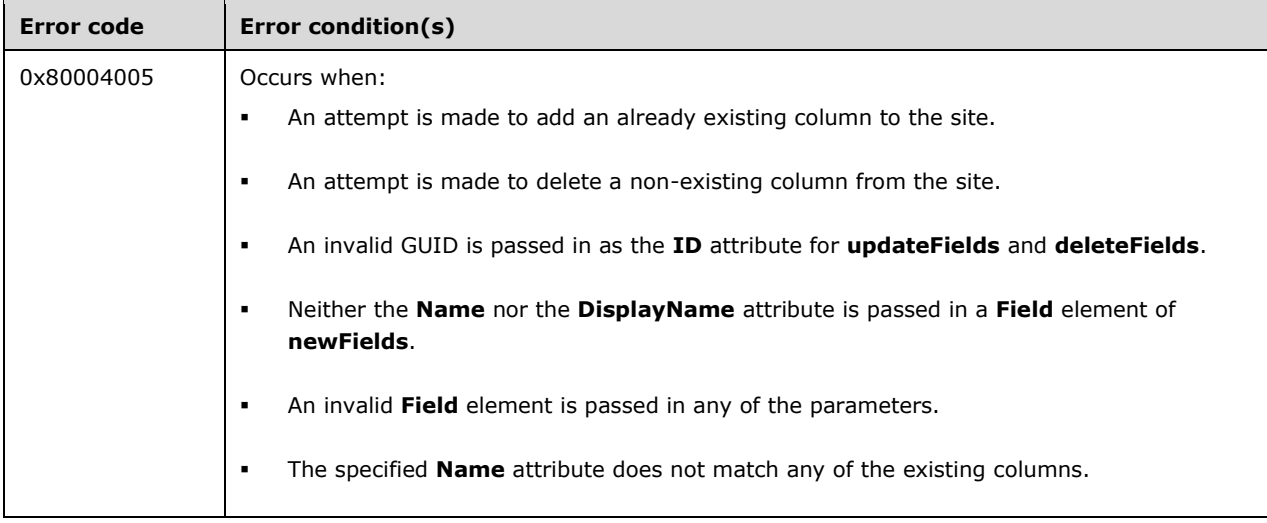

## **3.1.4.18.3 Complex Types**

None.

## **3.1.4.18.4 Simple Types**

None.

## **3.1.4.18.5 Attributes**

None.

## **3.1.4.18.6 Groups**

None.

## **3.1.4.18.7 Attribute Groups**

None.

## **3.1.4.19 UpdateContentType**

This operatio[n<24>](#page-112-8) updates a **[content type](#page-9-0)** on the **[context site](#page-9-7)**. This operation is defined as follows:

<wsdl:operation name="UpdateContentType"> <wsdl:input message="tns:UpdateContentTypeSoapIn" />

```
 <wsdl:output message="tns:UpdateContentTypeSoapOut" />
</wsdl:operation>
```
The protocol client sends an **UpdateContentTypeSoapIn** request message, and the protocol server responds with an **UpdateContentTypeSoapOut** response message, as follows:

- 1. If the **contentTypeId** is not a valid **[content type identifier](#page-9-3)** or is not the content type identifier of a content type on the context site, the protocol server MUST return a SOAP exception.
- 2. If the content type was found, the protocol server deletes the appropriate fields from the content type.
- 3. The protocol server adds the appropriate fields to the content type.
- 4. The protocol server updates the appropriate fields of the content type.
- 5. The protocol server updates the content type with the specified properties.

The protocol server MUST return a SOAP exception in the specified cases. The protocol server finishes the operations before returning any error. Therefore, the fact that the protocol server returns a SOAP exception in response to the protocol client request **UpdateContentType** does not mean that the protocol server did not perform any updates on the content type. If changes to the content type are not enabled—for example, because the **Sealed** or **ReadOnly** attribute is set for the content type—the protocol server MUST NOT carry out these operations.

## **3.1.4.19.1 Messages**

The following table summarizes the set of **[WSDL](#page-11-4)** message definitions that are specific to this operation.

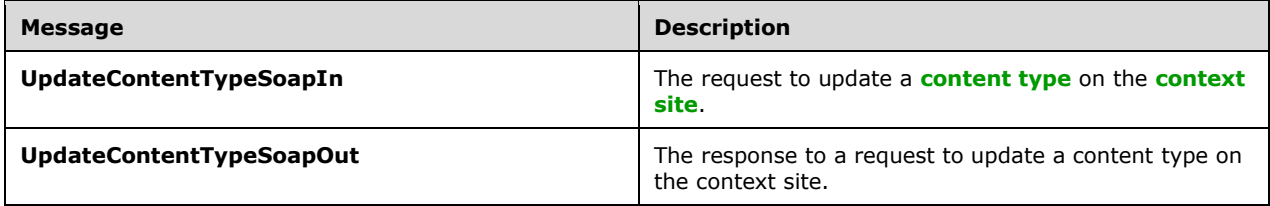

## **3.1.4.19.1.1 UpdateContentTypeSoapIn**

This message is the request for the **UpdateContentType** operation. The **[SOAP action](#page-10-2)** value of the message is defined as follows:

http://schemas.microsoft.com/sharepoint/soap/UpdateContentType

The **[SOAP body](#page-10-0)** contains an **UpdateContentType** element.

## **3.1.4.19.1.2 UpdateContentTypeSoapOut**

This message is the response to the **UpdateContentType** operation.

The **[SOAP body](#page-10-0)** contains an **UpdateContentTypeResponse** element.

#### **3.1.4.19.2 Elements**

The following table summarizes the **[XML schema](#page-11-1)** element definitions that are specific to this operation.

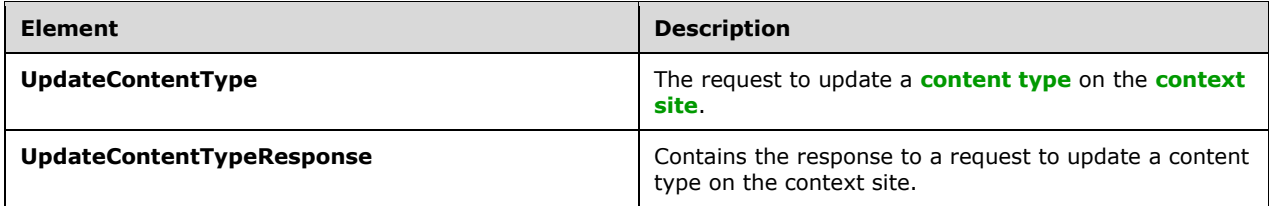

## **3.1.4.19.2.1 UpdateContentType**

This element is the request to update a **[content type](#page-9-0)** on the **[context site](#page-9-7)**. This element is defined as follows:

```
<s:element name="UpdateContentType">
  <s:complexType>
    <s:sequence>
       <s:element name="contentTypeId" type="s:string" minOccurs="0"/>
       <s:element name="contentTypeProperties" minOccurs="1">
         <s:complexType>
           <s:sequence>
             <s:element name="ContentType" type="ContentTypePropertyDefinition" minOccurs="0" 
/>
          </s:sequence>
        </s:complexType>
      </s:element>
       <s:element name="newFields" type="AddOrUpdateFieldsDefinition" minOccurs="0"/>
 <s:element name="updateFields" type="AddOrUpdateFieldsDefinition" minOccurs="0"/>
 <s:element name="deleteFields" type="DeleteFieldsDefinition" minOccurs="0"/>
    </s:sequence>
   </s:complexType>
</s:element>
```
**contentTypeId**: The identifier of the content type to be updated. It MUST conform to the **ContentTypeId** type, as specified in [\[MS-WSSCAML\]](%5bMS-WSSCAML%5d.pdf#Section_8d6156fd646842949594644a946ed6a6) section 2.3.1.4.

**contentTypeProperties**: Container for properties to set on the content type. MUST NOT contain only whitespace. The **ContentTypePropertyDefinition** type is specified in [\[MS-LISTSWS\]](%5bMS-LISTSWS%5d.pdf#Section_30b364cc38374e839ce81963292e2ee5) section 2.2.4.6.

**newFields**: Container for a list of existing fields to be included in the content type. The **AddOrUpdateFieldsDefinition** type is specified in [MS-LISTSWS] section 2.2.4.2.

**updateFields**: Container for a list of fields to be updated on the content type. The **AddOrUpdateFieldsDefinition** type is specified in [MS-LISTSWS] section 2.2.4.2.

**deleteFields**: Container for a list of fields to be deleted on the content type. The **DeleteFieldsDefinition** type is specified in [MS-LISTSWS] section 2.2.4.9.

## **3.1.4.19.2.2 UpdateContentTypeResponse**

This element contains the response to a request to update a **[content type](#page-9-0)** on the **[context site](#page-9-7)**. This element is defined as follows:

```
<s:element name="UpdateContentTypeResponse">
  <s:complexType>
    <s:sequence>
      <s:element name="UpdateContentTypeResult" minOccurs="0">
```
```
 <s:complexType>
           <s:sequence>
             <s:element name="Results" minOccurs="1" maxOccurs="1">
               <s:complexType>
                  <s:sequence>
                    <s:element name="Method" minOccurs="0" maxOccurs="unbounded">
                     <s:complexType>
                        <s:sequence>
                          <s:element name="ErrorCode" type="s:string" minOccurs="1" 
maxOccurs="1"/>
                         <s:element name="FieldRef" type="FieldReferenceDefinitionCT" 
minOccurs="0" maxOccurs="1"/>
                          <s:element name="ErrorText" type="s:string" minOccurs="0" 
maxOccurs="1"/>
                        </s:sequence>
                       <s:attribute name="ID" type="s:string" use="required"/>
                     </s:complexType>
                   </s:element>
                  <s:element name="ListProperties" minOccurs="1" maxOccurs="1">
                      <s:complexType>
                        <s:sequence />
                        <s:attribute name="Description" type="s:string" use="optional" />
                       <s:attribute name="FeatureId" type="core: 
UniqueIdentifierWithOrWithoutBraces" use="optional" />
                        <s:attribute name="Group" type="s:string" use="optional" />
                       <s:attribute name="Hidden" type="TRUEONLY" use="optional" />
                       <s:attribute name="ID" type="core:ContentTypeId" use="required" />
                       <s:attribute name="Locs" type="ONEONLY" use="optional" />
                       <s:attribute name="Name" type="s:string" use="optional" />
                       <s:attribute name="NewDocumentControl" type="s:string" use="optional" 
/>
                        <s:attribute name="ReadOnly" type="TRUEONLY" use="optional" />
                       <s:attribute name="RequireClientRenderingOnNew" type="FALSEONLY" 
use="optional" />
                       <s:attribute name="Sealed" type="TRUEONLY" use="optional" />
                       <s:attribute name="Version" type="s:long" use="required" />
                     </s:complexType>
                  \langle/s:element>
                \langles:sequence>
               </s:complexType>
             </s:element>
           </s:sequence>
         </s:complexType>
       </s:element>
     </s:sequence>
   </s:complexType>
\langle/s:element>
```
**UpdateContentTypeResult**: If no error conditions as specified previously cause the protocol server to return a SOAP exception, an **UpdateContentTypeResult** MUST be returned.

**Results**: Container for data on the update of a content type

**Method**: Container for data on a field add, update, or remove operation.

**Method.ID**: The identifier of the **Method** that is specified in the request.

**ErrorCode**: For an add or delete operation, if the field was found on the context site, the value of **ErrorCode** MUST be set to 0x00000000. For an update operation, if a reference to the field is found on the content type, the value of **ErrorCode** MUST be set to 0x00000000. Otherwise, the value of **ErrorCode** MUST be nonzero.

**FieldRef**: If **ErrorCode** is set to 0x00000000, **FieldRef** MUST contain data for the reference to the field. The **FieldReferenceDefinitionCT** type is specified in [\[MS-LISTSWS\]](%5bMS-LISTSWS%5d.pdf#Section_30b364cc38374e839ce81963292e2ee5) section 2.2.4.10.

**ErrorText**: If **ErrorCode** is nonzero, **ErrorText** MUST contain an error string.

**ListProperties**: Contains updated data for the content type.

**ListProperties.Description**: Description of the content type.

**ListProperties.FeatureId**: Specifies the feature with which this content type is associated.

**ListProperties.Group**: Name of the content type group that contains this content type.

**ListProperties.Hidden**: Specifies whether the content type appears in the UI.

**ListProperties.ID**: **[Content type identifier](#page-9-0)** for this content type.

**ListProperties.Locs**: Specifies whether the content type has localizations. If the content type has localizations, this value MUST be set to 1.

**ListProperties.Name**: Localizations for the content type.

**ListProperties.NewDocumentControl**: The identifier of the **[ActiveX object](#page-9-1)** used to create a new item. Used to assign this value.

**ListProperties.ReadOnly**: Specifies whether the content type can be edited.

**ListProperties.RequireClientRenderingOnNew**: Specifies whether the browser uses the ActiveX object to create a new item.

**ListProperties.Sealed**: Specifies whether another content type can inherit from the current content type. If this content type is sealed, this value MUST be set to TRUE.

**ListProperties.Version**: Specifies the current version of the content type. The protocol server MUST increment the value each time the content type definition is edited. The protocol client MUST ignore this attribute.

### **3.1.4.19.3 Complex Types**

None.

### **3.1.4.19.4 Simple Types**

None.

**3.1.4.19.5 Attributes**

None.

### **3.1.4.19.6 Groups**

None.

### **3.1.4.19.7 Attribute Groups**

None.

### **3.1.4.20 UpdateContentTypeXmlDocument**

This operatio[n<25>](#page-112-0) adds or updates an **[XML document](#page-11-0)** in the XML Document collection of a **[site](#page-10-0)  [content type](#page-10-0)**. This operation is defined as follows:

```
<wsdl:operation name="UpdateContentTypeXmlDocument">
    <wsdl:input message="tns:UpdateContentTypeXmlDocumentSoapIn" />
     <wsdl:output message="tns:UpdateContentTypeXmlDocumentSoapOut" />
</wsdl:operation>
```
The protocol client sends an **UpdateContentTypeXmlDocumentSoapIn** request message, and the protocol server responds with an **UpdateContentTypeXmlDocumentSoapOut** response message, as follows:

- 1. If the content type specified by the **contentTypeId** is not found, the protocol server MUST return a SOAP exception.
- 2. If the content type specified by the **contentTypeId** is a **[sealed content type](#page-10-1)**, the protocol server MUST return a SOAP exception.
- 3. If **newDocument** is malformed XML, the protocol server MUST return a SOAP exception.
- 4. If an XML document with the same namespace **[URI](#page-11-1)** already exists, it is replaced by the new XML document.
- 5. Otherwise, the new XML document is wrapped in an **XmlDocument** element and added to the content type XML Document collection.

### **3.1.4.20.1 Messages**

The following table summarizes the set of **[WSDL](#page-11-2)** message definitions that are specific to this operation.

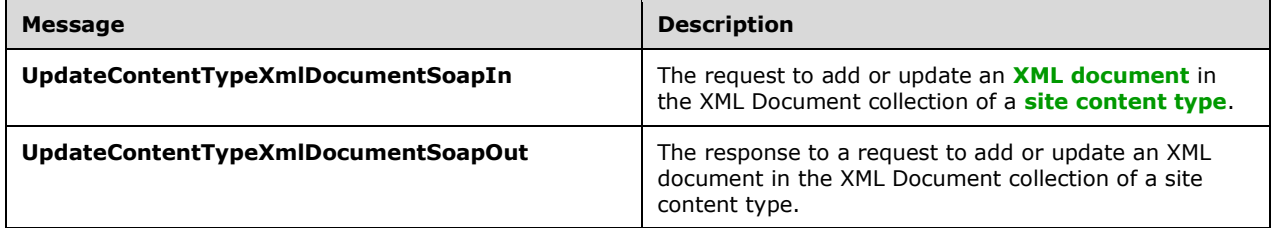

## **3.1.4.20.1.1 UpdateContentTypeXmlDocumentSoapIn**

The **[SOAP action](#page-10-2)** value of this message is defined as follows:

http://schemas.microsoft.com/sharepoint/soap/UpdateContentTypeXmlDocument

The **[SOAP body](#page-10-3)** contains an **UpdateContentTypeXmlDocument** element.

### **3.1.4.20.1.2 UpdateContentTypeXmlDocumentSoapOut**

The **[SOAP body](#page-10-3)** contains an **UpdateContentTypeXmlDocumentResponse** element.

## **3.1.4.20.2 Elements**

The following table summarizes the **[XML schema](#page-11-3)** element definitions that are specific to this operation.

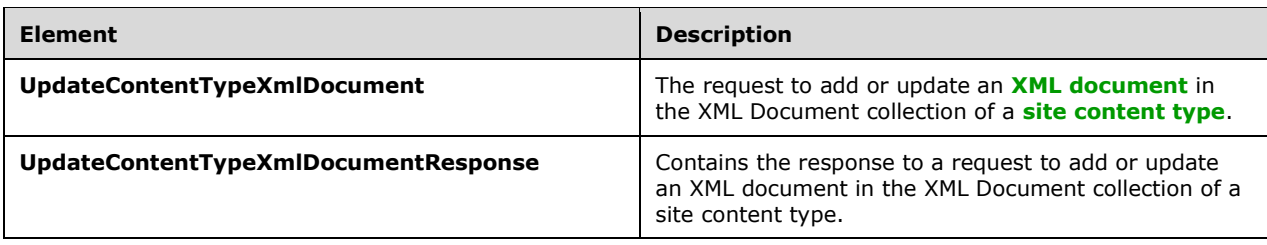

# **3.1.4.20.2.1 UpdateContentTypeXmlDocument**

This element is the request to add or update an **[XML document](#page-11-0)** in the XML Document collection of a **[site content type](#page-10-0)**. This element is defined as follows:

```
<s:element name="UpdateContentTypeXmlDocument">
   <s:complexType>
     <s:sequence>
       <s:element name="contentTypeId" type="s:string" minOccurs="1" maxOccurs="0"/>
       <s:element name="newDocument" minOccurs="0" maxOccurs="1">
         <s:complexType>
           <s:sequence>
            \langles:any \rangle </s:sequence>
         </s:complexType>
       </s:element>
     </s:sequence>
   </s:complexType>
\langles:element>
```
**contentTypeId**: The **[content type identifier](#page-9-0)** of the site content type to be modified. It MUST conform to the **ContentTypeId** type, as specified in [\[MS-WSSCAML\]](%5bMS-WSSCAML%5d.pdf#Section_8d6156fd646842949594644a946ed6a6) section 2.3.1.4.

**newDocument**: The XML document to be added to the site content type XML Document collection. The **newDocument** MUST have a namespace defined in it. The protocol client MUST NOT update the XML document with the namespace **[URI](#page-11-1)**s in the following table.

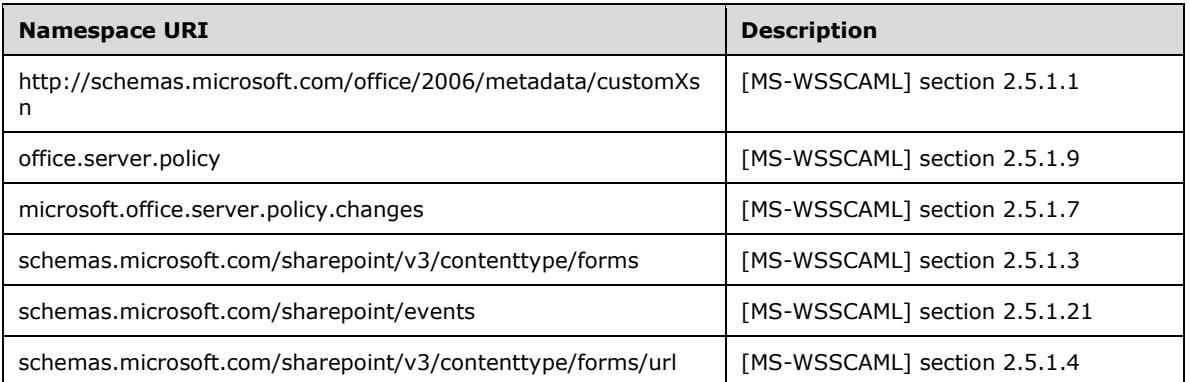

## **3.1.4.20.2.2 UpdateContentTypeXmlDocumentResponse**

This element is the response to adding or updating an **[XML document](#page-11-0)** in the XML Document collection of a **[site content type](#page-10-0)**. This element is defined as follows:

```
<s:element name="UpdateContentTypeXmlDocumentResponse">
  <s:complexType>
    <s:sequence>
       <s:element name="UpdateContentTypeXmlDocumentResult" minOccurs="0" maxOccurs="1">
         <s:complexType mixed="true">
           <s:sequence> 
             <s:element name="Success" minOccurs="0" maxOccurs="1">
               <s:complexType />
             </s:element>
          </s:sequence>
         </s:complexType>
       </s:element>
     </s:sequence>
  </s:complexType>
</s:element>
```
#### **UpdateContentTypeXmlDocumentResult**: If the operation succeeds, an

**UpdateContentTypeXmlDocumentResult** element MUST be returned. If the operation fails, a SOAP exception MUST be returned.

#### **3.1.4.20.3 Complex Types**

None.

#### **3.1.4.20.4 Simple Types**

None.

#### **3.1.4.20.5 Attributes**

None.

#### **3.1.4.20.6 Groups**

None.

### **3.1.4.20.7 Attribute Groups**

None.

## **3.1.4.21 WebUrlFromPageUrl**

This operation obtains the **[URL](#page-11-4)** of the **[parent site](#page-10-4)** of the specified URL. This operation is defined as follows:

```
<wsdl:operation name="WebUrlFromPageUrl">
    <wsdl:input message="tns:WebUrlFromPageUrlSoapIn" />
     <wsdl:output message="tns:WebUrlFromPageUrlSoapOut" />
</wsdl:operation>
```
The protocol client sends a **WebUrlFromPageUrlSoapIn** request message, and the protocol server responds with a **WebUrlFromPageUrlSoapOut** response message.

The specified page URL refers to any page on the site (2). This operation returns the URL of the site (2) that contains the specified page.

### **3.1.4.21.1 Messages**

The following table summarizes the set of **[WSDL](#page-11-2)** message definitions that are specific to this operation.

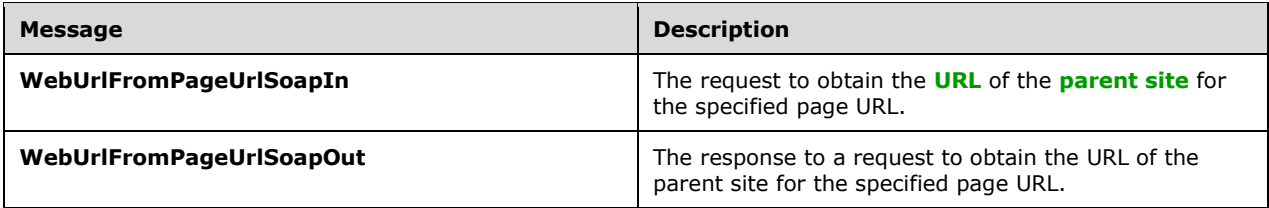

## **3.1.4.21.1.1 WebUrlFromPageUrlSoapIn**

This is the request message to obtain the **[URL](#page-11-4)** of the **[parent site](#page-10-4)** for the specified page URL.

The **[SOAP action](#page-10-2)** value of the message is defined as follows:

http://schemas.microsoft.com/sharepoint/soap/WebUrlFromPageUrl

The **[SOAP body](#page-10-3)** contains a **WebUrlFromPageUrl** element.

#### **3.1.4.21.1.2 WebUrlFromPageUrlSoapOut**

This is the response message containing the **[URL](#page-11-4)** of the **[parent site](#page-10-4)** for the specified page URL.

The **[SOAP body](#page-10-3)** contains a **WebUrlFromPageUrlResponse** element.

### **3.1.4.21.2 Elements**

The following table summarizes the **[XML schema](#page-11-3)** element definitions that are specific to this operation.

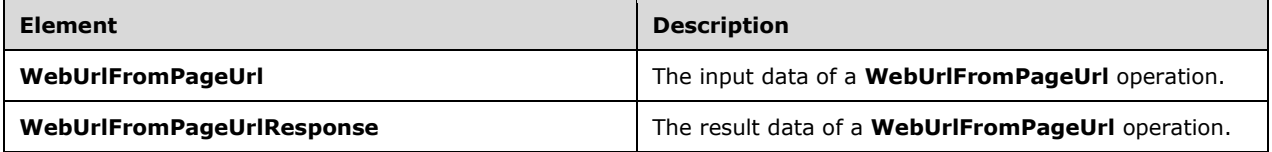

### **3.1.4.21.2.1 WebUrlFromPageUrl**

This element represents the input data of a **WebUrlFromPageUrl** operation. This element is defined as follows:

```
<s:element name="WebUrlFromPageUrl">
   <s:complexType>
     <s:sequence>
       <s:element name="pageUrl" type="s:string" minOccurs="0"/>
    \langle/s:sequence>
   </s:complexType>
\langle/s:element>
```
#### **pageUrl**: A **[URL](#page-11-4)** that MUST specify a page on the **[site](#page-10-5)**.

# **3.1.4.21.2.2 WebUrlFromPageUrlResponse**

This element represents the result data of a **WebUrlFromPageUrl** operation. This element is defined as follows:

```
<s:element name="WebUrlFromPageUrlResponse">
  <s:complexType>
    <s:sequence>
      <s:element name="WebUrlFromPageUrlResult" type="s:string" minOccurs="0"/>
    </s:sequence>
  </s:complexType>
</s:element>
```
**WebUrlFromPageUrlResult**: MUST be the full **[URL](#page-11-4)** of the **[site](#page-10-5)**.

## **3.1.4.21.3 Complex Types**

None.

**3.1.4.21.4 Simple Types**

None.

**3.1.4.21.5 Attributes**

None.

**3.1.4.21.6 Groups**

None.

#### **3.1.4.21.7 Attribute Groups**

None.

### **3.1.5 Timer Events**

None.

### **3.1.6 Other Local Events**

None.

# **4 Protocol Examples**

## **4.1 GetAllSubWebCollection**

The protocol client sends the following **[SOAP message](#page-11-5)** to the protocol server using the **GetAllSubWebCollection** operation to obtain a list of all **[sites](#page-10-5)** in the **[site collection](#page-10-6)** hosted by that protocol server.

The protocol client sends the **[HTTP](#page-10-7)** POST to the server: http://www.example.com.

The POST **[URL](#page-11-4)** is: /\_vti\_bin/webs.asmx.

The header specifies the following **[SOAP action](#page-10-2)**:

http://schemas.microsoft.com/sharepoint/soap/GetAllSubWebCollection

The protocol server responds with the following SOAP message:

```
<soap:Body>
   <GetAllSubWebCollectionResponse xmlns="http://schemas.microsoft.com/sharepoint/soap/">
     <GetAllSubWebCollectionResult>
       <Webs>
         <Web Title="Home" Url="http://www.example.com" /> 
         <Web Title="Document Center" Url="http://www.example.com/Docs" /> 
         <Web Title="News" Url="http:// www.example.com/News" /> 
         <Web Title="Search" Url="http://www.example.com/SearchCenter" /> 
         <Web Title="Sites" Url="http://www.example.com/SiteDirectory" /> 
       </Webs>
     </GetAllSubWebCollectionResult>
   </GetAllSubWebCollectionResponse>
```
</soap:Body>

## **4.2 GetCustomizedPageStatus**

The protocol client sends the following **[SOAP message](#page-11-5)** to the protocol server using the **GetCustomizedPageStatus** operation to obtain the customization status of the default.aspx file on the **[site](#page-10-5)**.

The POST **[URL](#page-11-4)** is: /\_vti\_bin/webs.asmx.

The header specifies the following **[SOAP action](#page-10-2)**:

http://schemas.microsoft.com/sharepoint/soap/GetAllSubWebCollection

The body consists of the following **[SOAP body](#page-10-3)**:

```
<soap:Body>
  <GetCustomizedPageStatus xmlns="http://schemas.microsoft.com/sharepoint/soap/">
        <fileUrl>default.aspx</fileUrl>
  </GetCustomizedPageStatus>
</soap:Body>
```
The protocol server responds with the following SOAP message:

```
<soap:Body>
  <GetCustomizedPageStatusResponse xmlns="http://schemas.microsoft.com/sharepoint/soap/"> 
<GetCustomizedPageStatusResult>Uncustomized</GetCustomizedPageStatusResult> 
 </GetCustomizedPageStatusResponse>
</soap:Body>
```
## **4.3 Update Columns**

## **4.3.1 Add New Columns**

The protocol client sends the following **[SOAP message](#page-11-5)** to the protocol server, using the **UpdateColumns** operation to add the specified columns to the **[site](#page-10-5)** as follows:

```
<soap:Body>
   <UpdateColumns xmlns="http://schemas.microsoft.com/sharepoint/soap/">
     <newFields>
         <Method ID='1'>
<Field Name='Column1' DisplayName='Column1DisplayName' Group='Group Name' Type='Text' 
Sortable='FALSE'/>
</Method>
         <Method ID='2'>
<Field Name='Column2' DisplayName='Column2DisplayName' Group='Group Name' Type='Text' 
Sortable='FALSE'/>
</Method>
         <Method ID='3'>
<Field Name='Column3' DisplayName='Column3DisplayName' Group='Group Name' Type='Text'/>
</Method>
     </newFields>
   </UpdateColumns>
</soap:Body>
```
This operation creates three columns (Column1, Column2 and Column3) on the **[context site](#page-9-2)** with specified attributes.

### **4.3.2 Update Existing Columns**

The protocol client sends the following **[SOAP message](#page-11-5)** to the protocol server, using the **UpdateColumns** operation to update the specified attributes of the columns on the **[context site](#page-9-2)** that were created in the previous section as follows:

```
<soap:Body>
   <UpdateColumns xmlns="http://schemas.microsoft.com/sharepoint/soap/">
     <updateFields>
         <Method ID='1'>
<Field Name='Column1' DisplayName='Column1DisplayName is updated' Group='Group Name' 
Type='Text' />
</Method>
         <Method ID='2'>
<Field Name='Column2' DisplayName='Column2DisplayName is updated' Group='Group Name' 
Type='Text' Sortable='TRUE'/>
</Method>
         <Method ID='3'>
<Field Name='Column3' DisplayName='Column3DisplayName is updated' Group='Group Name' 
Type='Text' Sortable='TRUE'/>
</Method>
     </updateFields>
   </UpdateColumns>
</soap:Body>
```
This operation does the following:

- Updates the **DisplayName** and **Sortable** attributes of **Column2**.
- Updates the **DisplayName** attribute of **Column3**.
- Adds the **Sortable** attribute to **Column3**.
- Deletes the **Sortable** attribute from **Column1**.

## **4.3.3 Delete Existing Columns**

The protocol client sends the following **SOAP [message](#page-11-5)** to the protocol server, using the **UpdateColumns** operation to delete the specified columns on the **[context site](#page-9-2)** (2) that were updated in the previous section as follows:

```
<soap:Body>
   <UpdateColumns xmlns="http://schemas.microsoft.com/sharepoint/soap/">
    <deleteFields>
         <Method ID='1'>
<Field ID='< GUID of the column Column1>'/>
</Method>
         <Method ID='2'>
<Field Name='Column2' />
</Method>
         <Method ID='3'>
<Field ID='< GUID of the column Column3>' Name='Column3' />
</Method>
    </deleteFields>
   </UpdateColumns>
</soap:Body>
```
This operation deletes columns Column1, Column2 and Column3 from the context site.

## **4.4 WebUrlFromPageUrl**

The protocol server address in this example is: http://www.example.com.

In this example, a **[site](#page-10-5)** is running at the following **[URL](#page-11-4)**:

http://www.example.com/SiteDirectory/RegionalSales

This site has a custom page with the following full URL:

http://www.example.com/SiteDirectory/RegionalSales/Lists/Tasks/DispForm.aspx

Given this page, the protocol client application uses the **WebUrlFromPageUrl** operation to obtain the URL of the site.

The protocol client sends the **[HTTP](#page-10-7)** POST to the server: http://www.example.com.

The POST URL is: /\_vti\_bin/webs.asmx.

The header specifies the following **[SOAP action](#page-10-2)**:

http://schemas.microsoft.com/sharepoint/soap/WebUrlFromPageUrl

#### The protocol server responds with the following **[SOAP message](#page-11-5)**:

```
<soap:Envelope xmlns:soap="http://schemas.xmlsoap.org/soap/envelope/"
xmlns:xsi="http://www.w3.org/2001/XMLSchema-instance" 
xmlns:xsd="http://www.w3.org/2001/XMLSchema">
   <soap:Body>
    <WebUrlFromPageUrlResponse xmlns="http://schemas.microsoft.com/sharepoint/soap/">
       <WebUrlFromPageUrlResult>http://www.example.com/SiteDirectory/RegionalSales
</WebUrlFromPageUrlResult> 
     </WebUrlFromPageUrlResponse>
     </soap:Body>
  </soap:Envelope>
```
### **4.5 GetContentTypes**

The following **GetContentTypes** examples illustrate how a user can discover every **[content type](#page-9-3)** that exists on a **[site](#page-10-5)** with a single query. This does not return all the details, but gives a subset of information that can be used to query for more details, as follows:

```
GETCONTENTTYPES REQUEST
<?xml version="1.0" encoding="utf-8"?>
<soap:Envelope xmlns:soap="http://schemas.xmlsoap.org/soap/envelope/">
 <soap:Body>
   <GetContentTypes xmlns="http://schemas.microsoft.com/sharepoint/soap/">
   </GetContentTypes>
 </soap:Body>
</soap:Envelope>
GETCONTENTTYPES RESPONSE
<?xml version="1.0" encoding="utf-8"?>
<soap:Envelope xmlns:soap="http://schemas.xmlsoap.org/soap/envelope/" 
xmlns:xsi="http://www.w3.org/2001/XMLSchema-instance" 
xmlns:xsd="http://www.w3.org/2001/XMLSchema">
 <soap:Body>
   <GetContentTypesResponse xmlns="http://schemas.microsoft.com/sharepoint/soap/">
    <GetContentTypesResult>
     <ContentTypes>
      <ContentType Name="System" ID="0x" Description="" Group="_Hidden" NewDocumentControl="" 
Scope="http://www.contoso.com" Version="0" RequireClientRenderingOnNew="TRUE" />
      <ContentType Name="Common Indicator Columns" ID="0x00A7470EADF4194E2E9ED1031B61DA0884" 
Description="" Group="_Hidden" NewDocumentControl="" Scope="http://www.contoso.com" 
Version="0" RequireClientRenderingOnNew="TRUE" />
      <ContentType Name="Indicator using manually entered information" 
ID="0x00A7470EADF4194E2E9ED1031B61DA088401" Description="" Group="Business Intelligence" 
NewDocumentControl="" Scope="http://www.contoso.com" Version="0" 
RequireClientRenderingOnNew="TRUE" />
      <ContentType Name="Indicator using data in SharePoint list" 
ID="0x00A7470EADF4194E2E9ED1031B61DA088402" Description="" Group="Business Intelligence" 
NewDocumentControl="" Scope="http://www.contoso.com" Version="0" 
RequireClientRenderingOnNew="TRUE" />
      <ContentType Name="Indicator using data in Excel workbook" 
ID="0x00A7470EADF4194E2E9ED1031B61DA088403" Description="" Group="Business Intelligence" 
NewDocumentControl="" Scope="http://www.contoso.com" Version="0" 
RequireClientRenderingOnNew="TRUE" />
      <ContentType Name="Indicator using data in SQL Server 2005 Analysis Services" 
ID="0x00A7470EADF4194E2E9ED1031B61DA088404" Description="" Group="Business Intelligence" 
NewDocumentControl="" Scope="http://www.contoso.com" Version="0" 
RequireClientRenderingOnNew="TRUE" />
      <ContentType Name="Item" ID="0x01" Description="Create a new list item." Group="List 
Content Types" NewDocumentControl="" Scope="http://www.contoso.com" Version="0" 
RequireClientRenderingOnNew="TRUE" />
```
 <ContentType Name="Reusable HTML" ID="0x01002CF74A4DAE39480396EEA7A4BA2BE5FB" Description="Reusable HTML" Group="\_Hidden" NewDocumentControl=""

Scope="http://www.contoso.com" Version="0" RequireClientRenderingOnNew="TRUE" /> <ContentType Name="Reusable Text" ID="0x01004D5A79BAFA4A4576B79C56FF3D0D662D" Description="" Group="\_Hidden" NewDocumentControl="" Scope="http://www.contoso.com" Version="0" RequireClientRenderingOnNew="TRUE" />

 <ContentType Name="Page Output Cache" ID="0x010087D89D279834C94E98E5E1B4A913C67E" Description="Page Output Cache is a system site content type created by the Publishing Resources feature to define cache profiles." Group=" Hidden" NewDocumentControl="" Scope="http://www.contoso.com" Version="0" RequireClientRenderingOnNew="TRUE" />

 <ContentType Name="Document" ID="0x0101" Description="Create a new document." Group="Document Content Types" NewDocumentControl="" Scope="http://www.contoso.com" Version="0" RequireClientRenderingOnNew="TRUE" />

 <ContentType Name="System Page Layout" ID="0x01010007FF3E057FA8AB4AA42FCB67B453FFC1" Description="System Page Layout is a system site content type created by the Publishing Resources feature, and it cannot be modified. To add columns to page layouts in the page layouts gallery and master page gallery, update the Page Layout site content type." Group="\_Hidden" NewDocumentControl="" Scope="http://www.contoso.com" Version="0" RequireClientRenderingOnNew="TRUE" />

<ContentType Name="Page Layout"

ID="0x01010007FF3E057FA8AB4AA42FCB67B453FFC100E214EEE741181F4E9F7ACC43278EE811" Description="Page Layout is a system site content type created by the Publishing Resources feature. All page layouts will have the column templates from Page Layout added." Group="Publishing Content Types" NewDocumentControl="" Scope="http://www.contoso.com" Version="0" RequireClientRenderingOnNew="TRUE" />

 <ContentType Name="System Master Page" ID="0x0101000F1C8B9E0EB4BE489F09807B2C53288F" Description="System Master Page is a system site content type created by the Publishing Resources feature, and it cannot be modified. To add columns to master pages in the page layouts gallery and master page gallery, update the Master Page site content type." Group=" Hidden" NewDocumentControl="" Scope="http://www.contoso.com" Version="0" RequireClientRenderingOnNew="TRUE" />

 <ContentType Name="Publishing Master Page" ID="0x0101000F1C8B9E0EB4BE489F09807B2C53288F0054AD6EF48B9F7B45A142F8173F171BD1" Description="Master Page is a system site content type created by the Publishing Resources feature. All master pages will have the column templates from Master Page added." Group="Publishing Content Types" NewDocumentControl="" Scope="http://www.contoso.com" Version="0" RequireClientRenderingOnNew="TRUE" />

 <ContentType Name="Report" ID="0x01010058DDEB47312E4967BFC1576B96E8C3D4" Description="" Group="Business Intelligence" NewDocumentControl="" Scope="http://www.contoso.com" Version="0" RequireClientRenderingOnNew="TRUE" />

<ContentType Name="Office Data Connection File"

ID="0x010100629D00608F814DD6AC8A86903AEE72AA" Description="" Group="\_Hidden" NewDocumentControl="" Scope="http://www.contoso.com" Version="0" RequireClientRenderingOnNew="TRUE" />

 <ContentType Name="Dashboard Page" ID="0x010100A2E3C117A0C5482FAEE3D57C48CB042F" Description="Create a page that displays Key Performance Indicators and Excel workbooks." Group="Business Intelligence" NewDocumentControl="" Scope="http://www.contoso.com" Version="0" RequireClientRenderingOnNew="TRUE" />

 <ContentType Name="Universal Data Connection File" ID="0x010100B4CBD48E029A4AD8B62CB0E41868F2B0" Description="Provide a standard place for applications, such as Microsoft Office InfoPath, to store data connection information." Group="\_Hidden" NewDocumentControl="" Scope="http://www.contoso.com" Version="0" RequireClientRenderingOnNew="TRUE" />

 <ContentType Name="System Page" ID="0x010100C568DB52D9D0A14D9B2FDCC96666E9F2" Description="System Page is a system site content type created by the Publishing Resources feature, and it cannot be modified. To add columns to the Pages library, update the Page site content type." Group=" Hidden" NewDocumentControl="" Scope="http://www.contoso.com" Version="0" RequireClientRenderingOnNew="TRUE" />

<ContentType Name="Page"

ID="0x010100C568DB52D9D0A14D9B2FDCC96666E9F2007948130EC3DB064584E219954237AF39" Description="Page is a system site content type created by the Publishing Resources feature. The column templates from Page will be added to all Pages libraries created by the Publishing feature." Group="Publishing Content Types" NewDocumentControl="" Scope="http://www.contoso.com" Version="0" RequireClientRenderingOnNew="TRUE" />

 <ContentType Name="Article Page" ID="0x010100C568DB52D9D0A14D9B2FDCC96666E9F2007948130EC3DB064584E219954237AF3900242457EFB8B24

247815D688C526CD44D" Description="Article Page is a system site content type created by the Publishing Resources feature. It is the associated site content type for the default page layouts used to create article pages in sites that have the Publishing feature enabled."

Group="Page Layout Content Types" NewDocumentControl="" Scope="http://www.contoso.com" Version="0" RequireClientRenderingOnNew="TRUE" />

<ContentType Name="Welcome Page"

ID="0x010100C568DB52D9D0A14D9B2FDCC96666E9F2007948130EC3DB064584E219954237AF390064DEA0F50FC8C 147B0B6EA0636C4A7D4" Description="Welcome Page is a system site content type created by the Publishing Resources feature. It is the associated site content type for the default page layout used to create welcome pages in sites that have the Publishing feature enabled." Group="Page Layout Content Types" NewDocumentControl="" Scope="http://www.contoso.com" Version="0" RequireClientRenderingOnNew="TRUE" />

<ContentType Name="Redirect Page"

ID="0x010100C568DB52D9D0A14D9B2FDCC96666E9F2007948130EC3DB064584E219954237AF3900FD0E870BA0694 8879DBD5F9813CD8799" Description="Redirect Page is a system site content type created by the Publishing Resources feature. It is the associated site content type for the redirect page layout" Group="Page Layout Content Types" NewDocumentControl=""

Scope="http://www.contoso.com" Version="0" RequireClientRenderingOnNew="TRUE" /> <ContentType Name="InfoPath Form Template" ID="0x010100F8EF98760CBA4A94994F13BA881038FA" Description="A Microsoft Office InfoPath Form Template." Group="\_Hidden" NewDocumentControl="" Scope="http://www.contoso.com" Version="0" RequireClientRenderingOnNew="TRUE" />

 <ContentType Name="Form" ID="0x010101" Description="Fill out this form." Group="Document Content Types" NewDocumentControl="" Scope="http://www.contoso.com" Version="0" RequireClientRenderingOnNew="TRUE" />

 <ContentType Name="Picture" ID="0x010102" Description="Upload an image or a photograph." Group="Document Content Types" NewDocumentControl="" Scope="http://www.contoso.com" Version="0" RequireClientRenderingOnNew="TRUE" />

 <ContentType Name="Unknown Document Type" ID="0x010104" Description="Allows users to upload documents of any content type to a library. Unknown documents will be treated as their original content type in client applications." Group="Special Content Types" NewDocumentControl="" Scope="http://www.contoso.com" Version="0" RequireClientRenderingOnNew="TRUE" />

 <ContentType Name="Master Page" ID="0x010105" Description="Create a new master page." Group="Document Content Types" NewDocumentControl="" Scope="http://www.contoso.com" Version="0" RequireClientRenderingOnNew="TRUE" />

 <ContentType Name="User Workflow Document" ID="0x010107" Description="Items for use in user defined workflows." Group=" Hidden" NewDocumentControl="" Scope="http://www.contoso.com" Version="0" RequireClientRenderingOnNew="TRUE" />

 <ContentType Name="Wiki Page" ID="0x010108" Description="Create a new wiki page." Group="\_Hidden" NewDocumentControl="" Scope="http://www.contoso.com" Version="0" RequireClientRenderingOnNew="TRUE" />

 <ContentType Name="Basic Page" ID="0x010109" Description="Create a new basic page." Group="Document Content Types" NewDocumentControl="" Scope="http://www.contoso.com" Version="0" RequireClientRenderingOnNew="TRUE" />

 <ContentType Name="Web Part Page" ID="0x01010901" Description="Create a new Web Part page." Group="Document Content Types" NewDocumentControl="" Scope="http://www.contoso.com" Version="0" RequireClientRenderingOnNew="TRUE" />

 <ContentType Name="Link to a Document" ID="0x01010A" Description="Create a link to a document in a different location." Group="Document Content Types" NewDocumentControl="" Scope="http://www.contoso.com" Version="0" RequireClientRenderingOnNew="TRUE" />

 <ContentType Name="Dublin Core Columns" ID="0x01010B" Description="The Dublin Core metadata element set." Group="Document Content Types" NewDocumentControl="" Scope="http://www.contoso.com" Version="0" RequireClientRenderingOnNew="TRUE" />

 <ContentType Name="Event" ID="0x0102" Description="Create a new meeting, deadline or other event." Group="\_Hidden" NewDocumentControl="" Scope="http://www.contoso.com" Version="0" RequireClientRenderingOnNew="TRUE" />

 <ContentType Name="Issue" ID="0x0103" Description="Track an issue or problem." Group="List Content Types" NewDocumentControl="" Scope="http://www.contoso.com" Version="0" RequireClientRenderingOnNew="TRUE" />

 <ContentType Name="Announcement" ID="0x0104" Description="Create a new news item, status or other short piece of information." Group="List Content Types" NewDocumentControl="" Scope="http://www.contoso.com" Version="0" RequireClientRenderingOnNew="TRUE" />

 <ContentType Name="Link" ID="0x0105" Description="Create a new link to a Web page or other resource." Group="List Content Types" NewDocumentControl=""

Scope="http://www.contoso.com" Version="0" RequireClientRenderingOnNew="TRUE" />

 <ContentType Name="Contact" ID="0x0106" Description="Store information about a business or personal contact." Group="List Content Types" NewDocumentControl=""

Scope="http://www.contoso.com" Version="0" RequireClientRenderingOnNew="TRUE" /> <ContentType Name="Message" ID="0x0107" Description="Create a new message." Group="List Content Types" NewDocumentControl="" Scope="http://www.contoso.com" Version="0" RequireClientRenderingOnNew="TRUE" />

```
 <ContentType Name="Task" ID="0x0108" Description="Track a work item that your team needs 
to complete." Group="List Content Types" NewDocumentControl="" Scope="http://www.contoso.com" 
Version="0" RequireClientRenderingOnNew="TRUE" />
      <ContentType Name="Workflow Task" ID="0x010801" Description="A work item created by a 
workflow that your team needs to complete." Group=" Hidden" NewDocumentControl=""
Scope="http://www.contoso.com" Version="0" RequireClientRenderingOnNew="TRUE" />
      <ContentType Name="Office SharePoint Server Workflow Task" 
ID="0x01080100C9C9515DE4E24001905074F980F93160" Description="A work item created by a 
workflow that you or your team needs to complete." Group=" Hidden" NewDocumentControl=""
Scope="http://www.contoso.com" Version="0" RequireClientRenderingOnNew="TRUE" />
      <ContentType Name="Administrative Task" ID="0x010802" Description="An administrative 
work item that an administrator needs to complete." Group=" Hidden" NewDocumentControl=""
Scope="http://www.contoso.com" Version="0" RequireClientRenderingOnNew="TRUE" />
      <ContentType Name="Workflow History" ID="0x0109" Description="The history of a 
workflow." Group="_Hidden" NewDocumentControl="" Scope="http://www.contoso.com" Version="0" 
RequireClientRenderingOnNew="TRUE" />
      <ContentType Name="Person" ID="0x010A" Description="" Group="_Hidden" 
NewDocumentControl="" Scope="http://www.contoso.com" Version="0" 
RequireClientRenderingOnNew="TRUE" />
      <ContentType Name="SharePointGroup" ID="0x010B" Description="" Group="_Hidden" 
NewDocumentControl="" Scope="http://www.contoso.com" Version="0" 
RequireClientRenderingOnNew="TRUE" />
     <ContentType Name="DomainGroup" ID="0x010C" Description="" Group="_Hidden" 
NewDocumentControl="" Scope="http://www.contoso.com" Version="0" 
RequireClientRenderingOnNew="TRUE" />
      <ContentType Name="Post" ID="0x0110" Description="Create a new blog post." 
Group="_Hidden" NewDocumentControl="" Scope="http://www.contoso.com" Version="0" 
RequireClientRenderingOnNew="TRUE" />
      <ContentType Name="Comment" ID="0x0111" Description="Create a new blog comment." 
Group="_Hidden" NewDocumentControl="" Scope="http://www.contoso.com" Version="0" 
RequireClientRenderingOnNew="TRUE" />
     <ContentType Name="East Asia Contact" ID="0x0116" Description="Store information about a 
business or personal contact." Group="List Content Types" NewDocumentControl="" 
Scope="http://www.contoso.com" Version="0" RequireClientRenderingOnNew="TRUE" />
      <ContentType Name="Folder" ID="0x0120" Description="Create a new folder." Group="Folder 
Content Types" NewDocumentControl="" Scope="http://www.contoso.com" Version="0" 
RequireClientRenderingOnNew="TRUE" />
      <ContentType Name="RootOfList" ID="0x012001" Description="" Group="_Hidden" 
NewDocumentControl="" Scope="http://www.contoso.com" Version="0" 
RequireClientRenderingOnNew="TRUE" />
      <ContentType Name="Discussion" ID="0x012002" Description="Create a new discussion 
topic." Group="Folder Content Types" NewDocumentControl="" Scope="http://www.contoso.com" 
Version="0" RequireClientRenderingOnNew="TRUE" />
    </ContentTypes>
    </GetContentTypesResult>
   </GetContentTypesResponse>
 </soap:Body>
</soap:Envelope>
```
### **4.6 GetContentType**

This example illustrates how after obtaining each **[content type](#page-9-3)** from the previous **GetContentTypes** request a user is then able to query for all the data about a specific content type using the **GetContentType** operation.

```
GETCONTENTTYPE REQUEST
<?xml version="1.0" encoding="utf-8"?>
<soap:Envelope xmlns:soap="http://schemas.xmlsoap.org/soap/envelope/">
 <soap:Body>
   <GetContentType xmlns="http://schemas.microsoft.com/sharepoint/soap/">
<contentTypeId>0x010100C568DB52D9D0A14D9B2FDCC96666E9F2007948130EC3DB064584E219954237AF390024
2457EFB8B24247815D688C526CD44D</contentTypeId>
   </GetContentType>
 </soap:Body>
</soap:Envelope>
```
*[MS-WEBSS] - v20210625 Webs Web Service Protocol Copyright © 2021 Microsoft Corporation Release: June 25, 2021*

```
GETCONTENTTYPE RESPONESE
<?xml version="1.0" encoding="utf-8"?>
<soap:Envelope xmlns:soap="http://schemas.xmlsoap.org/soap/envelope/" 
xmlns:xsi="http://www.w3.org/2001/XMLSchema-instance" 
xmlns:xsd="http://www.w3.org/2001/XMLSchema">
 <soap:Body>
   <GetContentTypeResponse xmlns="http://schemas.microsoft.com/sharepoint/soap/">
    <GetContentTypeResult>
     <ContentType 
ID="0x010100C568DB52D9D0A14D9B2FDCC96666E9F2007948130EC3DB064584E219954237AF3900242457EFB8B24
247815D688C526CD44D" Name="Article Page" Group="Page Layout Content Types" 
Description="Article Page is a system site content type created by the Publishing Resources 
feature. It is the associated site content type for the default page layouts used to create 
article pages in sites that have the Publishing feature enabled." Version="0" 
FeatureId="{aebc918d-b20f-4a11-a1db-9ed84d79c87e}">
      <Folder TargetName="_cts/Article Page" />
      <Fields>
       <Field ID="{c042a256-787d-4a6f-8a8a-cf6ab767f12d}" Name="ContentType" 
SourceID="http://schemas.microsoft.com/sharepoint/v3" StaticName="ContentType" 
Group="_Hidden" RowOrdinal="0" Type="Text" DisplayName="Content Type" ReadOnly="TRUE" 
Sealed="TRUE" ColName="tp_ContentType" PITarget="MicrosoftWindowsSharePointServices" 
PIAttribute="ContentTypeID" Customization="" />
       <Field ID="{5f47e085-2150-41dc-b661-442f3027f552}" Name="SelectFilename" 
SourceID="http://schemas.microsoft.com/sharepoint/v3" StaticName="SelectFilename" 
Group="_Hidden" ReadOnly="TRUE" Type="Computed" DisplayName="Select" Hidden="TRUE" 
CanToggleHidden="TRUE" Filterable="FALSE" AuthoringInfo="(web part connection)"
HeaderImage="blank.gif" Sortable="FALSE" Customization="">
        <FieldRefs>
         <FieldRef ID="{1d22ea11-1e32-424e-89ab-9fedbadb6ce1}" Name="ID" />
        </FieldRefs>
        <DisplayPattern>
         <IfEqual>
         <Expr1>
          <GetVar Name="SelectedID" />
          </Expr1>
          <Expr2>
           <Column Name="ID" />
          </Expr2>
          <Then>
          <HTML><![CDATA[<img align="absmiddle" style="cursor: hand" src="/_layouts/images/rbsel.gif" 
alt="]]>
</HTML> <HTML>Selected</HTML>
          <HTML>\leq! [CDATA[">]]>
</HTML>
         \langle/Then>
         <Else> <HTML>
<![CDATA[<a href="javascript:SelectField(']]>
</HTML>
           <GetVar Name="View" />
          <HTML><![CDATA[',']]>
</HTML>
           <ScriptQuote NotAddingQuote="TRUE">
            <Column Name="ID" />
           </ScriptQuote>
           <HTML>
<![CDATA[');return false;" onclick="javascript:SelectField(']]>
</HTML> <GetVar Name="View" />
           <HTML>
<![CDATA[',']]>
</HTML> <ScriptQuote NotAddingQuote="TRUE">
            <Column Name="ID" />
```

```
 </ScriptQuote>
           <HTML>
<![CDATA[');return false;" target="_self">]]>
</HTML>
          <HTML><![CDATA[<img border="0" align="absmiddle" style="cursor: hand" 
src="/ layouts/images/rbunsel.gif" alt="]]>
</HTML> <HTML>Normal</HTML>
           <HTML>
<![CDATA[">]]>
\langle/HTML>
           <HTML>
<![CDATA[</a>]]>
</HTML>
         \langle/Else>
         </IfEqual>
        </DisplayPattern>
       </Field>
       <Field ID="{8553196d-ec8d-4564-9861-3dbe931050c8}" Name="FileLeafRef" 
SourceID="http://schemas.microsoft.com/sharepoint/v3" StaticName="FileLeafRef" 
Group="_Hidden" ShowInFileDlg="FALSE" ShowInVersionHistory="FALSE" Type="File"
```
DisplayName="Name" AuthoringInfo="(for use in forms)" List="Docs" FieldRef="ID" ShowField="LeafName" JoinColName="DoclibRowId" JoinRowOrdinal="0" JoinType="INNER" Required="TRUE" Customization="" />

 <Field ID="{8c06beca-0777-48f7-91c7-6da68bc07b69}" Name="Created" SourceID="http://schemas.microsoft.com/sharepoint/v3" StaticName="Created" Group="\_Hidden" ColName="tp\_Created" RowOrdinal="0" ReadOnly="TRUE" Type="DateTime" DisplayName="Created" StorageTZ="TRUE" Hidden="TRUE" Customization="" />

 <Field ID="{fa564e0f-0c70-4ab9-b863-0177e6ddd247}" Name="Title" SourceID="http://schemas.microsoft.com/sharepoint/v3" StaticName="Title" Group=" Hidden" Type="Text" DisplayName="Title" Required="FALSE" FromBaseType="TRUE" Customization="" ShowInNewForm="FALSE" ShowInEditForm="TRUE" />

 <Field ID="{28cf69c5-fa48-462a-b5cd-27b6f9d2bd5f}" Name="Modified" SourceID="http://schemas.microsoft.com/sharepoint/v3" StaticName="Modified" Group="\_Hidden" ColName="tp\_Modified" RowOrdinal="0" ReadOnly="TRUE" Type="DateTime" DisplayName="Modified" StorageTZ="TRUE" Hidden="TRUE" Customization="" />

 <Field ID="{822c78e3-1ea9-4943-b449-57863ad33ca9}" Name="Modified\_x0020\_By" SourceID="http://schemas.microsoft.com/sharepoint/v3" StaticName="Modified\_x0020\_By" Group="\_Hidden" ReadOnly="TRUE" Hidden="FALSE" Type="Text" DisplayName="Document Modified By" Customization="" />

 <Field ID="{4dd7e525-8d6b-4cb4-9d3e-44ee25f973eb}" Name="Created\_x0020\_By" SourceID="http://schemas.microsoft.com/sharepoint/v3" StaticName="Created\_x0020\_By" Group="\_Hidden" ReadOnly="TRUE" Hidden="FALSE" Type="Text" DisplayName="Document Created By" Customization="" />

 <Field ID="{9da97a8a-1da5-4a77-98d3-4bc10456e700}" Type="Note" RichText="TRUE" Name="Comments" Group=" Hidden" DisplayName="Description" Sortable="FALSE" SourceID="http://schemas.microsoft.com/sharepoint/v3" StaticName="Comments" Customization="" />

 <Field ID="{51d39414-03dc-4bd0-b777-d3e20cb350f7}" Name="PublishingStartDate" StaticName="PublishingStartDate" SourceID="http://schemas.microsoft.com/sharepoint/v3" Group="Publishing Columns" DisplayName="Scheduling Start Date" Type="PublishingScheduleStartDateFieldType" Required="FALSE" CanToggleHidden="TRUE" Sealed="TRUE" StorageTZ="UTC" Customization="" />

 <Field ID="{a990e64f-faa3-49c1-aafa-885fda79de62}" Name="PublishingExpirationDate" StaticName="PublishingExpirationDate" SourceID="http://schemas.microsoft.com/sharepoint/v3" Group="Publishing Columns" DisplayName="Scheduling End Date" Type="PublishingScheduleEndDateFieldType" Required="FALSE" CanToggleHidden="TRUE" Sealed="TRUE" StorageTZ="UTC" Customization="" />

 <Field ID="{aea1a4dd-0f19-417d-8721-95a1d28762ab}" Name="PublishingContact" StaticName="PublishingContact" SourceID="http://schemas.microsoft.com/sharepoint/v3" Group="Publishing Columns" DisplayName="Contact" Type="User" Required="FALSE" Sealed="TRUE" List="UserInfo" Customization="" />

 <Field ID="{c79dba91-e60b-400e-973d-c6d06f192720}" Name="PublishingContactEmail" StaticName="PublishingContactEmail" SourceID="http://schemas.microsoft.com/sharepoint/v3" Group="Publishing Columns" DisplayName="Contact E-Mail Address" Type="Text" Required="FALSE" Sealed="TRUE" MaxLength="255" Customization="" />

 <Field ID="{7546ad0d-6c33-4501-b470-fb3003ca14ba}" Name="PublishingContactName" StaticName="PublishingContactName" SourceID="http://schemas.microsoft.com/sharepoint/v3"

Group="Publishing Columns" DisplayName="Contact Name" Type="Text" Required="FALSE" Sealed="TRUE" MaxLength="255" Customization="" />

 <Field ID="{dc47d55f-9bf9-494a-8d5b-e619214dd19a}" Name="PublishingContactPicture" StaticName="PublishingContactPicture" SourceID="http://schemas.microsoft.com/sharepoint/v3" Group="Publishing Columns" DisplayName="Contact Picture" Type="URL" Format="Image" Required="FALSE" Sealed="TRUE" Customization="" />

 <Field ID="{0f800910-b30d-4c8f-b011-8189b2297094}" Name="PublishingPageLayout" StaticName="PublishingPageLayout" SourceID="http://schemas.microsoft.com/sharepoint/v3" Group="Publishing Columns" DisplayName="Page Layout" Type="URL" Required="FALSE" Sealed="TRUE" ReadOnly="TRUE" Customization="" />

 <Field ID="{914fdb80-7d4f-4500-bf4c-ce46ad7484a4}" Name="PublishingVariationGroupID" StaticName="PublishingVariationGroupID" SourceID="http://schemas.microsoft.com/sharepoint/v3" Group="\_Hidden" DisplayName="Variation Group ID" Type="Text" Required="FALSE" Sealed="TRUE" Hidden="TRUE" MaxLength="255" Customization="" />

 <Field ID="{766da693-38e5-4b1b-997f-e830b6dfcc7b}" Name="PublishingVariationRelationshipLinkFieldID" StaticName="PublishingVariationRelationshipLinkFieldID" SourceID="http://schemas.microsoft.com/sharepoint/v3" Group="\_Hidden" DisplayName="Variation Relationship Link" Type="URL" Required="FALSE" Sealed="TRUE" Hidden="TRUE" Customization="" />

 <Field ID="{543BC2CF-1F30-488e-8F25-6FE3B689D9AC}" Name="PublishingRollupImage" StaticName="PublishingRollupImage" SourceID="http://schemas.microsoft.com/sharepoint/v3" Group="Page Layout Columns" DisplayName="Rollup Image" Type="Image" Required="FALSE" Sealed="TRUE" RichText="TRUE" RichTextMode="FullHtml" Customization="" />

 <Field ID="{61cbb965-1e04-4273-b658-eedaa662f48d}" Name="Audience" StaticName="Audience" SourceID="http://schemas.microsoft.com/sharepoint/v3" Group="Publishing Columns" DisplayName="Target Audiences" Type="TargetTo" Required="FALSE" Sealed="TRUE" Customization="" />

 <Field ID="{3de94b06-4120-41a5-b907-88773e493458}" Name="PublishingPageImage" StaticName="PublishingPageImage" SourceID="http://schemas.microsoft.com/sharepoint/v3" Group="Page Layout Columns" DisplayName="Page Image" Type="Image" Required="FALSE" Sealed="TRUE" RichText="TRUE" RichTextMode="FullHtml" Customization="" />

 <Field ID="{F55C4D88-1F2E-4ad9-AAA8-819AF4EE7EE8}" Name="PublishingPageContent" StaticName="PublishingPageContent" SourceID="http://schemas.microsoft.com/sharepoint/v3" Group="Page Layout Columns" DisplayName="Page Content" Type="HTML" Required="FALSE" Sealed="TRUE" RichText="TRUE" RichTextMode="FullHtml" Customization="" />

 <Field ID="{B3525EFE-59B5-4f0f-B1E4-6E26CB6EF6AA}" Name="SummaryLinks" StaticName="SummaryLinks" SourceID="http://schemas.microsoft.com/sharepoint/v3" Group="Page Layout Columns" DisplayName="Summary Links" Type="SummaryLinks" Required="FALSE" Sealed="TRUE" RichText="TRUE" RichTextMode="FullHtml" Customization="" />

 <Field ID="{D3429CC9-ADC4-439b-84A8-5679070F84CB}" Name="ArticleByLine" StaticName="ArticleByLine" SourceID="http://schemas.microsoft.com/sharepoint/v3" Group="Page Layout Columns" DisplayName="Byline" Type="Text" Required="FALSE" Sealed="TRUE" MaxLength="255" Customization="" />

 <Field ID="{71316CEA-40A0-49f3-8659-F0CEFDBDBD4F}" Name="ArticleStartDate" StaticName="ArticleStartDate" SourceID="http://schemas.microsoft.com/sharepoint/v3" Group="Publishing Columns" DisplayName="Article Date" Type="DateTime" Format="DateOnly" Required="FALSE" Sealed="TRUE" StorageTZ="UTC" Customization="" />

 <Field ID="{66F500E9-7955-49ab-ABB1-663621727D10}" Name="PublishingImageCaption" StaticName="PublishingImageCaption" SourceID="http://schemas.microsoft.com/sharepoint/v3" Group="Page Layout Columns" DisplayName="Image Caption" Type="HTML" Required="FALSE" Sealed="TRUE" RichText="TRUE" RichTextMode="FullHtml" Customization="" />

 <Field ID="{a932ec3f-94c1-48b1-b6dc-41aaa6eb7e54}" Name="HeaderStyleDefinitions" StaticName="HeaderStyleDefinitions" SourceID="http://schemas.microsoft.com/sharepoint/v3" Group="Page Layout Columns" DisplayName="Style Definitions" Type="HTML" Required="FALSE" Sealed="TRUE" RichText="TRUE" RichTextMode="FullHtml" Hidden="TRUE" Customization="">

```
 </Field>
      </Fields>
      <DocumentTemplate TargetName="/_layouts/CreatePage.aspx" />
       <XmlDocuments>
        <XmlDocument 
NamespaceURI="http://schemas.microsoft.com/sharepoint/v3/contenttype/forms">
         <FormTemplates xmlns="http://schemas.microsoft.com/sharepoint/v3/contenttype/forms">
         <Display>DocumentLibraryForm</Display>
         <Edit>DocumentLibraryForm</Edit>
         <New>DocumentLibraryForm</New>
        </FormTemplates>
       </XmlDocument>
      </XmlDocuments>
     </ContentType>
```
*[MS-WEBSS] - v20210625 Webs Web Service Protocol Copyright © 2021 Microsoft Corporation Release: June 25, 2021*

```
 </GetContentTypeResult>
  </GetContentTypeResponse>
 </soap:Body>
</soap:Envelope>
```
## **4.7 CreateContentType**

In this example, the user wants to create a new **[content type](#page-9-3)** on a **[site](#page-10-5)** for documents relating to travel expenses. The user wants this content type to be called "Travel Document" with the description "Document associated with travel expenses" and inherit from the existing **[site content type](#page-10-0) Document**, which has **[content type identifier](#page-9-0)** set to 0x0101. The user has already created the site columns "Destination" and "Cost" and wants these to be included in the content type. The protocol client makes the following request:

```
<?xml version="1.0" encoding="utf-8"?>
<soap:Envelope xmlns:xsi="http://www.w3.org/2001/XMLSchema-instance" 
xmlns:xsd="http://www.w3.org/2001/XMLSchema" 
xmlns:soap="http://schemas.xmlsoap.org/soap/envelope/">
   <soap:Body>
     <CreateContentType xmlns="http://schemas.microsoft.com/sharepoint/soap/">
       <displayName>Travel Document</displayName>
       <parentType>0x0101</parentType>
       <newFields>
         <Fields>
           <Method ID="Insert0">
             <Field Name="Destination">
             </Field>
           </Method>
           <Method ID="Insert1">
             <Field Name="Cost">
             </Field>
           </Method>
         </Fields>
       </newFields>
       <contentTypeProperties>
         <ContentType Title="Travel Document" Description="Document associated with travel 
expenses" />
       </contentTypeProperties>
     </CreateContentType>
   </soap:Body>
</soap:Envelope>
```
#### The protocol client receives the following response from the protocol server:

```
<?xml version="1.0" encoding="utf-8" ?> 
<soap:Envelope xmlns:soap="http://schemas.xmlsoap.org/soap/envelope/" 
xmlns:xsi="http://www.w3.org/2001/XMLSchema-instance" 
xmlns:xsd="http://www.w3.org/2001/XMLSchema">
   <soap:Body>
     <CreateContentTypeResponse xmlns="http://schemas.microsoft.com/sharepoint/soap/">
<CreateContentTypeResult>0x010100D0C022956380194BB5407321762A3E3F</CreateContentTypeResult> 
     </CreateContentTypeResponse>
   </soap:Body>
</soap:Envelope>
```
## **4.8 UpdateContentType**

The user decides to change this **[content type](#page-9-3)** so that its description is "Travel related documents" and uses the site column "Locale". The user decides that the site column "Cost" is no longer needed and wants the column to be removed.

The protocol client makes the following request using the **[content type identifier](#page-9-0)** from the previous response:

```
<?xml version="1.0" encoding="utf-8"?>
<soap:Envelope xmlns:xsi="http://www.w3.org/2001/XMLSchema-instance" 
xmlns:xsd="http://www.w3.org/2001/XMLSchema" 
xmlns:soap="http://schemas.xmlsoap.org/soap/envelope/">
   <soap:Body>
     <UpdateContentType xmlns="http://schemas.microsoft.com/sharepoint/soap/">
       <contentTypeId>0x010100D0C022956380194BB5407321762A3E3F</contentTypeId>
       <contentTypeProperties>
         <ContentType Title="Travel Document" Description="Travel related documents" />
       </contentTypeProperties>
       <newFields>
         <Fields>
           <Method ID="Insert">
             <Field Name="Locale">
             </Field>
           </Method>
         </Fields>
       </newFields>
       <deleteFields>
         <Fields>
           <Method ID="Delete">
             <Field Name="Cost">
             </Field>
           </Method>
         </Fields>
       </deleteFields>
     </UpdateContentType>
   </soap:Body>
</soap:Envelope>
```
The protocol client receives the following response from the protocol server:

```
<?xml version="1.0" encoding="utf-8"?>
<soap:Envelope xmlns:soap="http://schemas.xmlsoap.org/soap/envelope/" 
xmlns:xsi="http://www.w3.org/2001/XMLSchema-instance" 
xmlns:xsd="http://www.w3.org/2001/XMLSchema">
   <soap:Body>
     <UpdateContentTypeResponse xmlns="http://schemas.microsoft.com/sharepoint/soap/">
       <UpdateContentTypeResult>
         <Results>
           <Method ID="Delete">
             <ErrorCode>0x00000000</ErrorCode>
             <FieldRef ID="{1d2fb54d-be9b-497f-9c7f-367b769dcd81}" Name="Cost" />
           </Method>
           <Method ID="Insert">
             <ErrorCode>0x00000000</ErrorCode>
             <FieldRef ID="{451a87ae-40a2-4f44-92ba-2112d6504bb1}" Name="Locale" 
Required="FALSE" Hidden="FALSE" Customization="" ReadOnly="FALSE" PITarget="" 
PrimaryPITarget="" PIAttribute="" PrimaryPIAttribute="" Aggregation="" Node="" />
           </Method>
           <ListProperties ID="0x010100D0C022956380194BB5407321762A3E3F" Name="Travel 
Document" Group="Custom Content Types" Description="Travel related documents" Version="6" />
         </Results>
       </UpdateContentTypeResult>
     </UpdateContentTypeResponse>
   </soap:Body>
</soap:Envelope>
```
#### **4.9 UpdateContentTypeXmlDocument**

A protocol client wants to add some custom information in the **[XML document](#page-11-0)** to a **[site content](#page-10-0)  [type](#page-10-0)** with identifier 0x0101. This can be done by using **UpdateContentTypeXmlDocument** operation.

The following is a sample request for **UpdateContentTypeXmlDocument**:

```
<?xml version="1.0" encoding="utf-8"?>
<soap:Envelope xmlns:soap="http://schemas.xmlsoap.org/soap/envelope/" 
xmlns:xsi="http://www.w3.org/2001/XMLSchema-instance" 
xmlns:xsd="http://www.w3.org/2001/XMLSchema">
   <soap:Body>
     <UpdateContentTypeXmlDocument xmlns="http://schemas.microsoft.com/sharepoint/soap/">
       <contentTypeId>0x0101</contentTypeId>
       <newDocument>
         <customInfo xmlns="http://www.contoso.com/customInfo">Here is some custom 
information</customInfo>
       </newDocument>
     </UpdateContentTypeXmlDocument>
   </soap:Body>
</soap:Envelope>
```
The following is a sample response for **UpdateContentTypeXmlDocument**:

```
<?xml version="1.0" encoding="utf-8"?>
<soap:Envelope xmlns:soap="http://schemas.xmlsoap.org/soap/envelope/" 
xmlns:xsi="http://www.w3.org/2001/XMLSchema-instance" 
xmlns:xsd="http://www.w3.org/2001/XMLSchema">
  <soap:Body>
    <UpdateContentTypeXmlDocumentResponse 
xmlns="http://schemas.microsoft.com/sharepoint/soap/">
       <UpdateContentTypeXmlDocumentResult>
         <Success/>
       </UpdateContentTypeXmlDocumentResult>
     </UpdateContentTypeXmlDocumentResponse>
   </soap:Body>
</soap:Envelope>
```
#### After the custom information is added, the XML document of the site content type is specified as follows:

```
<XmlDocument NamespaceURI="http://www.contoso.com/customInfo">
   <customInfo xmlns="http://www.contoso.com/customInfo">Here is some custom 
information</customInfo>
</XmlDocument>
```
The protocol client can delete the custom information by using **RemoveContentTypeXmlDocument** operation.

A sample request for **RemoveContentTypeXmlDocument** is shown in the following code:

```
<?xml version="1.0" encoding="utf-8"?>
<soap:Envelope xmlns:soap="http://schemas.xmlsoap.org/soap/envelope/" 
xmlns:xsi="http://www.w3.org/2001/XMLSchema-instance" 
xmlns:xsd="http://www.w3.org/2001/XMLSchema">
  <soap:Body>
     <RemoveContentTypeXmlDocument xmlns="http://schemas.microsoft.com/sharepoint/soap/">
       <contentTypeId>0x0101</contentTypeId>
       <documentUri>http://www.contoso.com/customInfo</documentUri>
     </RemoveContentTypeXmlDocument>
```
 </soap:Body> </soap:Envelope>

#### The following is a sample response to **RemoveContentTypeXmlDocument**:

```
<?xml version="1.0" encoding="utf-8"?>
<soap:Envelope xmlns:soap="http://schemas.xmlsoap.org/soap/envelope/" 
xmlns:xsi="http://www.w3.org/2001/XMLSchema-instance" 
xmlns:xsd="http://www.w3.org/2001/XMLSchema">
   <soap:Body>
     <RemoveContentTypeXmlDocumentResponse 
xmlns="http://schemas.microsoft.com/sharepoint/soap/">
       <RemoveContentTypeXmlDocumentResult>
         <Success/>
      </RemoveContentTypeXmlDocumentResult>
     </RemoveContentTypeXmlDocumentResponse>
   </soap:Body>
</soap:Envelope>
```
# **5 Security**

# **5.1 Security Considerations for Implementers**

None.

## **5.2 Index of Security Parameters**

None.

# **6 Appendix A: Full WSDL**

For ease of implementation, the full WSDL and schema are provided in this appendix.

```
<?xml version="1.0" encoding="utf-8"?>
<wsdl:definitions xmlns:soap="http://schemas.xmlsoap.org/wsdl/soap/" 
xmlns:tm="http://microsoft.com/wsdl/mime/textMatching/" 
xmlns:soapenc="http://schemas.xmlsoap.org/soap/encoding/" 
xmlns:mime="http://schemas.xmlsoap.org/wsdl/mime/" 
xmlns:tns="http://schemas.microsoft.com/sharepoint/soap/" 
xmlns:s="http://www.w3.org/2001/XMLSchema" 
xmlns:soap12="http://schemas.xmlsoap.org/wsdl/soap12/" 
xmlns:http="http://schemas.xmlsoap.org/wsdl/http/" 
targetNamespace="http://schemas.microsoft.com/sharepoint/soap/" 
xmlns:wsdl="http://schemas.xmlsoap.org/wsdl/">
   <wsdl:types>
     <s:schema elementFormDefault="qualified" 
targetNamespace="http://schemas.microsoft.com/sharepoint/soap/">
       <s:import namespace="http://www.w3.org/2001/XMLSchema" />
       <s:element name="GetWebCollection">
         <s:complexType />
       </s:element>
       <s:element name="GetWebCollectionResponse">
         <s:complexType>
           <s:sequence>
             <s:element minOccurs="0" maxOccurs="1" name="GetWebCollectionResult">
                <s:complexType mixed="true">
                  <s:sequence>
                   \langles:any />
                 \langles:sequence>
                </s:complexType>
              </s:element>
            </s:sequence>
         </s:complexType>
       </s:element>
       <s:element name="GetWeb">
         <s:complexType>
           <s:sequence>
              <s:element minOccurs="0" maxOccurs="1" name="webUrl" type="s:string" />
           </s:sequence>
         </s:complexType>
       </s:element>
       <s:element name="GetWebResponse">
         <s:complexType>
           <s:sequence>
              <s:element minOccurs="0" maxOccurs="1" name="GetWebResult">
                <s:complexType mixed="true">
                  <s:sequence>
                   \langle s: \text{any} \rangle </s:sequence>
                </s:complexType>
             </s:element>
           </s:sequence>
         </s:complexType>
       </s:element>
       <s:element name="GetListTemplates">
         <s:complexType />
       </s:element>
       <s:element name="GetListTemplatesResponse">
         <s:complexType>
           <s:sequence>
              <s:element minOccurs="0" maxOccurs="1" name="GetListTemplatesResult">
                <s:complexType mixed="true">
                  <s:sequence>
                   \langle s: \text{any} \rangle </s:sequence>
                </s:complexType>
```

```
 </s:element>
            </s:sequence>
         </s:complexType>
       </s:element>
       <s:element name="GetAllSubWebCollection">
          <s:complexType />
       </s:element>
       <s:element name="GetAllSubWebCollectionResponse">
         <s:complexType>
            <s:sequence>
              <s:element minOccurs="0" maxOccurs="1" name="GetAllSubWebCollectionResult">
                <s:complexType mixed="true">
                  <s:sequence>
                   \langle s: \text{any} \rangle </s:sequence>
                </s:complexType>
              </s:element>
            </s:sequence>
         </s:complexType>
        </s:element>
       <s:element name="WebUrlFromPageUrl">
         <s:complexType>
           <s:sequence>
              <s:element minOccurs="0" maxOccurs="1" name="pageUrl" type="s:string" />
           \langles:sequence>
         </s:complexType>
        </s:element>
       <s:element name="WebUrlFromPageUrlResponse">
         <s:complexType>
            <s:sequence>
              <s:element minOccurs="0" maxOccurs="1" name="WebUrlFromPageUrlResult" 
type="s:string" />
            </s:sequence>
         </s:complexType>
       </s:element>
       <s:element name="GetContentTypes">
         <s:complexType />
       </s:element>
       <s:element name="GetContentTypesResponse">
         <s:complexType>
            <s:sequence>
              <s:element minOccurs="0" maxOccurs="1" name="GetContentTypesResult">
                <s:complexType mixed="true">
                  <s:sequence>
                   \langles:any \rangle </s:sequence>
                </s:complexType>
              </s:element>
            </s:sequence>
         </s:complexType>
      \langles:element>
       <s:element name="GetContentType">
         <s:complexType>
            <s:sequence>
              <s:element minOccurs="0" maxOccurs="1" name="contentTypeId" type="s:string" />
            </s:sequence>
         </s:complexType>
      \langle/s:element>
       <s:element name="GetContentTypeResponse">
         <s:complexType>
            <s:sequence>
              <s:element minOccurs="0" maxOccurs="1" name="GetContentTypeResult">
                <s:complexType mixed="true">
                  <s:sequence>
                   \langle s: \text{any} \rangle </s:sequence>
                </s:complexType>
              </s:element>
            </s:sequence>
```

```
 </s:complexType>
       </s:element>
       <s:element name="CreateContentType">
         <s:complexType>
            <s:sequence>
              <s:element minOccurs="0" maxOccurs="1" name="displayName" type="s:string" />
              <s:element minOccurs="0" maxOccurs="1" name="parentType" type="s:string" />
              <s:element minOccurs="0" maxOccurs="1" name="newFields">
                <s:complexType mixed="true">
                  <s:sequence>
                   \langles:any />
                  </s:sequence>
                </s:complexType>
             \langles:element>
              <s:element minOccurs="0" maxOccurs="1" name="contentTypeProperties">
                <s:complexType mixed="true">
                  <s:sequence>
                   \langles:any />
                  </s:sequence>
                </s:complexType>
              </s:element>
            </s:sequence>
         </s:complexType>
       </s:element>
       <s:element name="CreateContentTypeResponse">
          <s:complexType>
            <s:sequence>
              <s:element minOccurs="0" maxOccurs="1" name="CreateContentTypeResult" 
type="s:string" />
            </s:sequence>
         </s:complexType>
       </s:element>
       <s:element name="UpdateContentType">
         <s:complexType>
            <s:sequence>
              <s:element minOccurs="0" maxOccurs="1" name="contentTypeId" type="s:string" />
              <s:element minOccurs="0" maxOccurs="1" name="contentTypeProperties">
                <s:complexType mixed="true">
                  <s:sequence>
                    \langle s: \text{any} / \rangle </s:sequence>
                </s:complexType>
              </s:element>
              <s:element minOccurs="0" maxOccurs="1" name="newFields">
                <s:complexType mixed="true">
                  <s:sequence>
                    \langle s: \text{any} / \rangle </s:sequence>
                </s:complexType>
              </s:element>
              <s:element minOccurs="0" maxOccurs="1" name="updateFields">
                <s:complexType mixed="true">
                  <s:sequence>
                    \langle s: \text{any} / \rangle </s:sequence>
                </s:complexType>
              </s:element>
              <s:element minOccurs="0" maxOccurs="1" name="deleteFields">
                <s:complexType mixed="true">
                  <s:sequence>
                    \langle s: \text{any} / \rangle </s:sequence>
                </s:complexType>
              </s:element>
            </s:sequence>
         </s:complexType>
       </s:element>
       <s:element name="UpdateContentTypeResponse">
         <s:complexType>
```

```
 <s:sequence>
             <s:element minOccurs="0" maxOccurs="1" name="UpdateContentTypeResult">
               <s:complexType mixed="true">
                 <s:sequence>
                    <s:any />
                 </s:sequence>
               </s:complexType>
             </s:element>
           </s:sequence>
         </s:complexType>
       </s:element>
       <s:element name="DeleteContentType">
         <s:complexType>
           <s:sequence>
             <s:element minOccurs="0" maxOccurs="1" name="contentTypeId" type="s:string" />
           </s:sequence>
         </s:complexType>
       </s:element>
       <s:element name="DeleteContentTypeResponse">
         <s:complexType>
           <s:sequence>
             <s:element minOccurs="0" maxOccurs="1" name="DeleteContentTypeResult">
               <s:complexType mixed="true">
                 <s:sequence>
                  \langles:any \rangle </s:sequence>
               </s:complexType>
             </s:element>
           </s:sequence>
         </s:complexType>
       </s:element>
       <s:element name="UpdateContentTypeXmlDocument">
         <s:complexType>
           <s:sequence>
             <s:element minOccurs="0" maxOccurs="1" name="contentTypeId" type="s:string" />
             <s:element minOccurs="0" maxOccurs="1" name="newDocument">
               <s:complexType mixed="true">
                 <s:sequence>
                  \langle s: \text{any} / \rangle </s:sequence>
               </s:complexType>
             </s:element>
           </s:sequence>
         </s:complexType>
       </s:element>
       <s:element name="UpdateContentTypeXmlDocumentResponse">
         <s:complexType>
           <s:sequence>
             <s:element minOccurs="0" maxOccurs="1" name="UpdateContentTypeXmlDocumentResult">
               <s:complexType mixed="true">
                 <s:sequence>
                  \langles:any />
                 </s:sequence>
               </s:complexType>
             </s:element>
           </s:sequence>
         </s:complexType>
       </s:element>
       <s:element name="RemoveContentTypeXmlDocument">
         <s:complexType>
           <s:sequence>
 <s:element minOccurs="0" maxOccurs="1" name="contentTypeId" type="s:string" />
 <s:element minOccurs="0" maxOccurs="1" name="documentUri" type="s:string" />
           </s:sequence>
         </s:complexType>
       </s:element>
       <s:element name="RemoveContentTypeXmlDocumentResponse">
         <s:complexType>
           <s:sequence>
```
*[MS-WEBSS] - v20210625 Webs Web Service Protocol Copyright © 2021 Microsoft Corporation Release: June 25, 2021*

```
 <s:element minOccurs="0" maxOccurs="1" name="RemoveContentTypeXmlDocumentResult">
         <s:complexType mixed="true">
            <s:sequence>
             \langle s: \text{any} \rangle </s:sequence>
          </s:complexType>
       </s:element>
     </s:sequence>
   </s:complexType>
 </s:element>
 <s:element name="GetColumns">
   <s:complexType />
 </s:element>
 <s:element name="GetColumnsResponse">
   <s:complexType>
     <s:sequence>
       <s:element minOccurs="0" maxOccurs="1" name="GetColumnsResult">
          <s:complexType mixed="true">
            <s:sequence>
             \langle s: \text{any} / \rangle </s:sequence>
          </s:complexType>
        </s:element>
     </s:sequence>
   </s:complexType>
 </s:element>
 <s:element name="UpdateColumns">
   <s:complexType>
     <s:sequence>
       <s:element minOccurs="0" maxOccurs="1" name="newFields">
          <s:complexType mixed="true">
            <s:sequence>
             \langle s: \text{any} / \rangle </s:sequence>
          </s:complexType>
        </s:element>
       <s:element minOccurs="0" maxOccurs="1" name="updateFields">
          <s:complexType mixed="true">
            <s:sequence>
             \langle s: \text{any} / \rangle </s:sequence>
          </s:complexType>
        </s:element>
       <s:element minOccurs="0" maxOccurs="1" name="deleteFields">
          <s:complexType mixed="true">
            <s:sequence>
             \langle s: \text{any} / \rangle </s:sequence>
          </s:complexType>
       </s:element>
     </s:sequence>
   </s:complexType>
 </s:element>
 <s:element name="UpdateColumnsResponse">
   <s:complexType>
     <s:sequence>
       <s:element minOccurs="0" maxOccurs="1" name="UpdateColumnsResult">
          <s:complexType mixed="true">
            <s:sequence>
             \langles:any />
            </s:sequence>
          </s:complexType>
       </s:element>
     </s:sequence>
   </s:complexType>
 </s:element>
 <s:element name="GetCustomizedPageStatus">
   <s:complexType>
     <s:sequence>
```
*[MS-WEBSS] - v20210625 Webs Web Service Protocol Copyright © 2021 Microsoft Corporation Release: June 25, 2021*

```
 <s:element minOccurs="0" maxOccurs="1" name="fileUrl" type="s:string" />
           </s:sequence>
         </s:complexType>
       </s:element>
       <s:element name="GetCustomizedPageStatusResponse">
         <s:complexType>
           <s:sequence>
             <s:element minOccurs="1" maxOccurs="1" name="GetCustomizedPageStatusResult" 
type="tns:CustomizedPageStatus" />
           </s:sequence>
         </s:complexType>
       </s:element>
       <s:simpleType name="CustomizedPageStatus">
         <s:restriction base="s:string">
           <s:enumeration value="None" />
           <s:enumeration value="Uncustomized" />
           <s:enumeration value="Customized" />
         </s:restriction>
       </s:simpleType>
       <s:element name="RevertFileContentStream">
         <s:complexType>
           <s:sequence>
             <s:element minOccurs="0" maxOccurs="1" name="fileUrl" type="s:string" />
           </s:sequence>
         </s:complexType>
       </s:element>
       <s:element name="RevertFileContentStreamResponse">
         <s:complexType />
       </s:element>
       <s:element name="RevertAllFileContentStreams">
         <s:complexType />
       </s:element>
       <s:element name="RevertAllFileContentStreamsResponse">
         <s:complexType />
      \langle/s·element>
       <s:element name="CustomizeCss">
         <s:complexType>
           <s:sequence>
             <s:element minOccurs="0" maxOccurs="1" name="cssFile" type="s:string" />
           </s:sequence>
         </s:complexType>
       </s:element>
       <s:element name="CustomizeCssResponse">
         <s:complexType />
       </s:element>
       <s:element name="RevertCss">
         <s:complexType>
           <s:sequence>
             <s:element minOccurs="0" maxOccurs="1" name="cssFile" type="s:string" />
           </s:sequence>
         </s:complexType>
       </s:element>
       <s:element name="RevertCssResponse">
         <s:complexType />
       </s:element>
       <s:element name="GetActivatedFeatures">
         <s:complexType />
      \langle/s:element>
       <s:element name="GetActivatedFeaturesResponse">
         <s:complexType>
           <s:sequence>
             <s:element minOccurs="0" maxOccurs="1" name="GetActivatedFeaturesResult" 
type="s:string" />
           </s:sequence>
         </s:complexType>
       </s:element>
       <s:element name="GetObjectIdFromUrl">
         <s:complexType>
           <s:sequence>
```

```
 <s:element minOccurs="1" maxOccurs="1" name="objectUrl" type="s:string" />
         </s:sequence>
       </s:complexType>
     </s:element>
     <s:element name="GetObjectIdFromUrlResponse">
       <s:complexType>
         <s:sequence>
           <s:element minOccurs="1" maxOccurs="1" name="GetObjectIdFromUrlResult">
             <s:complexType mixed="true">
               <s:sequence>
                \langles:any />
              \langle/s:sequence>
             </s:complexType>
           </s:element>
         </s:sequence>
       </s:complexType>
     </s:element>
   </s:schema>
</wsdl:types>
 <wsdl:message name="GetWebCollectionSoapIn">
   <wsdl:part name="parameters" element="tns:GetWebCollection" />
 </wsdl:message>
 <wsdl:message name="GetWebCollectionSoapOut">
   <wsdl:part name="parameters" element="tns:GetWebCollectionResponse" />
 </wsdl:message>
 <wsdl:message name="GetWebSoapIn">
   <wsdl:part name="parameters" element="tns:GetWeb" />
 </wsdl:message>
 <wsdl:message name="GetWebSoapOut">
   <wsdl:part name="parameters" element="tns:GetWebResponse" />
 </wsdl:message>
 <wsdl:message name="GetListTemplatesSoapIn">
   <wsdl:part name="parameters" element="tns:GetListTemplates" />
 </wsdl:message>
 <wsdl:message name="GetListTemplatesSoapOut">
   <wsdl:part name="parameters" element="tns:GetListTemplatesResponse" />
 </wsdl:message>
 <wsdl:message name="GetAllSubWebCollectionSoapIn">
  <wsdl:part name="parameters" element="tns:GetAllSubWebCollection" />
 </wsdl:message>
 <wsdl:message name="GetAllSubWebCollectionSoapOut">
   <wsdl:part name="parameters" element="tns:GetAllSubWebCollectionResponse" />
 </wsdl:message>
 <wsdl:message name="WebUrlFromPageUrlSoapIn">
   <wsdl:part name="parameters" element="tns:WebUrlFromPageUrl" />
 </wsdl:message>
 <wsdl:message name="WebUrlFromPageUrlSoapOut">
   <wsdl:part name="parameters" element="tns:WebUrlFromPageUrlResponse" />
 </wsdl:message>
 <wsdl:message name="GetContentTypesSoapIn">
   <wsdl:part name="parameters" element="tns:GetContentTypes" />
 </wsdl:message>
 <wsdl:message name="GetContentTypesSoapOut">
   <wsdl:part name="parameters" element="tns:GetContentTypesResponse" />
 </wsdl:message>
 <wsdl:message name="GetContentTypeSoapIn">
   <wsdl:part name="parameters" element="tns:GetContentType" />
 </wsdl:message>
 <wsdl:message name="GetContentTypeSoapOut">
  <wsdl:part name="parameters" element="tns:GetContentTypeResponse" />
 </wsdl:message>
 <wsdl:message name="CreateContentTypeSoapIn">
   <wsdl:part name="parameters" element="tns:CreateContentType" />
 </wsdl:message>
 <wsdl:message name="CreateContentTypeSoapOut">
   <wsdl:part name="parameters" element="tns:CreateContentTypeResponse" />
 </wsdl:message>
 <wsdl:message name="UpdateContentTypeSoapIn">
  <wsdl:part name="parameters" element="tns:UpdateContentType" />
```
 </wsdl:message> <wsdl:message name="UpdateContentTypeSoapOut"> <wsdl:part name="parameters" element="tns:UpdateContentTypeResponse" /> </wsdl:message> <wsdl:message name="DeleteContentTypeSoapIn"> <wsdl:part name="parameters" element="tns:DeleteContentType" /> </wsdl:message> <wsdl:message name="DeleteContentTypeSoapOut"> <wsdl:part name="parameters" element="tns:DeleteContentTypeResponse" /> </wsdl:message> <wsdl:message name="UpdateContentTypeXmlDocumentSoapIn"> <wsdl:part name="parameters" element="tns:UpdateContentTypeXmlDocument" /> </wsdl:message> <wsdl:message name="UpdateContentTypeXmlDocumentSoapOut"> <wsdl:part name="parameters" element="tns:UpdateContentTypeXmlDocumentResponse" /> </wsdl:message> <wsdl:message name="RemoveContentTypeXmlDocumentSoapIn"> <wsdl:part name="parameters" element="tns:RemoveContentTypeXmlDocument" /> </wsdl:message> <wsdl:message name="RemoveContentTypeXmlDocumentSoapOut"> <wsdl:part name="parameters" element="tns:RemoveContentTypeXmlDocumentResponse" /> </wsdl:message> <wsdl:message name="GetColumnsSoapIn"> <wsdl:part name="parameters" element="tns:GetColumns" /> </wsdl:message> <wsdl:message name="GetColumnsSoapOut"> <wsdl:part name="parameters" element="tns:GetColumnsResponse" /> </wsdl:message> <wsdl:message name="UpdateColumnsSoapIn"> <wsdl:part name="parameters" element="tns:UpdateColumns" /> </wsdl:message> <wsdl:message name="UpdateColumnsSoapOut"> <wsdl:part name="parameters" element="tns:UpdateColumnsResponse" /> </wsdl:message> <wsdl:message name="GetCustomizedPageStatusSoapIn"> <wsdl:part name="parameters" element="tns:GetCustomizedPageStatus" /> </wsdl:message> <wsdl:message name="GetCustomizedPageStatusSoapOut"> <wsdl:part name="parameters" element="tns:GetCustomizedPageStatusResponse" /> </wsdl:message> <wsdl:message name="RevertFileContentStreamSoapIn"> <wsdl:part name="parameters" element="tns:RevertFileContentStream" /> </wsdl:message> <wsdl:message name="RevertFileContentStreamSoapOut"> <wsdl:part name="parameters" element="tns:RevertFileContentStreamResponse" /> </wsdl:message> <wsdl:message name="RevertAllFileContentStreamsSoapIn"> <wsdl:part name="parameters" element="tns:RevertAllFileContentStreams" /> </wsdl:message> <wsdl:message name="RevertAllFileContentStreamsSoapOut"> <wsdl:part name="parameters" element="tns:RevertAllFileContentStreamsResponse" /> </wsdl:message> <wsdl:message name="CustomizeCssSoapIn"> <wsdl:part name="parameters" element="tns:CustomizeCss" /> </wsdl:message> <wsdl:message name="CustomizeCssSoapOut"> <wsdl:part name="parameters" element="tns:CustomizeCssResponse" /> </wsdl:message> <wsdl:message name="RevertCssSoapIn"> <wsdl:part name="parameters" element="tns:RevertCss" /> </wsdl:message> <wsdl:message name="RevertCssSoapOut"> <wsdl:part name="parameters" element="tns:RevertCssResponse" /> </wsdl:message> <wsdl:message name="GetActivatedFeaturesSoapIn"> <wsdl:part name="parameters" element="tns:GetActivatedFeatures" /> </wsdl:message> <wsdl:message name="GetActivatedFeaturesSoapOut"> <wsdl:part name="parameters" element="tns:GetActivatedFeaturesResponse" />

```
 </wsdl:message>
 <wsdl:message name="GetObjectIdFromUrlSoapIn">
   <wsdl:part name="parameters" element="tns:GetObjectIdFromUrl" />
 </wsdl:message>
 <wsdl:message name="GetObjectIdFromUrlSoapOut">
   <wsdl:part name="parameters" element="tns:GetObjectIdFromUrlResponse" />
 </wsdl:message>
 <wsdl:portType name="WebsSoap">
   <wsdl:operation name="GetWebCollection">
     <wsdl:input message="tns:GetWebCollectionSoapIn" />
     <wsdl:output message="tns:GetWebCollectionSoapOut" />
   </wsdl:operation>
   <wsdl:operation name="GetWeb">
     <wsdl:input message="tns:GetWebSoapIn" />
     <wsdl:output message="tns:GetWebSoapOut" />
   </wsdl:operation>
   <wsdl:operation name="GetListTemplates">
     <wsdl:input message="tns:GetListTemplatesSoapIn" />
     <wsdl:output message="tns:GetListTemplatesSoapOut" />
   </wsdl:operation>
   <wsdl:operation name="GetAllSubWebCollection">
     <wsdl:input message="tns:GetAllSubWebCollectionSoapIn" />
     <wsdl:output message="tns:GetAllSubWebCollectionSoapOut" />
   </wsdl:operation>
   <wsdl:operation name="WebUrlFromPageUrl">
     <wsdl:input message="tns:WebUrlFromPageUrlSoapIn" />
     <wsdl:output message="tns:WebUrlFromPageUrlSoapOut" />
   </wsdl:operation>
   <wsdl:operation name="GetContentTypes">
     <wsdl:input message="tns:GetContentTypesSoapIn" />
     <wsdl:output message="tns:GetContentTypesSoapOut" />
   </wsdl:operation>
   <wsdl:operation name="GetContentType">
     <wsdl:input message="tns:GetContentTypeSoapIn" />
     <wsdl:output message="tns:GetContentTypeSoapOut" />
   </wsdl:operation>
   <wsdl:operation name="CreateContentType">
     <wsdl:input message="tns:CreateContentTypeSoapIn" />
     <wsdl:output message="tns:CreateContentTypeSoapOut" />
   </wsdl:operation>
   <wsdl:operation name="UpdateContentType">
     <wsdl:input message="tns:UpdateContentTypeSoapIn" />
     <wsdl:output message="tns:UpdateContentTypeSoapOut" />
   </wsdl:operation>
   <wsdl:operation name="DeleteContentType">
     <wsdl:input message="tns:DeleteContentTypeSoapIn" />
     <wsdl:output message="tns:DeleteContentTypeSoapOut" />
   </wsdl:operation>
   <wsdl:operation name="UpdateContentTypeXmlDocument">
     <wsdl:input message="tns:UpdateContentTypeXmlDocumentSoapIn" />
     <wsdl:output message="tns:UpdateContentTypeXmlDocumentSoapOut" />
   </wsdl:operation>
   <wsdl:operation name="RemoveContentTypeXmlDocument">
     <wsdl:input message="tns:RemoveContentTypeXmlDocumentSoapIn" />
     <wsdl:output message="tns:RemoveContentTypeXmlDocumentSoapOut" />
   </wsdl:operation>
   <wsdl:operation name="GetColumns">
     <wsdl:input message="tns:GetColumnsSoapIn" />
     <wsdl:output message="tns:GetColumnsSoapOut" />
   </wsdl:operation>
   <wsdl:operation name="UpdateColumns">
     <wsdl:input message="tns:UpdateColumnsSoapIn" />
     <wsdl:output message="tns:UpdateColumnsSoapOut" />
   </wsdl:operation>
   <wsdl:operation name="GetCustomizedPageStatus">
     <wsdl:input message="tns:GetCustomizedPageStatusSoapIn" />
     <wsdl:output message="tns:GetCustomizedPageStatusSoapOut" />
   </wsdl:operation>
   <wsdl:operation name="RevertFileContentStream">
```

```
 <wsdl:input message="tns:RevertFileContentStreamSoapIn" />
       <wsdl:output message="tns:RevertFileContentStreamSoapOut" />
     </wsdl:operation>
     <wsdl:operation name="RevertAllFileContentStreams">
       <wsdl:input message="tns:RevertAllFileContentStreamsSoapIn" />
       <wsdl:output message="tns:RevertAllFileContentStreamsSoapOut" />
     </wsdl:operation>
     <wsdl:operation name="CustomizeCss">
       <wsdl:input message="tns:CustomizeCssSoapIn" />
       <wsdl:output message="tns:CustomizeCssSoapOut" />
     </wsdl:operation>
     <wsdl:operation name="RevertCss">
       <wsdl:input message="tns:RevertCssSoapIn" />
       <wsdl:output message="tns:RevertCssSoapOut" />
     </wsdl:operation>
     <wsdl:operation name="GetActivatedFeatures">
       <wsdl:input message="tns:GetActivatedFeaturesSoapIn" />
       <wsdl:output message="tns:GetActivatedFeaturesSoapOut" />
     </wsdl:operation>
     <wsdl:operation name="GetObjectIdFromUrl">
       <wsdl:input message="tns:GetObjectIdFromUrlSoapIn" />
       <wsdl:output message="tns:GetObjectIdFromUrlSoapOut" />
     </wsdl:operation>
   </wsdl:portType>
   <wsdl:binding name="WebsSoap" type="tns:WebsSoap">
     <soap:binding transport="http://schemas.xmlsoap.org/soap/http" />
     <wsdl:operation name="GetWebCollection">
       <soap:operation 
soapAction="http://schemas.microsoft.com/sharepoint/soap/GetWebCollection" style="document" 
/>
       <wsdl:input>
         <soap:body use="literal" />
       </wsdl:input>
       <wsdl:output>
         <soap:body use="literal" />
       </wsdl:output>
     </wsdl:operation>
     <wsdl:operation name="GetWeb">
       <soap:operation soapAction="http://schemas.microsoft.com/sharepoint/soap/GetWeb" 
style="document" />
       <wsdl:input>
         <soap:body use="literal" />
       </wsdl:input>
       <wsdl:output>
         <soap:body use="literal" />
       </wsdl:output>
     </wsdl:operation>
     <wsdl:operation name="GetListTemplates">
       <soap:operation 
soapAction="http://schemas.microsoft.com/sharepoint/soap/GetListTemplates" style="document" 
/>
       <wsdl:input>
         <soap:body use="literal" />
       </wsdl:input>
       <wsdl:output>
         <soap:body use="literal" />
       </wsdl:output>
     </wsdl:operation>
     <wsdl:operation name="GetAllSubWebCollection">
       <soap:operation 
soapAction="http://schemas.microsoft.com/sharepoint/soap/GetAllSubWebCollection" 
style="document" />
       <wsdl:input>
         <soap:body use="literal" />
       </wsdl:input>
       <wsdl:output>
         <soap:body use="literal" />
       </wsdl:output>
     </wsdl:operation>
```

```
 <wsdl:operation name="WebUrlFromPageUrl">
       <soap:operation 
soapAction="http://schemas.microsoft.com/sharepoint/soap/WebUrlFromPageUrl" style="document" 
/>
       <wsdl:input>
         <soap:body use="literal" />
       </wsdl:input>
       <wsdl:output>
        <soap:body use="literal" />
       </wsdl:output>
     </wsdl:operation>
     <wsdl:operation name="GetContentTypes">
       <soap:operation 
soapAction="http://schemas.microsoft.com/sharepoint/soap/GetContentTypes" style="document" />
       <wsdl:input>
         <soap:body use="literal" />
       </wsdl:input>
       <wsdl:output>
         <soap:body use="literal" />
       </wsdl:output>
     </wsdl:operation>
     <wsdl:operation name="GetContentType">
       <soap:operation 
soapAction="http://schemas.microsoft.com/sharepoint/soap/GetContentType" style="document" />
       <wsdl:input>
         <soap:body use="literal" />
       </wsdl:input>
       <wsdl:output>
         <soap:body use="literal" />
       </wsdl:output>
     </wsdl:operation>
     <wsdl:operation name="CreateContentType">
       <soap:operation 
soapAction="http://schemas.microsoft.com/sharepoint/soap/CreateContentType" style="document" 
/>
       <wsdl:input>
         <soap:body use="literal" />
       </wsdl:input>
       <wsdl:output>
         <soap:body use="literal" />
       </wsdl:output>
     </wsdl:operation>
     <wsdl:operation name="UpdateContentType">
       <soap:operation 
soapAction="http://schemas.microsoft.com/sharepoint/soap/UpdateContentType" style="document" 
/>
       <wsdl:input>
         <soap:body use="literal" />
       </wsdl:input>
       <wsdl:output>
         <soap:body use="literal" />
       </wsdl:output>
     </wsdl:operation>
     <wsdl:operation name="DeleteContentType">
       <soap:operation 
soapAction="http://schemas.microsoft.com/sharepoint/soap/DeleteContentType" style="document" 
/>
       <wsdl:input>
         <soap:body use="literal" />
       </wsdl:input>
       <wsdl:output>
         <soap:body use="literal" />
       </wsdl:output>
     </wsdl:operation>
     <wsdl:operation name="UpdateContentTypeXmlDocument">
       <soap:operation 
soapAction="http://schemas.microsoft.com/sharepoint/soap/UpdateContentTypeXmlDocument" 
style="document" />
       <wsdl:input>
```

```
 <soap:body use="literal" />
       </wsdl:input>
       <wsdl:output>
         <soap:body use="literal" />
       </wsdl:output>
     </wsdl:operation>
     <wsdl:operation name="RemoveContentTypeXmlDocument">
       <soap:operation 
soapAction="http://schemas.microsoft.com/sharepoint/soap/RemoveContentTypeXmlDocument" 
style="document" />
       <wsdl:input>
         <soap:body use="literal" />
       </wsdl:input>
       <wsdl:output>
         <soap:body use="literal" />
       </wsdl:output>
     </wsdl:operation>
     <wsdl:operation name="GetColumns">
       <soap:operation soapAction="http://schemas.microsoft.com/sharepoint/soap/GetColumns" 
style="document" />
       <wsdl:input>
         <soap:body use="literal" />
       </wsdl:input>
       <wsdl:output>
         <soap:body use="literal" />
       </wsdl:output>
     </wsdl:operation>
     <wsdl:operation name="UpdateColumns">
       <soap:operation soapAction="http://schemas.microsoft.com/sharepoint/soap/UpdateColumns" 
style="document" />
       <wsdl:input>
         <soap:body use="literal" />
       </wsdl:input>
       <wsdl:output>
         <soap:body use="literal" />
       </wsdl:output>
     </wsdl:operation>
     <wsdl:operation name="GetCustomizedPageStatus">
       <soap:operation 
soapAction="http://schemas.microsoft.com/sharepoint/soap/GetCustomizedPageStatus" 
style="document" />
       <wsdl:input>
         <soap:body use="literal" />
       </wsdl:input>
       <wsdl:output>
         <soap:body use="literal" />
       </wsdl:output>
     </wsdl:operation>
     <wsdl:operation name="RevertFileContentStream">
       <soap:operation 
soapAction="http://schemas.microsoft.com/sharepoint/soap/RevertFileContentStream" 
style="document" />
       <wsdl:input>
         <soap:body use="literal" />
       </wsdl:input>
       <wsdl:output>
         <soap:body use="literal" />
       </wsdl:output>
     </wsdl:operation>
     <wsdl:operation name="RevertAllFileContentStreams">
       <soap:operation 
soapAction="http://schemas.microsoft.com/sharepoint/soap/RevertAllFileContentStreams" 
style="document" />
       <wsdl:input>
         <soap:body use="literal" />
       </wsdl:input>
       <wsdl:output>
         <soap:body use="literal" />
       </wsdl:output>
```

```
 </wsdl:operation>
     <wsdl:operation name="CustomizeCss">
       <soap:operation soapAction="http://schemas.microsoft.com/sharepoint/soap/CustomizeCss" 
style="document" />
       <wsdl:input>
         <soap:body use="literal" />
       </wsdl:input>
       <wsdl:output>
         <soap:body use="literal" />
       </wsdl:output>
     </wsdl:operation>
     <wsdl:operation name="RevertCss">
       <soap:operation soapAction="http://schemas.microsoft.com/sharepoint/soap/RevertCss" 
style="document" />
       <wsdl:input>
         <soap:body use="literal" />
       </wsdl:input>
       <wsdl:output>
         <soap:body use="literal" />
       </wsdl:output>
     </wsdl:operation>
     <wsdl:operation name="GetActivatedFeatures">
       <soap:operation 
soapAction="http://schemas.microsoft.com/sharepoint/soap/GetActivatedFeatures" 
style="document" />
       <wsdl:input>
         <soap:body use="literal" />
       </wsdl:input>
       <wsdl:output>
         <soap:body use="literal" />
       </wsdl:output>
     </wsdl:operation>
     <wsdl:operation name="GetObjectIdFromUrl">
       <soap:operation 
soapAction="http://schemas.microsoft.com/sharepoint/soap/GetObjectIdFromUrl" style="document" 
/>
       <wsdl:input>
         <soap:body use="literal" />
       </wsdl:input>
       <wsdl:output>
         <soap:body use="literal" />
       </wsdl:output>
     </wsdl:operation>
   </wsdl:binding>
   <wsdl:binding name="WebsSoap12" type="tns:WebsSoap">
     <soap12:binding transport="http://schemas.xmlsoap.org/soap/http" />
     <wsdl:operation name="GetWebCollection">
       <soap12:operation 
soapAction="http://schemas.microsoft.com/sharepoint/soap/GetWebCollection" style="document" 
/>
       <wsdl:input>
         <soap12:body use="literal" />
       </wsdl:input>
       <wsdl:output>
         <soap12:body use="literal" />
       </wsdl:output>
     </wsdl:operation>
     <wsdl:operation name="GetWeb">
       <soap12:operation soapAction="http://schemas.microsoft.com/sharepoint/soap/GetWeb" 
style="document" />
       <wsdl:input>
         <soap12:body use="literal" />
       </wsdl:input>
       <wsdl:output>
         <soap12:body use="literal" />
       </wsdl:output>
     </wsdl:operation>
     <wsdl:operation name="GetListTemplates">
```

```
 <soap12:operation 
soapAction="http://schemas.microsoft.com/sharepoint/soap/GetListTemplates" style="document" 
/>
       <wsdl:input>
         <soap12:body use="literal" />
       </wsdl:input>
       <wsdl:output>
         <soap12:body use="literal" />
       </wsdl:output>
     </wsdl:operation>
     <wsdl:operation name="GetAllSubWebCollection">
       <soap12:operation 
soapAction="http://schemas.microsoft.com/sharepoint/soap/GetAllSubWebCollection" 
style="document" />
       <wsdl:input>
         <soap12:body use="literal" />
       </wsdl:input>
       <wsdl:output>
         <soap12:body use="literal" />
       </wsdl:output>
     </wsdl:operation>
     <wsdl:operation name="WebUrlFromPageUrl">
       <soap12:operation 
soapAction="http://schemas.microsoft.com/sharepoint/soap/WebUrlFromPageUrl" style="document" 
/>
       <wsdl:input>
         <soap12:body use="literal" />
       </wsdl:input>
       <wsdl:output>
         <soap12:body use="literal" />
       </wsdl:output>
     </wsdl:operation>
     <wsdl:operation name="GetContentTypes">
       <soap12:operation 
soapAction="http://schemas.microsoft.com/sharepoint/soap/GetContentTypes" style="document" />
       <wsdl:input>
         <soap12:body use="literal" />
       </wsdl:input>
       <wsdl:output>
         <soap12:body use="literal" />
       </wsdl:output>
     </wsdl:operation>
     <wsdl:operation name="GetContentType">
       <soap12:operation 
soapAction="http://schemas.microsoft.com/sharepoint/soap/GetContentType" style="document" />
       <wsdl:input>
         <soap12:body use="literal" />
       </wsdl:input>
       <wsdl:output>
         <soap12:body use="literal" />
       </wsdl:output>
     </wsdl:operation>
     <wsdl:operation name="CreateContentType">
       <soap12:operation 
soapAction="http://schemas.microsoft.com/sharepoint/soap/CreateContentType" style="document" 
/>
       <wsdl:input>
         <soap12:body use="literal" />
       </wsdl:input>
       <wsdl:output>
         <soap12:body use="literal" />
       </wsdl:output>
     </wsdl:operation>
     <wsdl:operation name="UpdateContentType">
       <soap12:operation 
soapAction="http://schemas.microsoft.com/sharepoint/soap/UpdateContentType" style="document" 
/>
       <wsdl:input>
         <soap12:body use="literal" />
```
```
 </wsdl:input>
       <wsdl:output>
         <soap12:body use="literal" />
       </wsdl:output>
     </wsdl:operation>
     <wsdl:operation name="DeleteContentType">
       <soap12:operation 
soapAction="http://schemas.microsoft.com/sharepoint/soap/DeleteContentType" style="document" 
/>
       <wsdl:input>
         <soap12:body use="literal" />
       </wsdl:input>
       <wsdl:output>
         <soap12:body use="literal" />
       </wsdl:output>
     </wsdl:operation>
     <wsdl:operation name="UpdateContentTypeXmlDocument">
       <soap12:operation 
soapAction="http://schemas.microsoft.com/sharepoint/soap/UpdateContentTypeXmlDocument" 
style="document" />
       <wsdl:input>
         <soap12:body use="literal" />
       </wsdl:input>
       <wsdl:output>
         <soap12:body use="literal" />
       </wsdl:output>
     </wsdl:operation>
     <wsdl:operation name="RemoveContentTypeXmlDocument">
       <soap12:operation 
soapAction="http://schemas.microsoft.com/sharepoint/soap/RemoveContentTypeXmlDocument" 
style="document" />
       <wsdl:input>
         <soap12:body use="literal" />
       </wsdl:input>
       <wsdl:output>
         <soap12:body use="literal" />
       </wsdl:output>
     </wsdl:operation>
     <wsdl:operation name="GetColumns">
       <soap12:operation soapAction="http://schemas.microsoft.com/sharepoint/soap/GetColumns" 
style="document" />
       <wsdl:input>
         <soap12:body use="literal" />
       </wsdl:input>
       <wsdl:output>
         <soap12:body use="literal" />
       </wsdl:output>
     </wsdl:operation>
     <wsdl:operation name="UpdateColumns">
       <soap12:operation 
soapAction="http://schemas.microsoft.com/sharepoint/soap/UpdateColumns" style="document" />
       <wsdl:input>
         <soap12:body use="literal" />
       </wsdl:input>
       <wsdl:output>
         <soap12:body use="literal" />
       </wsdl:output>
     </wsdl:operation>
     <wsdl:operation name="GetCustomizedPageStatus">
       <soap12:operation 
soapAction="http://schemas.microsoft.com/sharepoint/soap/GetCustomizedPageStatus" 
style="document" />
       <wsdl:input>
         <soap12:body use="literal" />
       </wsdl:input>
       <wsdl:output>
         <soap12:body use="literal" />
       </wsdl:output>
     </wsdl:operation>
```

```
 <wsdl:operation name="RevertFileContentStream">
       <soap12:operation 
soapAction="http://schemas.microsoft.com/sharepoint/soap/RevertFileContentStream" 
style="document" />
       <wsdl:input>
         <soap12:body use="literal" />
       </wsdl:input>
       <wsdl:output>
         <soap12:body use="literal" />
       </wsdl:output>
     </wsdl:operation>
     <wsdl:operation name="RevertAllFileContentStreams">
       <soap12:operation 
soapAction="http://schemas.microsoft.com/sharepoint/soap/RevertAllFileContentStreams" 
style="document" />
       <wsdl:input>
         <soap12:body use="literal" />
       </wsdl:input>
       <wsdl:output>
         <soap12:body use="literal" />
       </wsdl:output>
     </wsdl:operation>
     <wsdl:operation name="CustomizeCss">
       <soap12:operation 
soapAction="http://schemas.microsoft.com/sharepoint/soap/CustomizeCss" style="document" />
       <wsdl:input>
         <soap12:body use="literal" />
       </wsdl:input>
       <wsdl:output>
         <soap12:body use="literal" />
       </wsdl:output>
     </wsdl:operation>
     <wsdl:operation name="RevertCss">
       <soap12:operation soapAction="http://schemas.microsoft.com/sharepoint/soap/RevertCss" 
style="document" />
       <wsdl:input>
         <soap12:body use="literal" />
       </wsdl:input>
       <wsdl:output>
         <soap12:body use="literal" />
       </wsdl:output>
     </wsdl:operation>
     <wsdl:operation name="GetActivatedFeatures">
       <soap12:operation 
soapAction="http://schemas.microsoft.com/sharepoint/soap/GetActivatedFeatures" 
style="document" />
       <wsdl:input>
         <soap12:body use="literal" />
       </wsdl:input>
       <wsdl:output>
         <soap12:body use="literal" />
       </wsdl:output>
     </wsdl:operation>
     <wsdl:operation name="GetObjectIdFromUrl">
       <soap12:operation 
soapAction="http://schemas.microsoft.com/sharepoint/soap/GetObjectIdFromUrl" style="document" 
/ <wsdl:input>
         <soap12:body use="literal" />
       </wsdl:input>
       <wsdl:output>
         <soap12:body use="literal" />
       </wsdl:output>
     </wsdl:operation>
   </wsdl:binding>
</wsdl:definitions>
```
# <span id="page-110-0"></span>**7 Appendix B: Product Behavior**

The information in this specification is applicable to the following Microsoft products or supplemental software. References to product versions include updates to those products.

- The 2007 Microsoft Office system
- Microsoft Office 2010 suites
- Microsoft Office 2013
- Windows SharePoint Services 2.0
- Windows SharePoint Services 3.0
- Microsoft SharePoint Foundation 2010
- Microsoft SharePoint Foundation 2013
- Windows 8.1 Update
- Microsoft Office 2016
- Windows 10 operating system
- Microsoft SharePoint Server 2016
- Microsoft Office 2019
- Microsoft SharePoint Server 2019
- Microsoft Office 2021
- Windows 11 operating system

Exceptions, if any, are noted in this section. If an update version, service pack or Knowledge Base (KB) number appears with a product name, the behavior changed in that update. The new behavior also applies to subsequent updates unless otherwise specified. If a product edition appears with the product version, behavior is different in that product edition.

Unless otherwise specified, any statement of optional behavior in this specification that is prescribed using the terms "SHOULD" or "SHOULD NOT" implies product behavior in accordance with the SHOULD or SHOULD NOT prescription. Unless otherwise specified, the term "MAY" implies that the product does not follow the prescription.

 $\leq$  1> Section 2.2.4.1: This attribute is not returned in Windows SharePoint Services 2.0 or Windows SharePoint Services 3.0.

[<2> Section 2.2.4.2:](#page-17-0) This attribute is not returned in Windows SharePoint Services 2.0 or Windows SharePoint Services 3.0.

[<3> Section 2.2.4.2:](#page-17-1) This attribute is not returned in Windows SharePoint Services 2.0, Windows SharePoint Services 3.0 and SharePoint Foundation 2010.

[<4> Section 2.2.4.2:](#page-17-2) This attribute is not returned in Windows SharePoint Services 2.0, Windows SharePoint Services 3.0, SharePoint Foundation 2010 and SharePoint Foundation 2013.

[<5> Section 2.2.4.2:](#page-17-3) This attribute is not returned in Windows SharePoint Services 2.0 or Windows SharePoint Services 3.0.

[<6> Section 2.2.4.2:](#page-17-4) This attribute is not returned in Windows SharePoint Services 2.0 or Windows SharePoint Services 3.0.

[<7> Section 2.2.4.2:](#page-17-5) This attribute is not returned in Windows SharePoint Services 2.0 or Windows SharePoint Services 3.0.

[<8> Section 2.2.4.2:](#page-17-6) This attribute is not returned in Windows SharePoint Services 2.0 or Windows SharePoint Services 3.0.

 $\leq$ 9> Section 3.1.4.1: Windows SharePoint Services 2.0 does not support this operation.

[<10> Section 3.1.4.2:](#page-23-0) Windows SharePoint Services 2.0 does not support this operation.

[<11> Section 3.1.4.2.2.1:](#page-25-0) In Windows SharePoint Services 3.0, the scope of the **CustomizeCss** operation is one **SPWeb**, referred to as a **[site](#page-10-0)** in this documentation.

The client calls **CustomizeCss** as the first step in customizing the styles and formatting of a site.

In Windows SharePoint Services 3.0, the default central location in which the server maintains the default copy of each **[CSS](#page-9-0)** file is in the following folder under the Microsoft Shared folder:

\Web Server Extensions\12\TEMPLATE\LAYOUTS\1033\STYLES

By default, the style for all sites is controlled by the **[uncustomized](#page-11-0)** copies of the CSS files that reside in this location.

When the client uses **CustomizeCss**, Windows SharePoint Services 3.0 makes a copy of the CSS file in the following site-specific folder:

#### \layouts\1033\styles\

Additionally, the server configures the site to use the non-default copy located in the preceding sitespecific folder.

The administrator or client can then customize the CSS file in the site-specific location.

The **cssFile** specified by the input parameter is the name of a CSS file that already exists on the server in the default central location. The **cssFile** name must match the file name of the file in the default style folder on the server, including the .css file extension.

In Microsoft Office SharePoint Server 2007, the following CSS files are installed in the default location:

- CALENDAR.CSS
- CONTROLS.CSS
- CORE.CSS
- datepicker.css
- EwrDefault.css
- HELP.CSS
- HtmlEditorCustomStyles.css
- HtmlEditorTableFormat.css
- MENU.CSS
- OWSNOCR.CSS
- PORTAL.CSS
- RCA.CSS

SiteManagerCustomStyles.css

More than one CSS file contributes to the style and formatting of pages on a site, and clients can customize multiple CSS files on the same site by using **CustomizeCss** more than one time. After the client has used **CustomizeCss** and the server has copied the CSS file from the default central location to the site-specific folder, the client can change that style sheet, and the server displays those pages using the custom style.

Clients can revert the site from the style and format as specified by the customized CSS files back to the default by using **RevertCss**, specifying that CSS file name as input.

In SharePoint Foundation 2010, the default central location in which the server maintains the default copy of each CSS file is in the following folder under the Microsoft Shared folder:

\Web Server Extensions\14\TEMPLATE\LAYOUTS\1033\STYLES

In SharePoint Foundation 2013, the default central location in which the server maintains the default copy of each CSS file is in the following folder under the Microsoft Shared folder:

\Web Server Extensions\15\TEMPLATE\LAYOUTS\1033\STYLES

 $\langle 12 \rangle$  Section 3.1.4.3: Windows SharePoint Services 2.0 does not support this operation.

[<13> Section 3.1.4.4:](#page-28-0) Windows SharePoint Services 2.0 does not support this operation.

 $\leq$  14> Section 3.1.4.6: Windows SharePoint Services 2.0 does not support this operation.

[<15> Section 3.1.4.7:](#page-35-0) Windows SharePoint Services 2.0 does not support this operation.

 $\leq$ 16> Section 3.1.4.8: Windows SharePoint Services 2.0 does not support this operation.

[<17> Section 3.1.4.9:](#page-41-0) Windows SharePoint Services 2.0 does not support this operation.

[<18> Section 3.1.4.11:](#page-47-0) Windows SharePoint Services 2.0 and Windows SharePoint Services 3.0 do not support this method.

[<19> Section 3.1.4.14:](#page-55-0) Windows SharePoint Services 2.0 does not support this operation.

 $\leq$ 20 > Section 3.1.4.15: Windows SharePoint Services 2.0 does not support this operation.

[<21> Section 3.1.4.16:](#page-59-0) Windows SharePoint Services 2.0 does not support this operation.

[<22> Section 3.1.4.17:](#page-61-0) Windows SharePoint Services 2.0 does not support this operation.

 $\langle 23 \rangle$  Section 3.1.4.18: Windows SharePoint Services 2.0 does not support this operation.

[<24> Section 3.1.4.19:](#page-69-0) Windows SharePoint Services 2.0 does not support this operation.

 $\langle 25 \rangle$  Section 3.1.4.20: Windows SharePoint Services 2.0 does not support this operation.

# <span id="page-113-0"></span>**8 Change Tracking**

This section identifies changes that were made to this document since the last release. Changes are classified as Major, Minor, or None.

The revision class **Major** means that the technical content in the document was significantly revised. Major changes affect protocol interoperability or implementation. Examples of major changes are:

- A document revision that incorporates changes to interoperability requirements.
- A document revision that captures changes to protocol functionality.

The revision class **Minor** means that the meaning of the technical content was clarified. Minor changes do not affect protocol interoperability or implementation. Examples of minor changes are updates to clarify ambiguity at the sentence, paragraph, or table level.

The revision class **None** means that no new technical changes were introduced. Minor editorial and formatting changes may have been made, but the relevant technical content is identical to the last released version.

The changes made to this document are listed in the following table. For more information, please contact [dochelp@microsoft.com.](mailto:dochelp@microsoft.com)

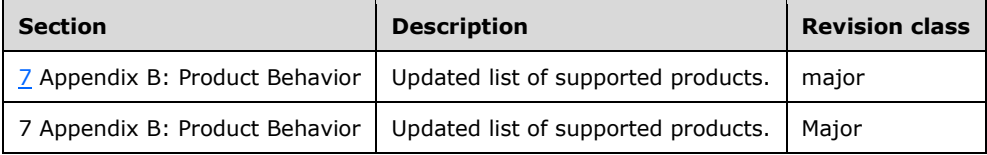

#### **Index**  $\boldsymbol{9}$

# A

Abstract data model [server](#page-19-0) 20 [Add new columns example](#page-80-0) 81 [Applicability](#page-14-0) 15 [Attribute groups](#page-18-0) 19 [Attributes](#page-18-1) 19

# **C**

[Capability negotiation](#page-14-1) 15 [Change tracking](#page-113-0) 114 Client [overview](#page-19-1) 20 [Complex types](#page-16-1) 17 [SOAPFaultDetails](#page-16-2) 17 [WebDefinition](#page-16-3) 17 [CreateContentType example](#page-89-0) 90

# **D**

Data model - abstract [server](#page-19-0) 20 [Delete existing columns exampl](#page-81-0) e 82

# **E**

**9** Index<br>
A<br>
Abstract data model<br>
<u>server</u> 20<br>
Add new columns exam<br>
Actribute groups 19<br>
Attributes 19<br>
C<br>
Capability negotiation 1<br>
Change tracking 114<br>
Change tracking 114<br>
Occupiex types 17<br>
SOAPFaultDetails 17<br>
<u>WebD</u> Events local - [server](#page-78-0) 79 <u>[timer](#page-78-1) - server</u> 79 Example [UpdateContentTypeXmlDocument](#page-91-0) 92 Examples [add new columns](#page-80-0) 81 [CreateContentType](#page-89-0) 90 [delete existing columns](#page-81-0) 82 [GetAllSubWebCollection](#page-79-0) 80 [GetContentType](#page-85-0) 86 [GetContentTypes](#page-82-0) 83 [GetCustomizedPageStatus](#page-79-1) 80 [update existing columns](#page-80-1) 81 [UpdateContentType](#page-90-0) 91 [WebUrlFromPageUrl](#page-81-1) 82

## **F**

[FALSEONLY simple type](#page-17-7) 18 Fields - vendor[-extensible](#page-14-2) 15 [Full WSDL](#page-94-0) 95

# **G**

[GetAllSubWebCollection example](#page-79-0) 80 [GetContentType example](#page-85-0) 86 [GetContentTypes example](#page-82-0) 83 [GetCustomizedPageStatus example](#page-79-1) 80 [Glossary](#page-9-1) 10 [Groups](#page-18-2) 19

## **I**

*[MS -WEBSS] - v20210625 Webs Web Service Protocol Copyright © 2021 Microsoft Corporation* Release: June 25, 2021

Implementer - [security considerations](#page-93-0) 94 [Index of security parameters](#page-93-1) 94 [Informative references](#page-13-0) 14 Initialization [server](#page-19-2) 20 [Introduction](#page-9-2) 10

# **L**

Local events [server](#page-78-0)<sub>79</sub>

### **M**

Message processing [server](#page-19-3) 20 Messages [attribute groups](#page-18-0) 19 [attributes](#page-18-1) 19 [complex types](#page-16-1) 17 [elements](#page-15-0) 16 [enumerated](#page-15-1) 16 [FALSEONLY simple type](#page-17-7) 18 [groups](#page-18-2) 19 [namespaces](#page-15-2) 16 [ONEONLY simple type](#page-17-8) 18 [simple types](#page-17-9) 18 [SOAPFaultDetails complex type](#page-16-2) 17 [syntax](#page-15-3) 16 [transport](#page-15-4) 16 [TRUEONLY simple type](#page-17-10) 18 [WebDefinition complex type](#page-16-3) 17

# **N**

[Namespaces](#page-15-2) 16 [Normative references](#page-12-0) 13

# **O**

[ONEONLY simple type](#page-17-8) 18 **Operations**  [CreateContentType](#page-21-1) 22 [CustomizeCss](#page-23-1) 24 [DeleteContentType](#page-26-1) 27 [GetActivatedFeatures](#page-28-1) 29 [GetAllSubWebCollection](#page-30-0) 31 [GetColumns](#page-33-1) 34 [GetContentType](#page-35-1) 36 [GetContentTypes](#page-39-1) 40 [GetCustomizedPageStatus](#page-41-1) 42 [GetListTemplates](#page-45-0) 46 [GetObjectIdFromUrl](#page-47-1) 48 [GetWeb](#page-50-0)<sub>51</sub> [GetWebCollection](#page-53-0) 54 [RemoveContentTypeXmlDocument](#page-55-1) 56 [RevertAllFileContentStreams](#page-57-1) 58 [RevertCss](#page-59-1) 60 [RevertFileContentStream](#page-61-1) 62 [UpdateColumns](#page-63-1) 64

 [UpdateContentType](#page-69-1) 70 [UpdateContentTypeXmlDocument](#page-73-1) 74 [WebUrlFromPageUrl](#page-76-0) 77 [Overview \(synopsis\)](#page-13-1) 14

#### **P**

Parameters - [security index](#page-93-1) 94 [Preconditions](#page-13-2) 14 [Prerequisites](#page-13-2) 14 [Product behavior](#page-110-0) 111 Protocol Details [overview](#page-19-1) 20

#### **R**

[References](#page-11-1) 12 [informative](#page-13-0) 14 [normative](#page-12-0) 13 [Relationship to other protocols](#page-13-3) 14

#### **S**

**Security**  [implementer considerations](#page-93-0) 94 [parameter index](#page-93-1) 94 Sequencing rules [server](#page-19-3) 20 Server [abstract data model](#page-19-0) 20 [CreateContentType operation](#page-21-1) 22 [CustomizeCss operation](#page-23-1) 24 [DeleteContentType operation](#page-26-1) 27 [GetActivatedFeatures operation](#page-28-1) 29 [GetAllSubWebCollection operation](#page-30-0) 31 [GetColumns operation](#page-33-1) 34 [GetContentType operation](#page-35-1) 36 [GetContentTypes operation](#page-39-1) 40 [GetCustomizedPageStatus operation](#page-41-1) 42 [GetListTemplates operation](#page-45-0) 46 [GetObjectIdFromUrl operation](#page-47-1) 48 [GetWeb operation](#page-50-0) 51 [GetWebCollection operation](#page-53-0) 54 [initialization](#page-19-2) 20 [local events](#page-78-0) 79 [message processing](#page-19-3) 20 [overview](#page-19-1) 20 [RemoveContentTypeXmlDocument operation](#page-55-1) 56 [RevertAllFileContentStreams operation](#page-57-1) 58 [RevertCss operation](#page-59-1) 60 [RevertFileContentStream operation](#page-61-1) 62 [sequencing rules](#page-19-3) 20 timer [events](#page-78-1) 79 [timers](#page-19-4) 20 [UpdateColumns operation](#page-63-1) 64 [UpdateContentType operation](#page-69-1) 70 [UpdateContentTypeXmlDocument operation](#page-73-1) 74 [Webs SOAP server details](#page-19-0) 20 [WebUrlFromPageUrl operation](#page-76-0) 77 [Simple types](#page-17-9) 18 [FALSEONLY](#page-17-7) 18 [ONEONLY](#page-17-8) 18 [TRUEONLY](#page-17-10) 18 [SOAPFaultDetails complex type](#page-16-2) 17 [Standards assignments](#page-14-3) 15

Syntax [messages -](#page-15-3) overview 16

### **T**

Timer events [server](#page-78-1) 79 **Timers**  [server](#page-19-4) 20 [Tracking changes](#page-113-0) 114 [Transport](#page-15-4) 16 [TRUEONLY simple type](#page-17-10) 18 Types [complex](#page-16-1) 17 [simple](#page-17-9) 18

#### **U**

[Update existing columns example](#page-80-1) 81 [UpdateContentType example](#page-90-0) 91 [UpdateContentTypeXmlDocument example](#page-91-0) 92

#### **V**

[Vendor-extensible fields](#page-14-2) 15 [Versioning](#page-14-1) 15

#### **W**

[WebDefinition complex type](#page-16-3) 17 [Webs SOAP server details](#page-19-0) 20 [WebUrlFromPageUrl example](#page-81-1) 82 [WSDL](#page-94-0) 95